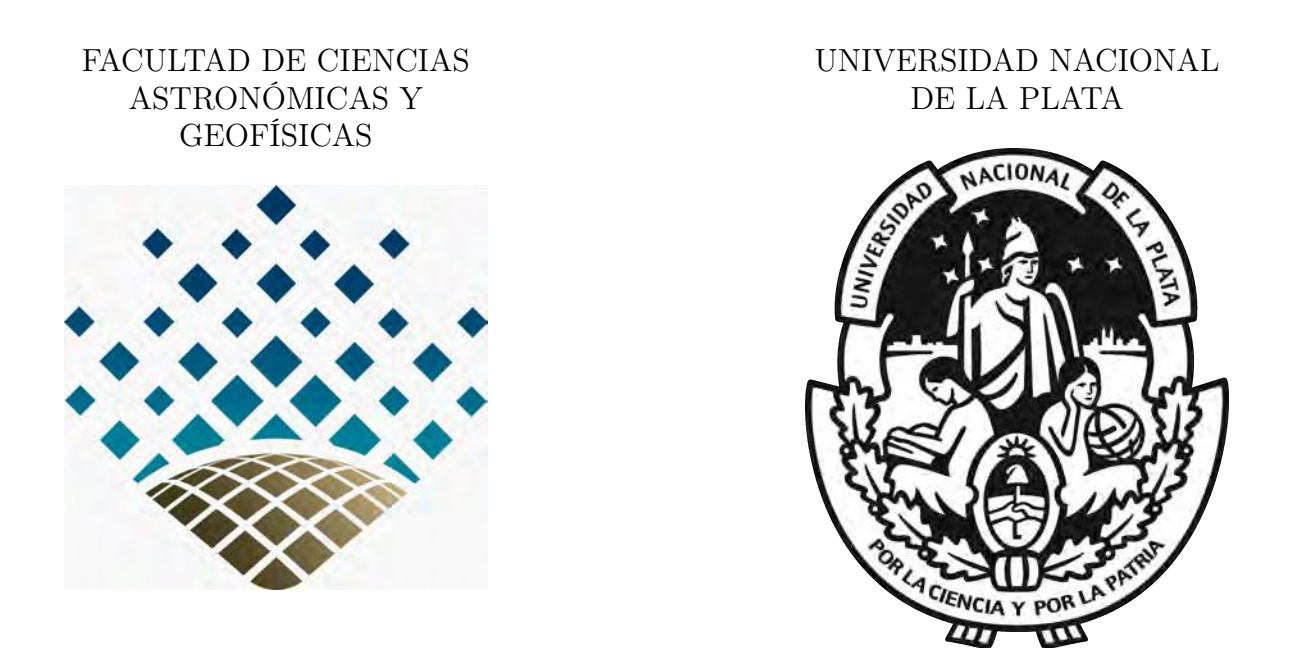

Tesis de grado en Geofísica

## Caracterización de la actividad eléctrica atmosférica en el noroeste de la Argentina y sus posibles efectos en la ionósfera

Autor María Florencia Barle

Director Dra. María Gabriela Nicora

Co-directora Dra. María Paula Natali

Facultad de Ciencias Astronómicas y Geofísicas de La Plata Marzo 2022

## Caracterización de la actividad eléctrica atmosférica en el noroeste de la Argentina y sus posibles efectos en la ionósfera

Autor

María Florencia Barle

Facultad de Ciencias Astronómicas y Geofísicas de La Plata, UNLP

Director Dra. María Gabriela Nicora CITEDEF

Co-directora Dra. María Paula Natali

Facultad de Ciencias Astronómicas y Geofísicas de La Plata, UNLP

## Agradecimientos

A Gabi y Pau, por la dedicación y ayuda constante, son excelentes profesionales y personas. Me bancaron hasta último momento y siempre estuvieron presentes en los momentos más críticos.

A mi familia, quienes desde el primer momento me apoyaron e hicieron posible que esté acá graduándome.

A Andi, por ser mi compañero incondicional, además de haberme ayudado un montón para terminar todo este proceso.

A Coni, por estar siempre y más en los momentos complicados en los que no sabía cómo seguir. Siempre firme para ayudar.

A mis suegros, quienes me vienen bancando hace unos cuantos años.

A mis amigos que la facultad me dio: Aye, Azu, Guille, Nu, Debi, Checho, Amil, Noe, Dami, etc., por el apoyo constante, los buenos momentos vividos y toda la ayuda brindada.

A mis amigas de la vida, Pi, Mica, Mali, Maca y Sofi, especialmente por las risas y buenos momentos compartidos.

A la FCAGLP, mi lugar desde el inicio de este camino, conformado por buenas personas y profesionales de primera. En particular a la comisión de Enseñanza y Secretaría Académica por esforzarse tanto para que los alumnos que obtuvieron la beca lleguen bien con los tiempos.

Gracias al Laboratorio MAGGIA y a CITEDEF por brindarme las herramientas necesarias para poder trabajar.

Gracias a Juan Pallotta, quien me ayudó en un momento crítico durante el desarrollo de este trabajo.

 $A$  mis abuelos.

# Índice general

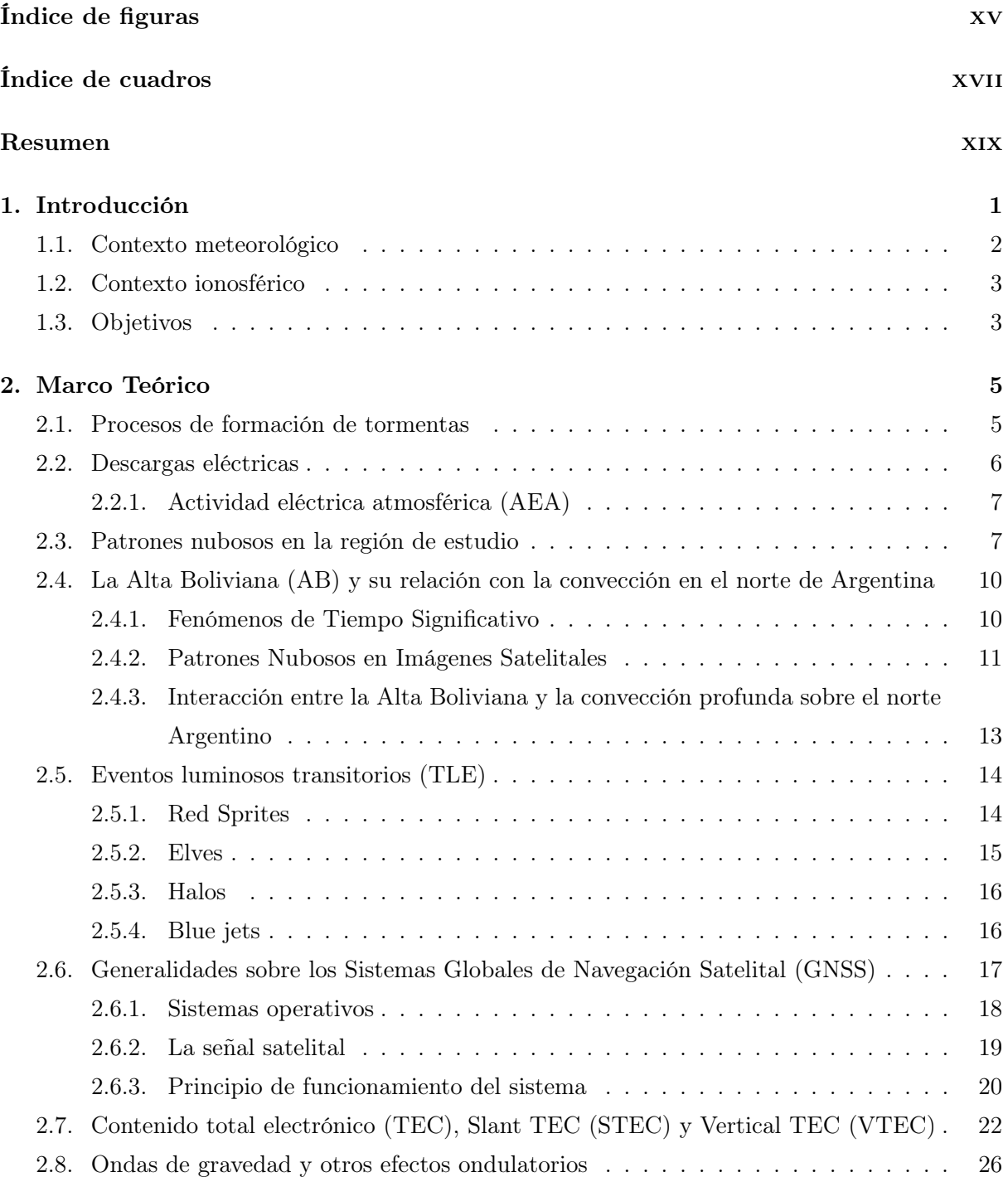

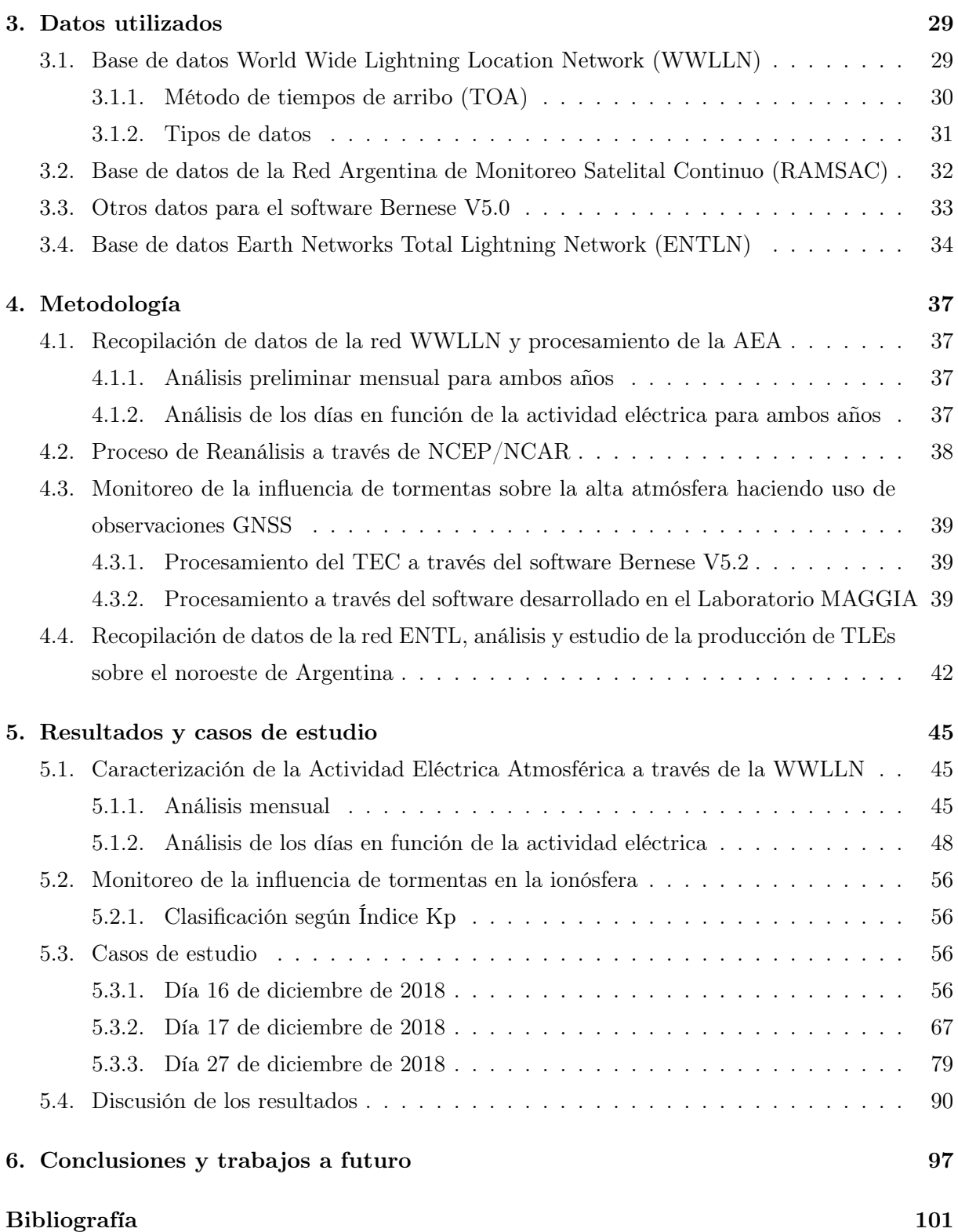

# <span id="page-10-0"></span>Índice de figuras

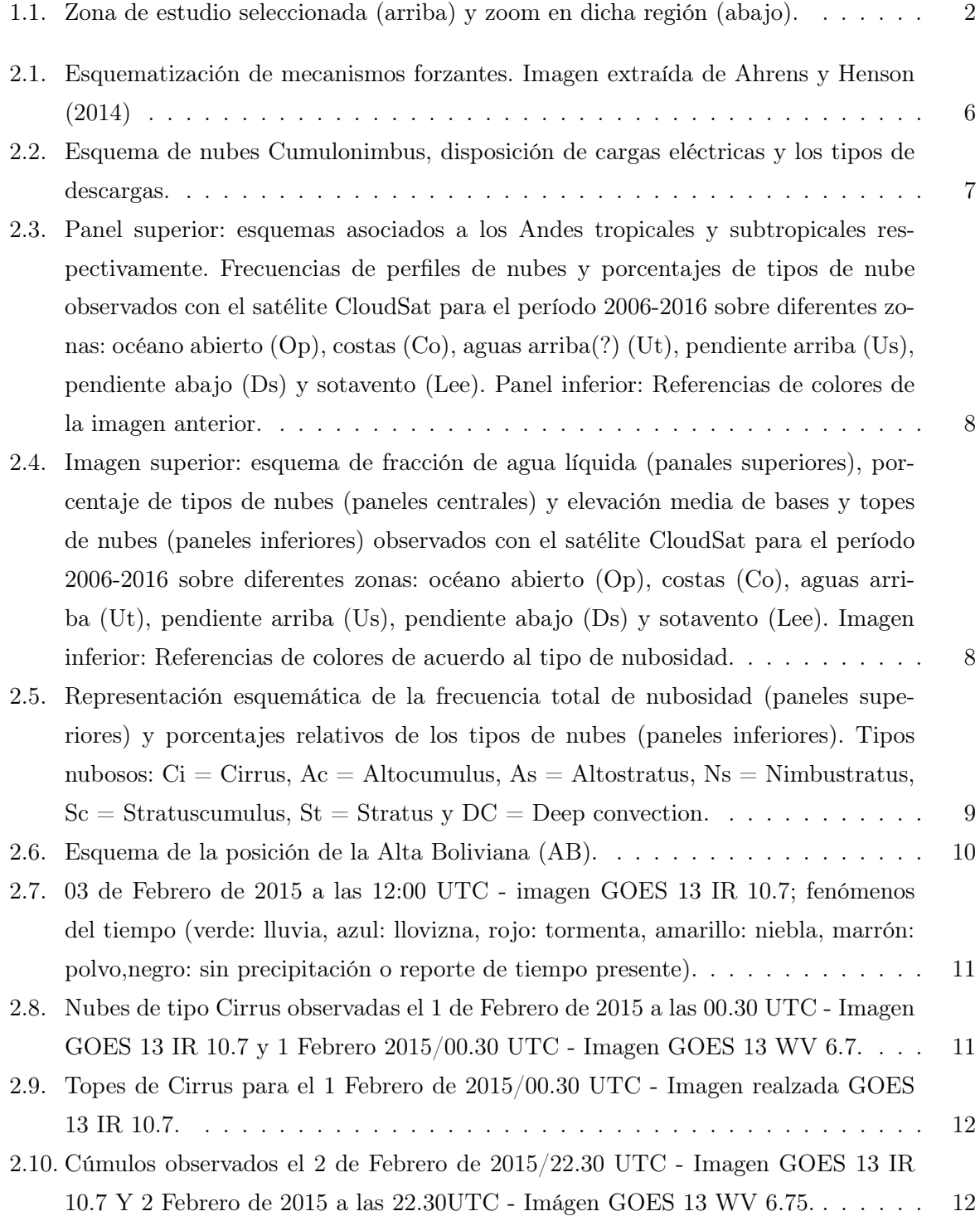

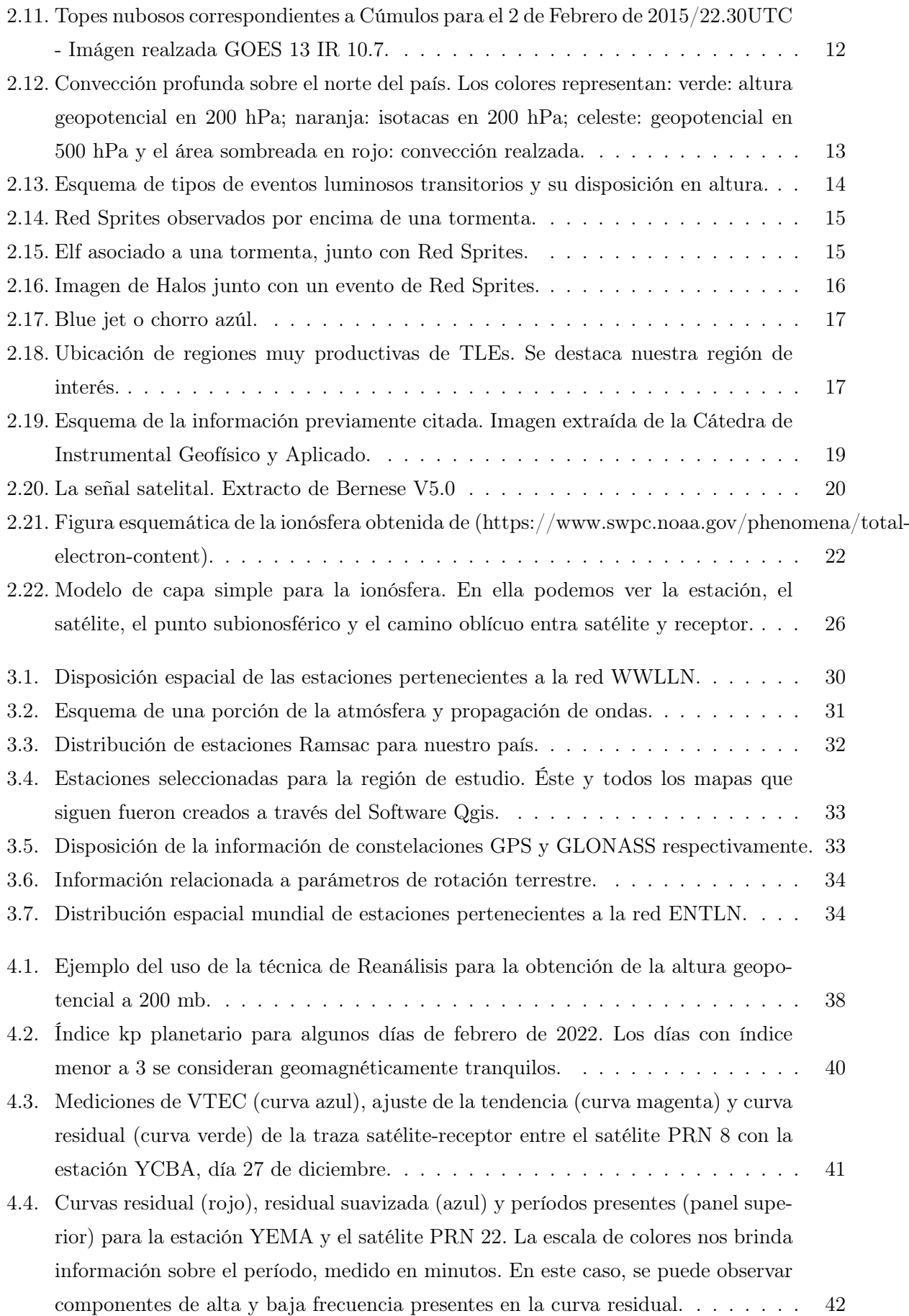

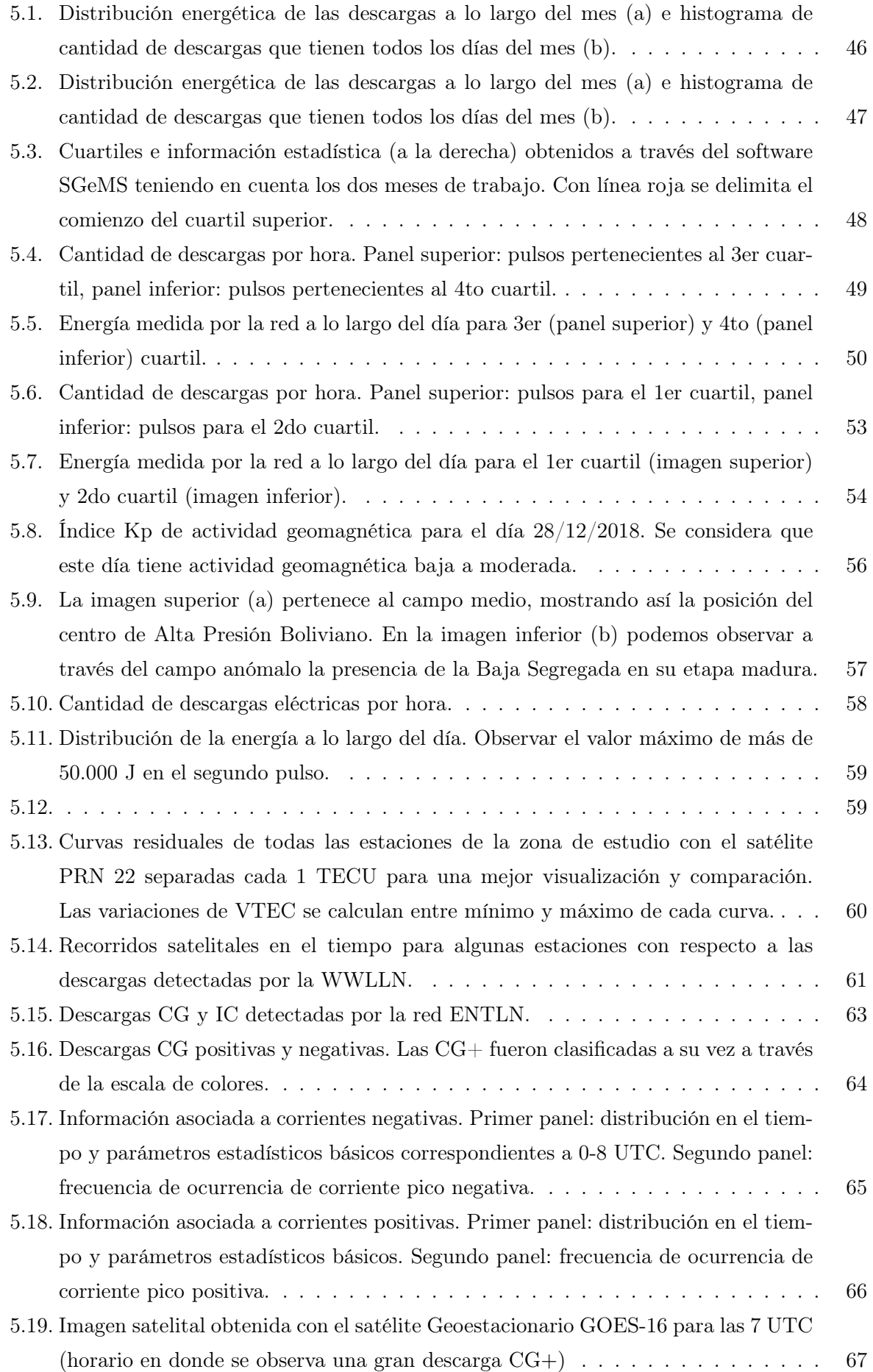

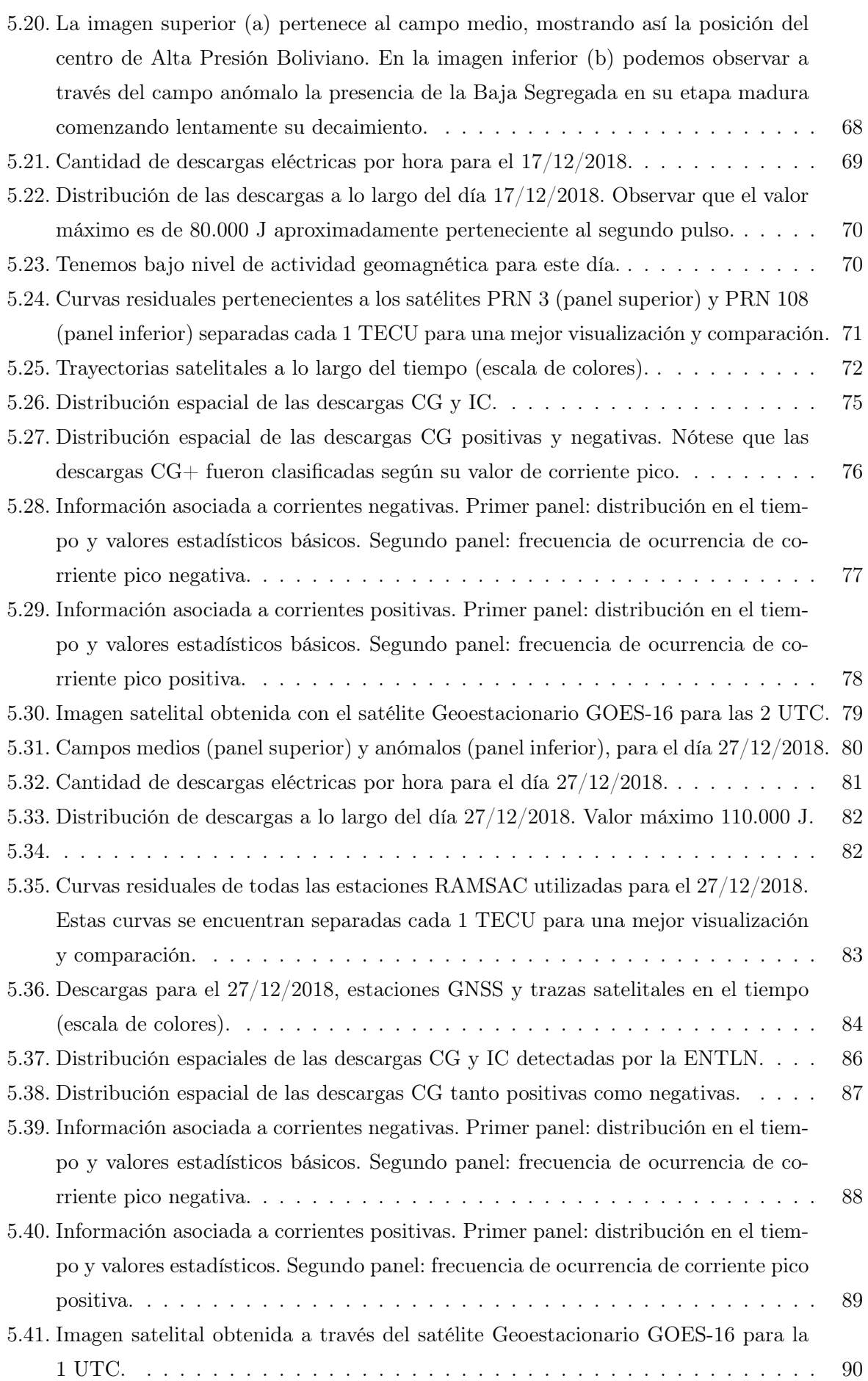

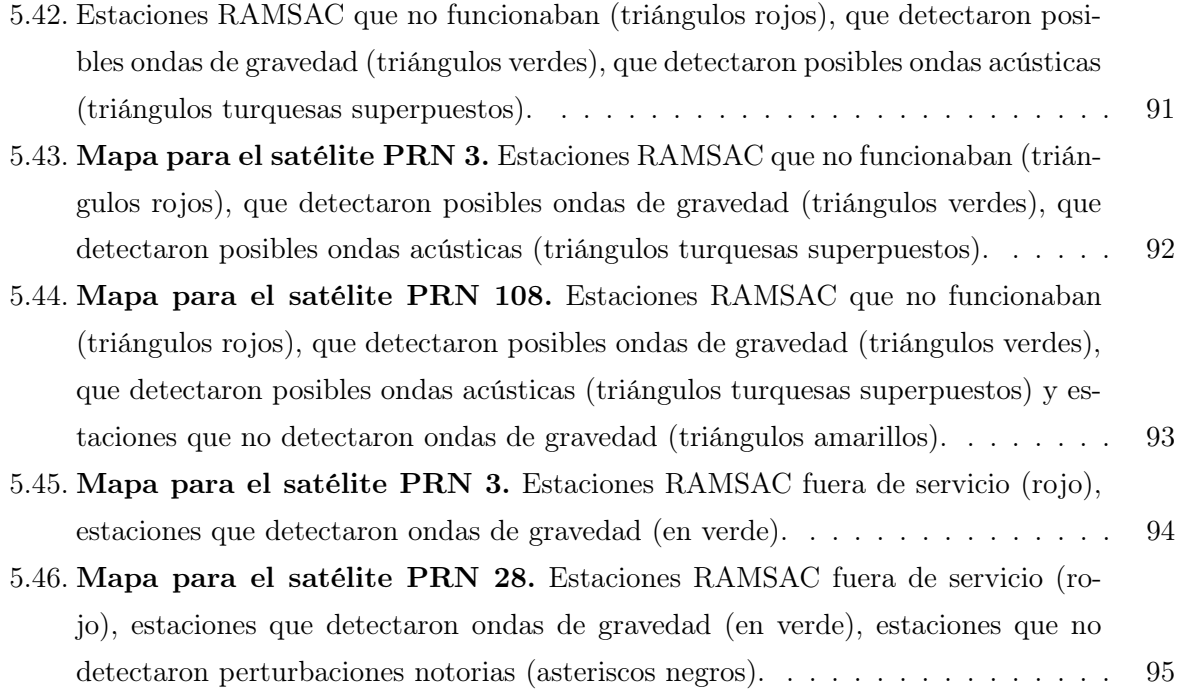

## <span id="page-16-0"></span>Índice de cuadros

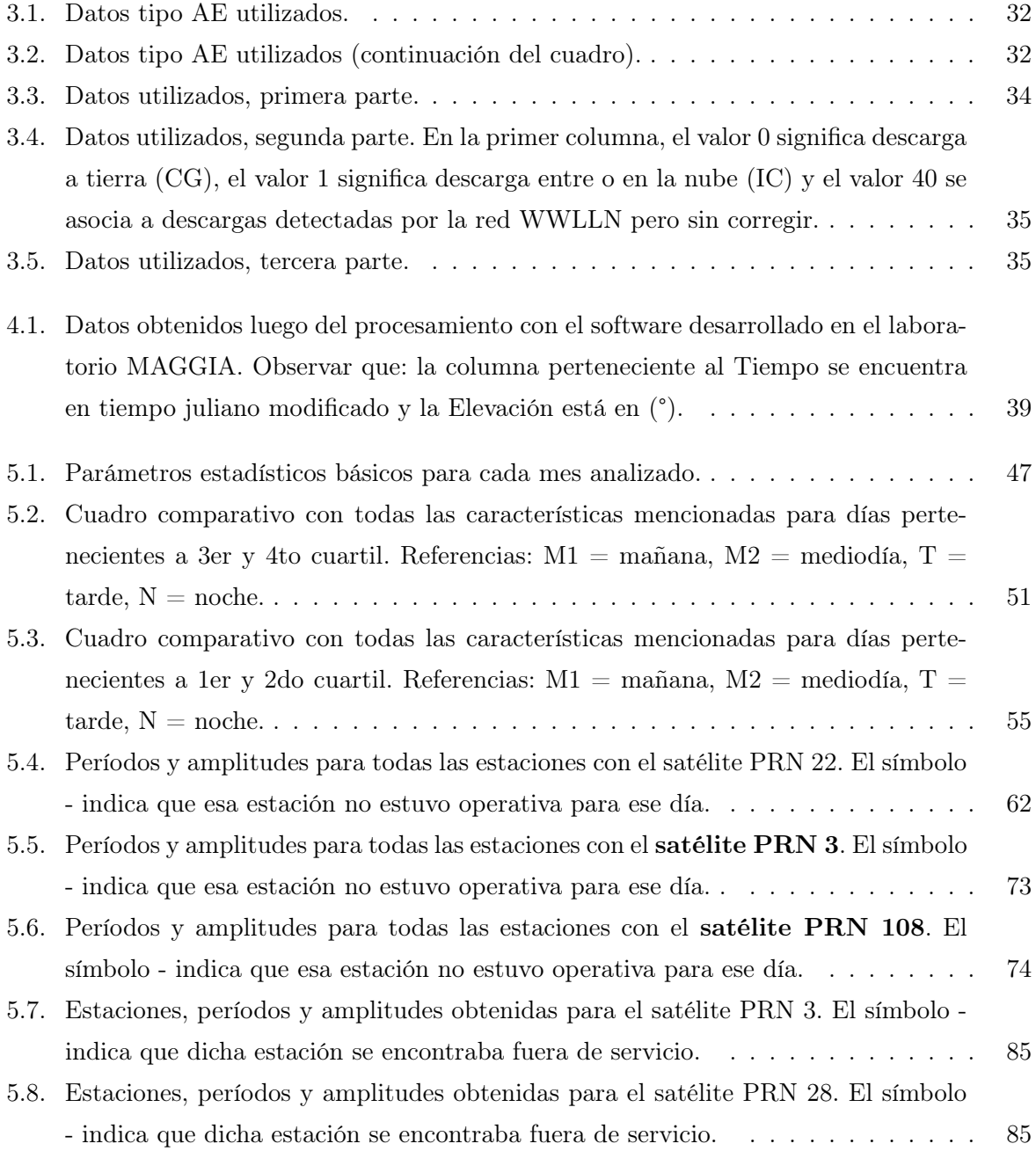

## <span id="page-18-0"></span>Resumen

La región del Noroeste de la Argentina es una de las zonas de nuestro país con más actividad eléctrica durante los meses de verano [\(Bertone, 2020\)](#page-118-2), por lo cual, en este trabajo se propuso realizar una caracterización de las tormentas que tienen lugar en el NOA y estudiar sus posibles implicancias en la ionósfera para días clasificados como geomagnéticamente tranquilos.

La presente tesis indaga sobre la Actividad Eléctrica Atmosférica (AEA) en dicha región haciendo uso de diversas redes de detección de descargas eléctricas tales como la World Wide Lightning Location Network (WWLLN) y la Earth Networks Total Lightning Network (ENTLN). Para lograr esto, estudiamos la cantidad de tormentas presentes en la región de manera mensual y día a día. Además, realizamos un análisis acerca de las variables relacionadas a las descargas, tales como su distribución geográfica, cantidad de descargas por día y por hora, energía y polaridad de corriente. Como resultado, identificamos que la mayoría de las tormentas presentan dos pulsos a lo largo del día: uno a la madrugada y otro hacia el mediodía/tarde. El análisis de energía mostró valores medios bajos, pero días con máximos elevados. Encontramos que no es restrictivo de grandes tormentas (con muchas descargas, gran extensión areal y horaria) la existencia de descargas con alto valor de energía.

Una vez analizadas las tormentas, pasamos a estudiar si éstas eran -o no- generadoras de efectos ondulatorios en la ionósfera. Para llevar a cabo dicha etapa, hicimos uso de observaciones GNSS y estaciones pertenecientes a la red RAMSAC obteniendo así el Contenido Total Electrónico a través del procesamiento con el Software desarrollado por el Laboratorio MAGGIA. Dependiendo de la tormenta y los satélites elegidos, algunas estaciones (y en determinadas situaciones la mayoría) captaron posibles ondas de gravedad y acústicas. Este estudio arrojó valores medios de amplitud de 0,5 - 0,6 TECUs y valores medios de períodos en 12,5 minutos.

Finalmente, analizamos la cantidad de descargas de tipo Cloud to Ground (CG) e Intra Cloud (IC) y los valores de corriente pico (tanto positivos como negativos) a través del uso de la red Earth Networks Total Lightning Network (ENTLN). Como consecuencia, encontramos que algunas tormentas poseían más cantidad de descargas de tipo CG +. Este tipo de descargas son las principales desencadenantes de TLEs.

## <span id="page-20-0"></span>Capítulo 1

## Introducción

El estudio de las distintas variables de las tormentas brinda valiosa información tanto, desde el punto de vista de la meteorología troposférica como, ionosférica. En esa dirección, esta tesis propone generar la caracterización eléctrica atmosférica (AEA) del Noroeste de Argentina (NOA) y posteriormente, analizar si dichas tormentas son causantes de efectos ondulatorios en la ionósfera, particularmente en el contenido electrónico total (TEC). Por último, en este trabajo, se busca hacer un primer estudio estadístico de la producción de TLEs en la zona de interés a través de las tormentas previamente analizadas.

Debido a la orografía y extensión meridional que posee nuestro país, existe una gran variabilidad espacial de las tormentas eléctricas que responde a mecanismos de distintas escalas espacio-temporales. Gracias a diversos trabajos realizados [\(Nicora, 2014\)](#page-119-0) y [\(Bertone, 2020\)](#page-118-2) sabemos que la zona de interés para este estudio, el NOA, se caracteriza por registrar los valores máximos de todo el país en cuanto a días con tormenta (Td), con 100 Td/año y además por tener un relieve muy heterogéneo, con picos de más de 6000 metros sobre el nivel del mar. Es por eso que en el presente estudio se analizaron las tormentas del NOA para los meses de diciembre, correspondientes a los períodos 2018-2019. Para dicho análisis, se tomó una región comprendida entre las latitudes -28.5° y -22° y longitudes que varían desde los -67.5° hasta los -61°, como se muestra en la Figura [1.1.](#page-21-1)

<span id="page-21-1"></span>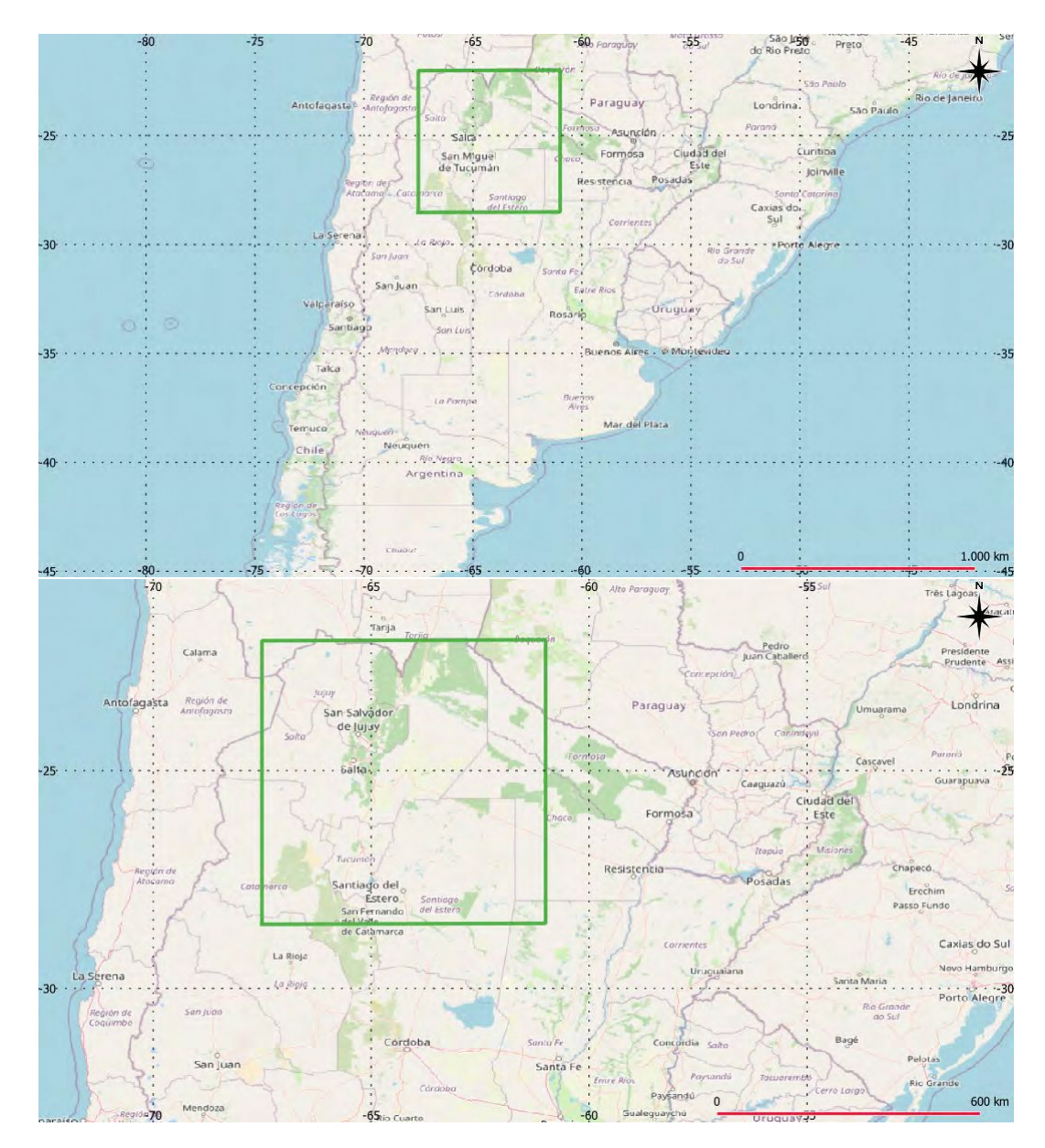

Figura 1.1: Zona de estudio seleccionada (arriba) y zoom en dicha región (abajo).

#### <span id="page-21-0"></span>1.1. Contexto meteorológico

En la región denominada NOA, en niveles bajos durante el verano y en forma intermitente durante el invierno, se forma un sistema de baja presión muy profundo sobre la región del Chaco (25°S, 60°O) conocido como Baja del Chaco (BCH) que se intensifica por radiación neta positiva. La Baja del Chaco, junto a una depresión de origen termo-orográfica presente durante todo el año conocida como Depresión del Noroeste Argentino (DNOA) o Baja del Noroeste Argentino (BNOA) y la corriente en chorro de niveles bajos del norte al este de los Andes (en inglés, SALLJ) permiten el transporte de masas de aire tropicales cálidas y húmedas hacia latitudes subtropicales propiciando condiciones favorables para la generación de precipitación de tipo convectiva y tormentas en el norte y centro del país.

Vidal [2014] señala además al NOA como una de las zonas más favorables para el inicio de

convección húmeda profunda como los sistemas convectivos de mesoescala (SCM). De acuerdo a su estudio, los SCMs de esta región son pequeños (en comparación con sus pares que tienen origen en las Sierras Cordobesas) de aproximadamente 133.000 km2 s, de carácter estacionario y se desarrollan en fase con el calentamiento radiativo (entre las 15 y 21 horas UTC) en un entorno caracterizado por un anticiclón de niveles altos asociado a la Alta Boliviana (cuya formación está relacionada con la liberación de calor latente en la selva amazónica), una zona frontal estacionaria débil y un flujo del norte en niveles bajos con circulaciones asociadas a las pendientes del terreno.

#### <span id="page-22-0"></span>1.2. Contexto ionosférico

La variación en el plasma ionosférico ha sido tradicionalmente atribuido a los cambios en la radiación solar, la actividad geomagnética [\(Yu y Williams, 2015\)](#page-119-1) y fenómenos provenientes de la baja atmósfera. Recientemente, la comunidad ionosférica ha comenzado a darse cuenta de que la meteorología troposférica (por debajo de 12 km) podría tener un efecto significativo sobre la distribución electrónica ionosférica [\(Immel et al., 2009\)](#page-118-3), [\(Vadas y Fritts, 2004\)](#page-119-2). En particular, las tormentas eléctricas y los sistemas convectivos de mesoescala (MSC) pueden producir estructuras ondulatorias en la ionósfera, llamadas ondas de gravedad atmosféricas (AGW, Atmospheric Gravity Waves). Observaciones recientes indican que el efecto de las ondas de gravedad en la ionósfera ha sido observado tras el paso de tormentas en latitud media y tropical [\(Bishop et](#page-118-4) [al., 2006\)](#page-118-4), [\(Kelley, 1997\)](#page-118-5). Estas oscilaciones se han observado en el contenido electrónico total (TEC), utilizando observaciones de los Sistemas de Navegación Global por Satélite (GNSS), tanto con observaciones del sistema GPS como del sistema GLONASS en horas nocturnas y días clasificados como geomagnéticamente tranquilos [\(Lay et al., 2013\)](#page-119-3), [\(Vadas y Liu, 2013a\)](#page-119-4), [\(X. Yue](#page-120-0) [et al., 2010\)](#page-120-0), [\(Lay y Shao, 2011a\)](#page-118-6); [\(Lay y Shao, 2011b\)](#page-118-7), [\(J. Yue et al., 2013\)](#page-120-1). Estas oscilaciones, han sido clasificadas como de gravedad y acústicas con periodos mayores a 16 min y menores a 4 min respectivamente [\(Lay et al., 2015\)](#page-119-5). Las amplitudes oscilan alrededor de los 0.2 TECU (1  $TECU = 10^{16}$  electrón/m<sup>2</sup>) en el caso de AGW, mientras que en las acústicas alcanzan los 0.1 TECU.

#### <span id="page-22-1"></span>1.3. Objetivos

El objetivo general del presente trabajo es la caracterización de la actividad eléctrica atmosférica (AEA) en la zona central del Noroeste de Argentina (NOA). Con dicha caracterización nos referimos al estudio de las propiedades presentes en las descargas eléctricas: su distribución espacial, polaridad (positiva o negativa), energía (medida en Joules) y corriente (medida en Amperes) para los meses de diciembre de 2018 y 2019. Este análisis se llevará a cabo mediante el estudio de las descargas detectadas por la World Wide Lightning Location Network (WWLLN) y la Earth Networks Total Lightning (ENTL). Una vez realizada la caracterización de las tormentas, se analizará si éstas son causantes de efectos ondulatorios en la ionósfera, particularmente en el contenido electrónico total (TEC), a través del uso de los softwares Bernese V5.2 y el desarrollado en el laboratorio MAGGIA. Como última instancia, se realizará un estudio probabilístico sobre la producción de TLEs en las tormentas previamente analizadas.

### <span id="page-24-0"></span>Capítulo 2

## Marco Teórico

En este capítulo se propone detallar el marco teórico referente a la metodología aplicada, abarcando conceptos relacionados a la meteorología troposférica así como procesos e ideas vinculadas a la ionósfera. Entre todos ellos se destacan: procesos de formación de tormentas, actividad eléctrica, la relevancia de la Alta Boliviana (AB) para la zona de interés, descripción sobre los eventos luminosos transitorios (TLEs), generalidades sobre los Sistemas Globales de Navegación Satelital (GNSS), variación del contenido total electrónico (TEC) y ondas de gravedad como efectos ondulatorios en la alta atmósfera.

#### <span id="page-24-1"></span>2.1. Procesos de formación de tormentas

Todas las tormentas necesitan tres elementos constituyentes básicos para su formación:

- 1. Aire superficial húmedo
- 2. Una atmósfera condicionalmente inestable
- 3. Algún mecanismo que actúe como forzante

Por lo general, las tormentas nacen cuando una masa de aire húmeda y cálida asciende en un ambiente condicionalmente inestable (esto sucede cuando tenemos una masa de aire fría y seca que cubre por encima a una masa de aire cálida y húmeda). Cuanto más cálida sea la masa de aire con respecto a sus alrededores, más intensa será la convección. Los mecanismos forzantes (Figura [2.1\)](#page-25-1) necesarios para mover la parcela hacia arriba pueden ser:

- Calentamiento radiativo de la superficie terrestre
- Presencia de elevaciones en el terreno
- Convergencia de aire
- Ascenso debido a la presencia de de frentes

<span id="page-25-1"></span>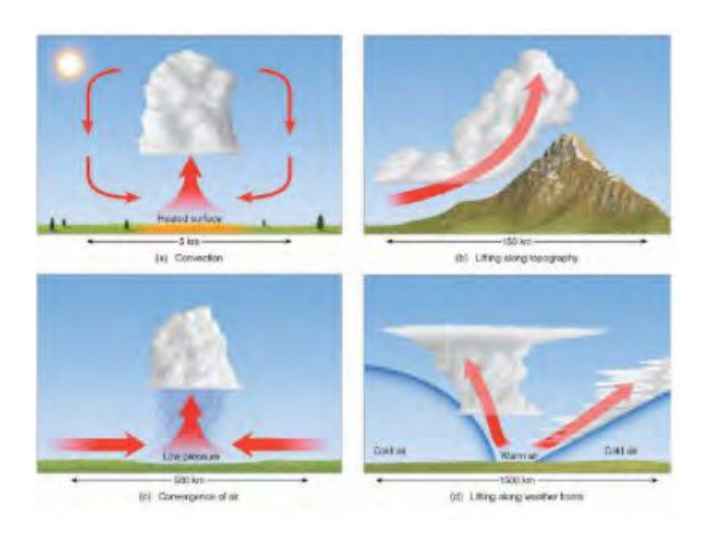

Figura 2.1: Esquematización de mecanismos forzantes. Imagen extraída de [Ahrens y Henson](#page-118-1) [\(2014\)](#page-118-1)

Cabe destacar que, si bien las tormentas tienden a formarse cuando el aire de la superficie terrestre es cálido y húmedo, también logran hacerlo ante temperaturas menores.

Para la región de estudio del presente trabajo, es decir el NOA, todos estos escenarios mencionados como forzantes están presentes.

#### <span id="page-25-0"></span>2.2. Descargas eléctricas

Los rayos y relámpagos son descargas eléctricas que ocurren en la atmósfera, siendo su fuente más común las nubes de tormenta. Estas nubes presentan en su interior regiones con cargas eléctricas de distintos signos, las cuales desarrollan campos eléctricos a gran escala dentro de la nube y entre la nube y tierra. Cuando estos campos alcanzan valores suficientemente altos, se produce la ruptura dieléctrica del aire, generándose las descargas [\(Nicora, 2014\)](#page-119-0). Podemos encontrar distintos tipos de descargas (Figura [2.2\)](#page-26-2) según los centros de carga:

- Cloud-to-Ground (CG): son las descargas que se producen entre una nube y la superficie terrestre. Este tipo de descarga es la que se conoce en la literatura como rayo.
- Cloud-to-Cloud (CC): son las descargas que se dan entre nubes.
- In-Cloud o Intra-Cloud (IC): son las descargas que podemos encontrar dentro de una misma nube.
- Cloud-to-Air (CA): son las descargas eléctricas que se producen desde una nube hacia el aire.

Exceptuando el primer tipo de descarga, el resto en castellano se denominan relámpagos. Es decir que, un rayo, es aquella descarga que "toca" la superficie terrestre.

<span id="page-26-2"></span>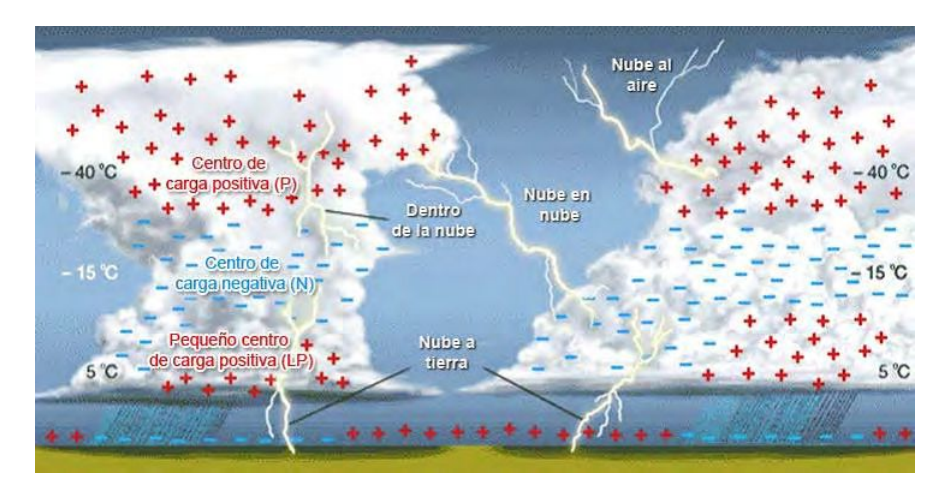

Figura 2.2: Esquema de nubes Cumulonimbus, disposición de cargas eléctricas y los tipos de descargas.

Las descargas de tipo CG, las podemos clasificar a su vez de acuerdo a su polaridad, es decir en positivas y negativas. Además, pueden ser clasificadas de acuerdo a su dirección de propagación: ascendentes o descendentes. Alrededor del 90 % o más de los CG son descendentes negativos. Esto significa que la carga que se transporta eficazmente hacia el suelo es negativa y el proceso inicial comienza en la nube y se desarrolla en dirección a la tierra. Es importante señalar que las descargas CG constituyen sólo un 25 % de la actividad eléctrica atmosférica y el restante 75 % son IC. Sin embargo, dada la importancia para la vida humana y los daños causado en infraestructura, las descargas CG negativas descendentes han sido de las más estudiadas [\(Nicora, 2014\)](#page-119-0).

#### <span id="page-26-0"></span>2.2.1. Actividad eléctrica atmosférica (AEA)

Llamaremos Actividad Eléctrica Atmosférica (AEA) a los procesos de intercambio de carga dentro de la tropósfera (atmósfera inferior) y en particular, a las descargas eléctricas atmosféricas. La AEA en las tormentas está fuertemente ligada a la microfísica y dinámica de las mismas y, por lo tanto, los cambios en la actividad eléctrica pueden indicarnos cambios en los procesos internos de las tormentas eléctricas. Tanto la tasa de las descargas, así como la polaridad de las mismas, se encuentran asociadas con eventos severos específicos.

#### <span id="page-26-1"></span>2.3. Patrones nubosos en la región de estudio

Según el estudio realizado por [Viale et al.](#page-119-6) [\(2019\)](#page-119-6), la cordillera de Los Andes induce diferencias significativas en cuanto a patrones de precipitación y nubosidad entre el lado este y lado oeste de la misma. Nuestra zona de interés, según este estudio, se encuentra al este de la cordillera de Los Andes, comprendida entre Los Andes tropicales (20°-25° S) y Los Andes subtropicales o zona de transición (25°-35°S).

En Los Andes tropicales (Figura [2.3\)](#page-27-0), la precipitación está principalmente asociada a una capa espesa de nubes estratiformes y convectivas que precipitan durante el semestre cálido, pero la acumulación anual media es alrededor de 10 a 100 veces más grande del lado este de la

7

cordillera. Una única capa de nubes estratos bajas domina la costa del Pacífico, produciendo ocasionalmente lluvias ligeras, mientras que nubes altas, delgadas y sin precipitaciones dominan la mayor parte del tiempo sobre el continente.

En la zona de transición, el clima andino es muy similar al de la región extratropical con precipitaciones en el invierno principalmente del lado occidental del cordón montañoso. Por otro lado, el clima de esta región transicional se asemeja también al de los trópicos con lluvias de verano principalmente del lado oriental de la cordillera.

<span id="page-27-0"></span>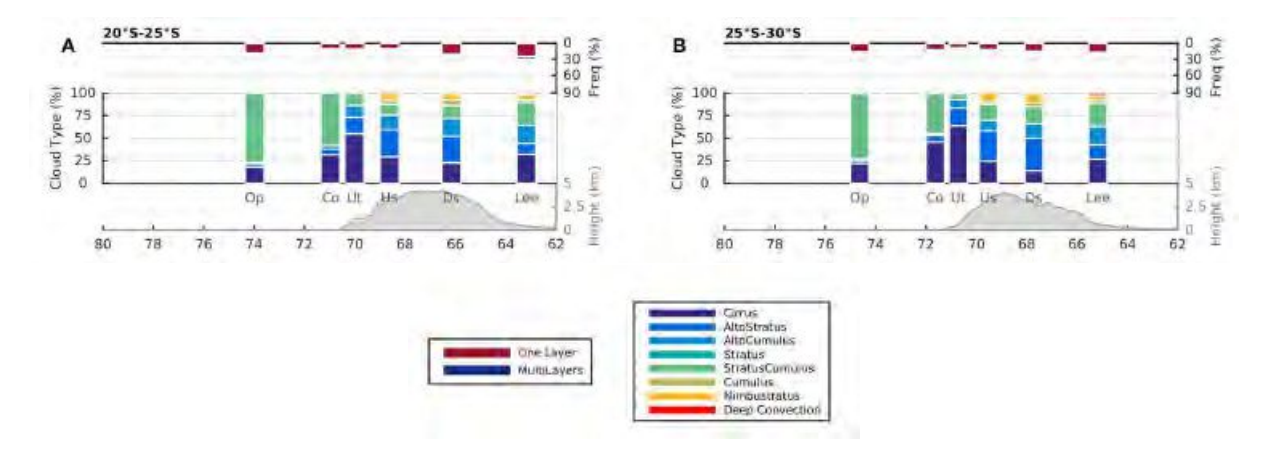

Figura 2.3: Panel superior: esquemas asociados a los Andes tropicales y subtropicales respectivamente. Frecuencias de perfiles de nubes y porcentajes de tipos de nube observados con el satélite CloudSat para el período 2006-2016 sobre diferentes zonas: océano abierto (Op), costas (Co), aguas arriba(?) (Ut), pendiente arriba (Us), pendiente abajo (Ds) y sotavento (Lee). Panel inferior: Referencias de colores de

la imagen anterior.

<span id="page-27-1"></span>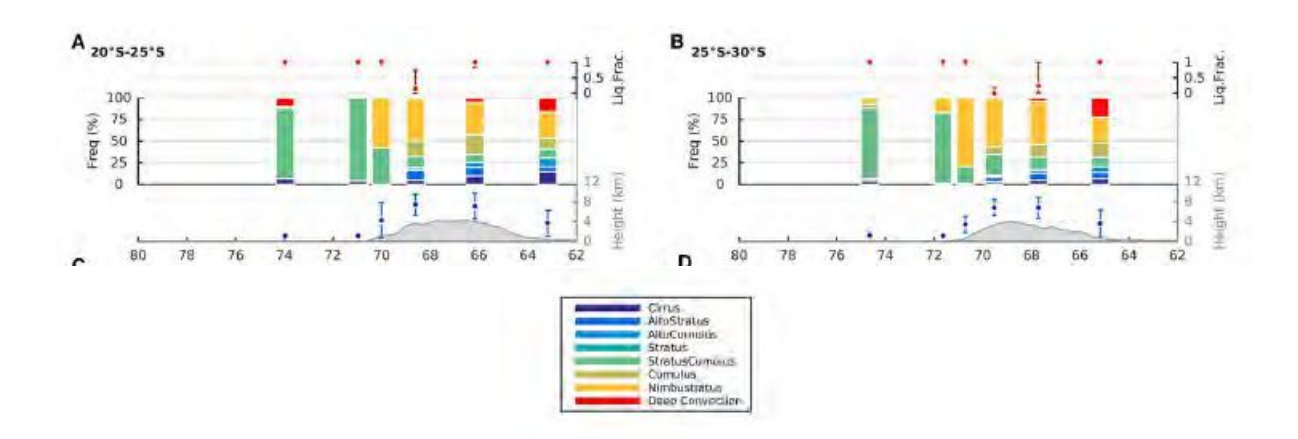

Figura 2.4: Imagen superior: esquema de fracción de agua líquida (panales superiores), porcentaje de tipos de nubes (paneles centrales) y elevación media de bases y topes de nubes (paneles inferiores) observados con el satélite CloudSat para el período 2006-2016 sobre diferentes zonas: océano abierto (Op), costas (Co), aguas arriba (Ut), pendiente arriba (Us), pendiente abajo (Ds) y sotavento (Lee). Imagen inferior: Referencias de colores de acuerdo al tipo de nubosidad.

Analizando con más profundidad los patrones nubosos observados en las figuras [2.3](#page-27-0) y [2.4,](#page-27-1) se observa que:

En la región entre 20°-25° S vemos que las nubes bajas Sc, dominan el Océano Pacífico y las

nubes altas, delgadas y no precipitativas (Ci, As, Ac) dominan la mayor parte del tiempo sobre el continente, mientras que precipitaciones esporádicas y nubes más espesas (Ns, Cu, DC) aumentan en frecuencia desde el oeste hacia el este a medida que disminuye la distancia a las fuentes de humedad (Figura [2.5\)](#page-28-0). En esta elevada meseta, los cielos nubosos suelen estar compuestos por una capa de nubes, y una fracción mínima de perfiles nubosos que produce precipitación en la superficie. Las nubes Sc, finas y bajas, son las predominantes nubes que producen lluvias ligeras estratiformes o superficiales sobre el océano, mientras que las nubes Ns profundas moderadas y DC profundas producen precipitación estratiforme y convectiva, respectivamente, sobre la meseta y el lado de sotavento.

En la región entre 25°-35° vemos que nubes delgadas y bajas Sc siguen dominando en el océano, y producen lluvias débiles, aunque nubes altas y no precipitativas (Ci, Ac, Ac) aumentan gradualmente al igual que las nubes Ns de tipo precipitativas (Figura [2.5\)](#page-28-0). Por encima de la región de más altura, pueden observarse nubes altas no precipitativas (Ci, Ac, Ac) como las predominantes, mientras que nubes de tipo Ns producen la mayor parte de la precipitación estratiforme sólida (nieve). En la zona de sotavento, las precipitaciones líquidas y estratiformes debido a la presencia de nubes tipo Ns son las dominantes, pero las precipitaciones convectivas debidas a nubes DC juegan un rol importante también.

<span id="page-28-0"></span>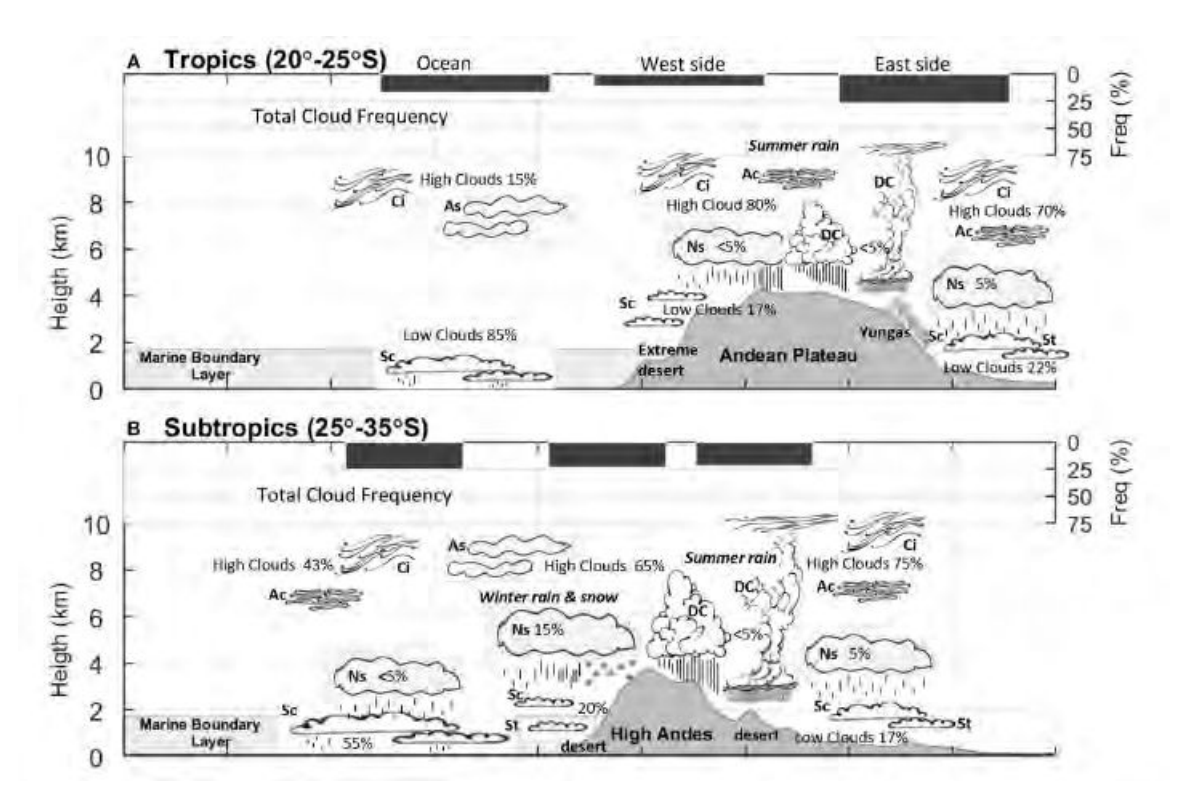

Figura 2.5: Representación esquemática de la frecuencia total de nubosidad (paneles superiores) y porcentajes relativos de los tipos de nubes (paneles inferiores). Tipos nubosos: Ci = Cirrus, Ac = Altocumulus, As = Altostratus, Ns = Nimbustratus, Sc = Stratuscumulus, St = Stratus y  $DC = Deep$ convection.

### <span id="page-29-0"></span>2.4. La Alta Boliviana (AB) y su relación con la convección en el norte de Argentina

La AB es un anticiclón de niveles altos (nivel de 200 hPa) que domina la circulación atmosférica de Sudamérica durante el verano. Su diagnóstico y pronóstico son importantes para pronosticar la precipitación en Sudamérica, y especialmente la convección húmeda profunda sobre el norte de Argentina.

La AB tiene su centro climatológico en, aproximadamente, 17°S - 70°W (Figura [2.6\)](#page-29-2) y es una componente importante del Sistema Monzónico Sudamericano (SMSA) en su etapa madura. En invierno se mueve hacia la línea del Ecuador aunque su configuración se vuelve un tanto difusa.

<span id="page-29-2"></span>Su formación se atribuye a la liberación de calor latente que se produce en la Amazonia, producto de las grandes condensaciones que generan la formación de grandes áreas nubosas convectivas. Por lo tanto, se trata de un anticiclón con núcleo caliente ubicado en la troposfera media y alta. Por otro lado, el mayor generador de energía de la Alta de Bolivia es la inestabilidad térmica producida en horas diurnas, que se prolonga hasta horas nocturnas.

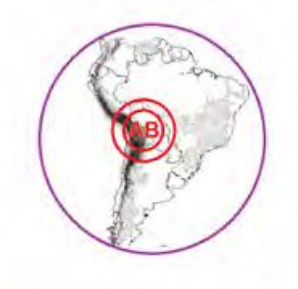

Figura 2.6: Esquema de la posición de la Alta Boliviana (AB).

#### <span id="page-29-1"></span>2.4.1. Fenómenos de Tiempo Significativo

Estos fenómenos de tiempo están principalmente asociados al desarrollo de convección profunda a lo largo del flanco Este de la AB. A continuación se describen algunos parámetros de tiempo significativo, y cómo éstos ocurren en la NOA (Figura [2.7\)](#page-42-0), región de interés para el presente trabajo:

- Precipitación: Intensificación de la actividad de Sistemas Convectivos de Mesoescala (SCMs) en la región norte de Argentina. Eventos locales de intensa precipitación a sotavento de la cordillera de los Andes en el noroeste de Argentina.
- Temperatura: Sin cambios en superficie.
- Viento (incluyendo ráfagas): Viento y cortante intensos en niveles altos en la parte sur de la AB. Posibles ráfagas severas de viento asociadas a convección profunda o SCM.
- Otros datos de interés: Riesgo de turbulencia en niveles altos relacionada al jet de capas altas ubicado en la parte sur de la AB. Riesgo de turbulencia en niveles medios cerca de la

<span id="page-30-1"></span>Cordillera de los Andes en el noroeste de Argentina.

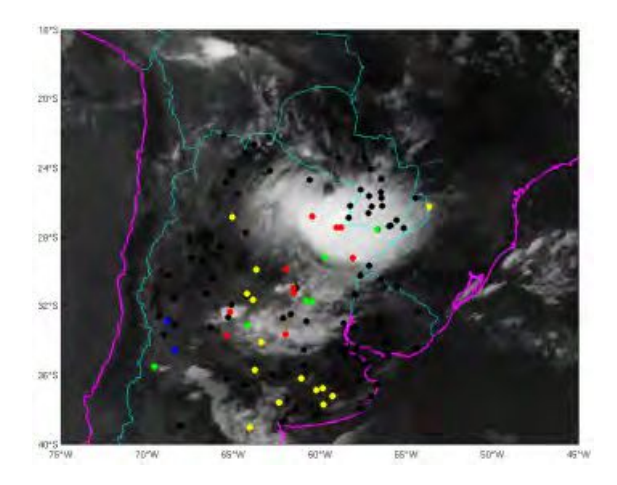

Figura 2.7: 03 de Febrero de 2015 a las 12:00 UTC - imagen GOES 13 IR 10.7; fenómenos del tiempo (verde: lluvia, azul: llovizna, rojo: tormenta, amarillo: niebla, marrón: polvo,negro: sin precipitación o reporte de tiempo presente).

#### <span id="page-30-0"></span>2.4.2. Patrones Nubosos en Imágenes Satelitales

La presencia de la AB y su posición sobre el Altiplano Boliviano influyen sobre la formación de diferentes tipos de nubes sobre el continente. En particular, dos patrones nubosos se observan en las imágenes satelitales, ubicados en el flanco sur de la AB:

1. Bandas angostas de nubes Cirrus: nubes Cirrus ubicadas en los niveles altos de la tropósfera (300-200 hPa) ingresan al continente desde el norte de Chile organizadas en bandas angostas con curvatura anticiclónica. Su orientación es generalmente paralela al viento de niveles altos y se relacionan con la presencia de la corriente en chorro subtropical en el sector polar de la circulación anticiclónica de niveles altos. En las imágenes se pueden apreciar texturas y tipos de nubes (Figura [2.8\)](#page-30-2) y topes nubosos con sus temperaturas asociadas (Figura [2.9\)](#page-31-0).

<span id="page-30-2"></span>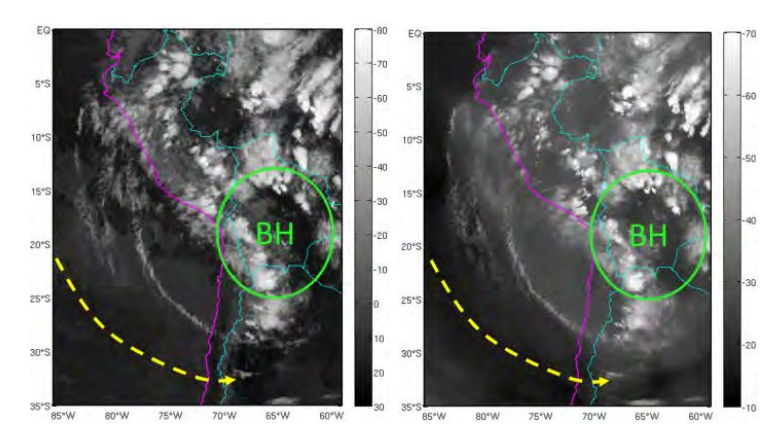

Figura 2.8: Nubes de tipo Cirrus observadas el 1 de Febrero de 2015 a las 00.30 UTC - Imagen GOES 13 IR 10.7 y 1 Febrero 2015/00.30 UTC - Imagen GOES 13 WV 6.7.

<span id="page-31-0"></span>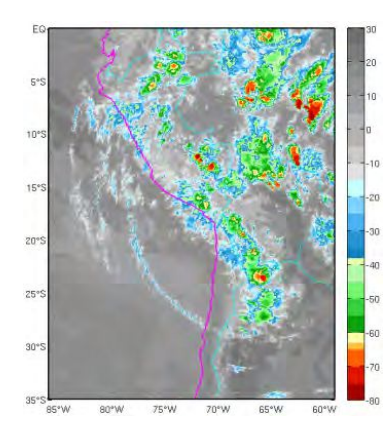

Figura 2.9: Topes de Cirrus para el 1 Febrero de 2015/00.30 UTC - Imagen realzada GOES 13 IR 10.7.

2. Convección profunda realzada sobre el norte de Argentina: nubosidad de tipo Cumulonimbus con diferentes grados de organización (celdas aisladas o agrupadas (clusters), Figura [2.10\)](#page-31-1). Se originan a sotavento en la ladera este de la Cordillera de los Andes producto de las circulaciones locales que se desarrollan durante las horas de máximo calentamiento radiativo. La convección profunda también se intensifica sobre las planicies del Noreste Argentino debido a la divergencia de la AB en niveles altos. En las imágenes se pueden apreciar texturas y tipos de nubes [\(2.10\)](#page-31-1) y topes nubosos con sus temperaturas asociadas [\(2.11\)](#page-31-2).

<span id="page-31-1"></span>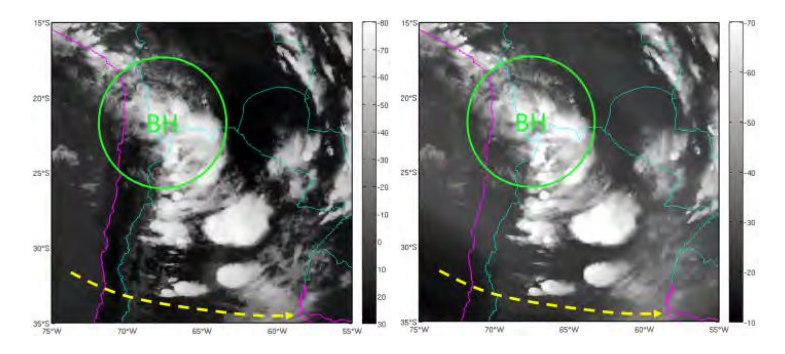

<span id="page-31-2"></span>Figura 2.10: Cúmulos observados el 2 de Febrero de 2015/22.30 UTC - Imagen GOES 13 IR 10.7 Y 2 Febrero de 2015 a las 22.30UTC - Imágen GOES 13 WV 6.75.

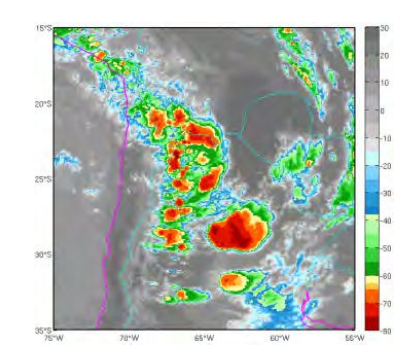

Figura 2.11: Topes nubosos correspondientes a Cúmulos para el 2 de Febrero de 2015/22.30UTC - Imágen realzada GOES 13 IR 10.7.

#### <span id="page-32-0"></span>2.4.3. Interacción entre la Alta Boliviana y la convección profunda sobre el norte Argentino

<span id="page-32-1"></span>La AB puede facilitar el desarrollo de la convección profunda especialmente en su periferia por la presencia de flujo difluente y divergente (Figura [2.12\)](#page-32-1)

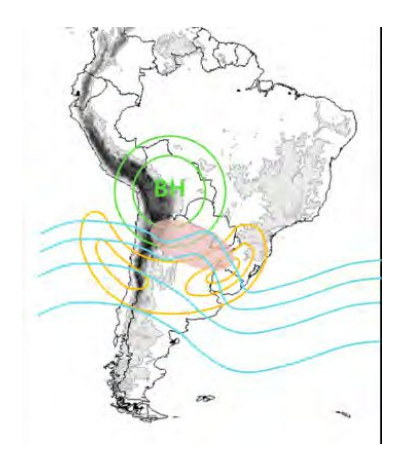

Figura 2.12: Convección profunda sobre el norte del país. Los colores representan: verde: altura geopotencial en 200 hPa; naranja: isotacas en 200 hPa; celeste: geopotencial en 500 hPa y el área sombreada en rojo: convección realzada.

Por lo tanto, dos mecanismos pueden contribuir al desarrollo convectivo:

#### 1. Interacción con onda corta de niveles medios

La vaguada de una onda corta que se propaga al sur de la AB puede generar suficiente divergencia como para provocar el desarrollo de convección explosiva y de Sistemas Convectivos de Mesoescala (en caso de que otros parámetros atmosféricos resulten favorables) sobre la región norte de Argentina y sur de Brasil.

#### 2. Generación de jet de altura intenso

Cuando la AB es muy intensa, es común la generación de importantes jets de altura con curvatura anticiclónica, ubicados al sur de la misma. La parte izquierda en la región de entrada del jet es una zona favorable para el desarrollo de convección debido a la divergencia en altura.

Otros factores de mesoescala, tales como lineas de convergencia, ondas de gravedad, rollos convectivos en la capa límite planetaria e inhomogeneidades de superficie también influyen a que se dispare la convección. Estos mecanismos tienen un rol importante, particularmente en la región noroeste de Argentina, donde conducen al desarrollo de circulaciones locales asociadas a la topografía y al calentamiento radiativo (Vidal, 2014). Así mismo, las perturbaciones del flujo a sotavento, casi perpendiculares a los Andes del norte de Chile, pueden generar el mecanismo que dispara la convección diurna (https://sites.google.com/site/cmsforsh/coeargentina-es/bolivianhighconvection-es).

#### <span id="page-33-0"></span>2.5. Eventos luminosos transitorios (TLE)

Red sprites, blue jets, elves y halos son algunos miembros de esta familia. Se producen por encima de tormentas, iluminando la estratósfera y pueden llegar a la ionósfera, usualmente alcanzando alturas que van desde los 20km hasta los 95 km (Figura [2.13\)](#page-33-2). El estudio de estos fenómenos es muy diverso, pero principalmente se los analiza debido a su posible relación con el Circuito Eléctrico Global. Además, se cree que son una buena fuente de producción de NOx (óxido de nitrógeno), un importante gas que tiene implicancias en la química del ozono [\(Thomas](#page-119-7) [et al., 2007\)](#page-119-7).

<span id="page-33-2"></span>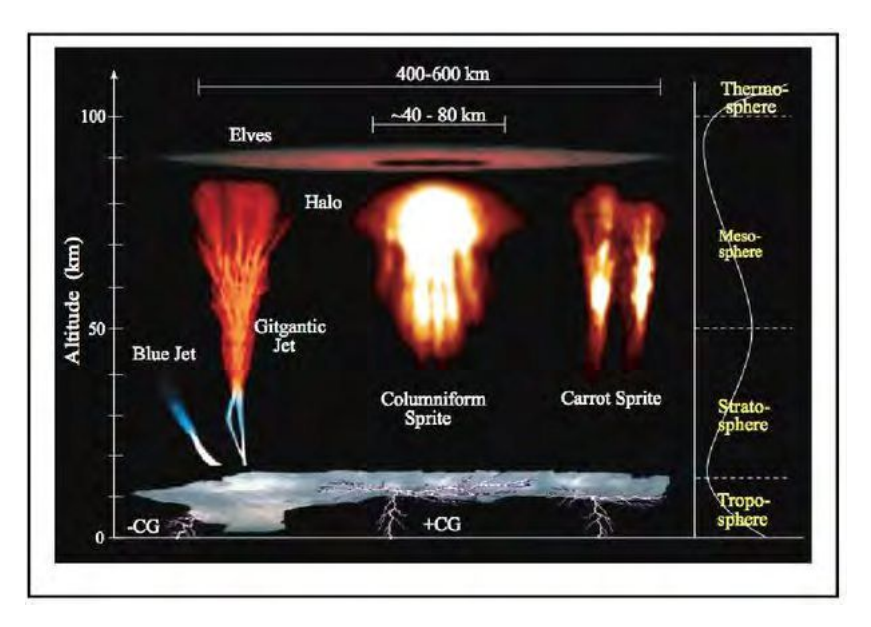

Figura 2.13: Esquema de tipos de eventos luminosos transitorios y su disposición en altura.

A continuación, se hace una breve reseña sobre las características generales de cada tipo de evento luminoso.

#### <span id="page-33-1"></span>2.5.1. Red Sprites

Por su nombre en inglés, "espectros rojos", se los puede llegar a apreciar por su forma similar a la de un espectro propagándose verticalmente por encima de una nube de tormenta, con rizos o bucles descendentes que varían del rojo al violeta, y con ramas arqueadas hacia arriba, alcanzando alturas entre 50-95 km y extensiones horizontales de 5-30 km (Figura [2.14\)](#page-34-1). Son de los eventos más frecuentes.

Teorías sobre su generación comienzan con la producción de un campo eléctrico, que típicamente se forma por uno de dos mecanismos: (1) el campo eléctrico cuasi estático relacionado con los rayos Cloud-to-Ground (C-G stroke), por lo general asociado a un + C-G stroke y (2) un campo de radiación generado por una descarga horizontal. Sin embargo, ambos mecanismos podrían estar actuando simultaneamente para la posterior formación de Red Sprites. Este resultado fue en esencia, el precursor del descubrimiento de los fenómenos llamados Halos [\(Bailey, 2010\)](#page-118-8).

<span id="page-34-1"></span>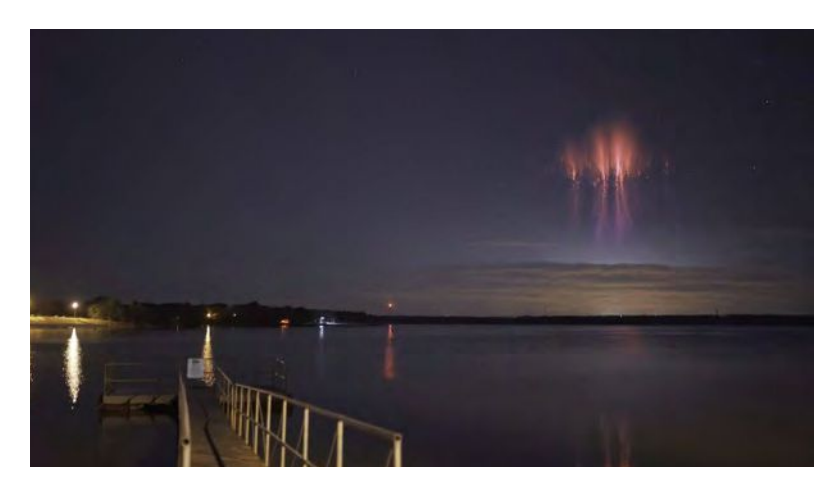

Figura 2.14: Red Sprites observados por encima de una tormenta.

#### <span id="page-34-0"></span>2.5.2. Elves

Según [\(Mussa y Ciaccio, 2012\)](#page-119-8), los "Elves" son un acrónimo que significa: emisiones de luz y perturbaciones de baja frecuencia debidas a fuentes de pulsos electromagnéticos, causadas por calentamiento, ionización y subsequente emisión óptica debido a intensos pulsos electromagnéticos, radiados tanto por descargas positivas como negativas. Se encuentran confinados a alturas de alrededor de 80-95 km, extendiéndose lateralmente hasta 600 km aproximadamente, y sus flashes duran típicamente menos de un milisegundo  $(ms)$ . Los Elves se diferencian del resto de los TLEs: comparados con los Halos, casi todos los Elves tienen un agujero distintivo en el centro debido a la forma de radiación de tipo dipolo, y se expanden a radios mayores que 200km (Figura [2.15\)](#page-34-2). Además, suelen producirse en alrededor de unos 270 microsegundos después de la descarga. En el caso de tener una tormenta productora de múltiples TLEs, los Elves son los que aparecerían primero.

<span id="page-34-2"></span>El modelo que plantea [\(Bailey, 2010\)](#page-118-8), dice que, usando trazado de rayos desde la tormenta, vieron una descarga que podría haber formado una región con forma de elipse, creando una especie de "dona caliente", directamente por encima de la descarga.

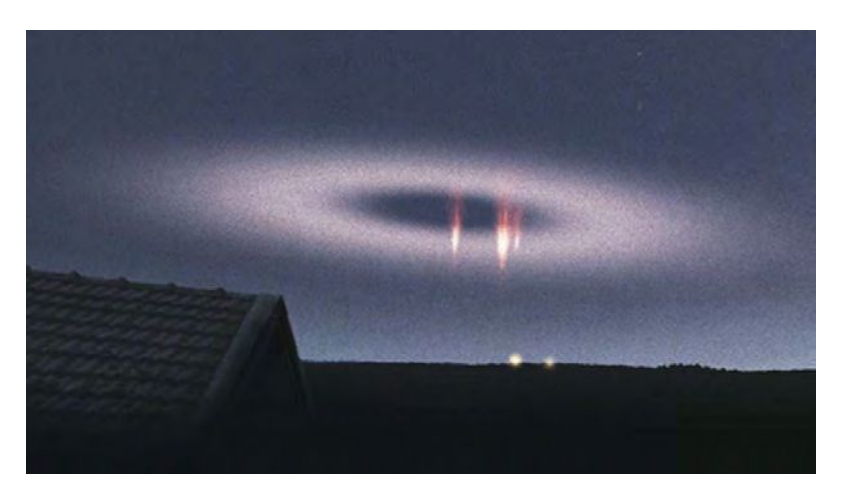

Figura 2.15: Elf asociado a una tormenta, junto con Red Sprites.

#### <span id="page-35-0"></span>2.5.3. Halos

Originalmente, eran confundidos con los Elves, los cuales también aparencen como un disco algo difuso (como se menciona en el apartado anterior). Los Halos tienen forma de disco, extendiéndose radialmente entre 50 km y 100 km sobre alturas que varían entre 70-85 km aproximadamente (Figura [2.16\)](#page-35-2), ocurriendo algunos ms después de una descarga.

Regiones de ionización y emisiones ópticas tanto en el centro del Halo, como en los bajos streamers de Sprites, son observadas por ocurrir juntas como eventos pareja, o separadamente. Los Halos se caracterizan por una rápida ralajación del campo eléctrico debido a la alta conductividad en las bajas alturas de la ionósfera.

Los Halos son producidos por un campo cuasi electrostático (QEs), el cual también es responsable por la generación de Sprites, y no por pulsos electromagnéticos como es el caso de los Elves. Los Halos se producen cuando el *cambio de momento de carga* ocurre en muy poco tiempo, con un cambio de carga más grande que el que produce Sprites [\(Bailey, 2010\)](#page-118-8).

<span id="page-35-2"></span>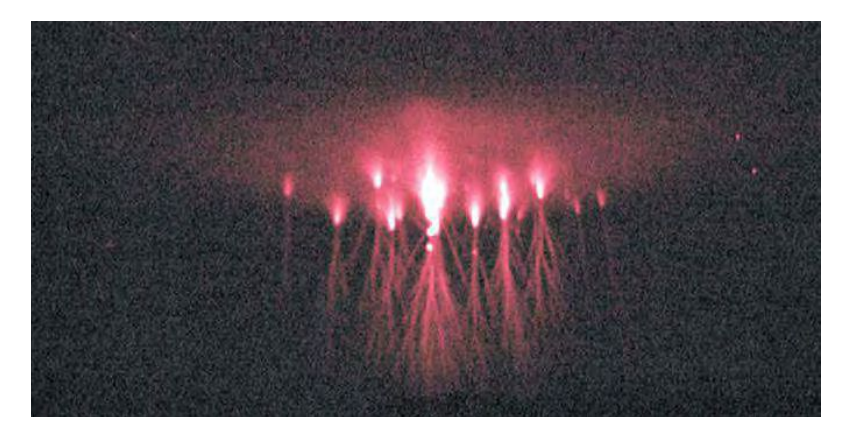

Figura 2.16: Imagen de Halos junto con un evento de Red Sprites.

#### <span id="page-35-1"></span>2.5.4. Blue jets

De estos últimos no se tiene tanta información en la literatura. Se sabe que son azulados, y se direccionan verticalmente, directamente por sobre la nube de tormenta alcanzando alturas que varían entre los 25-40 km, como se puede apreciar en la figura [2.17.](#page-36-1)

No se relacionan directamente con los C-G strokes, pero pueden producirse en la misma área que un -CG stroke. Las tormentas generadoras de estos eventos, suelen ser productoras de granizos de gran tamaño. [\(Bailey, 2010\)](#page-118-8).

Estudios recientes mediante mediciones de VLF/ELF han mostrado que estos fenómenos ocurren en todo el mundo. De hecho, como se ilustra en la figura [2.18,](#page-36-2) un estudio de [Sato y](#page-119-9) [Fukunishi](#page-119-9) [\(2003\)](#page-119-9), explica que durante los meses de invierno del hemisferio norte, es decir en el verano austral, Sudamérica y en particular el norte de Argentina/Sur de Brasil, podrían ser regiones muy productivas de TLEs.
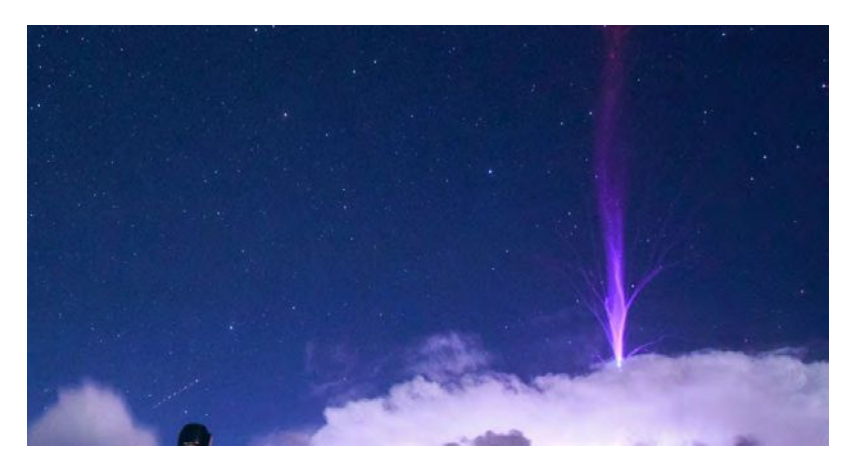

Figura 2.17: Blue jet o chorro azúl.

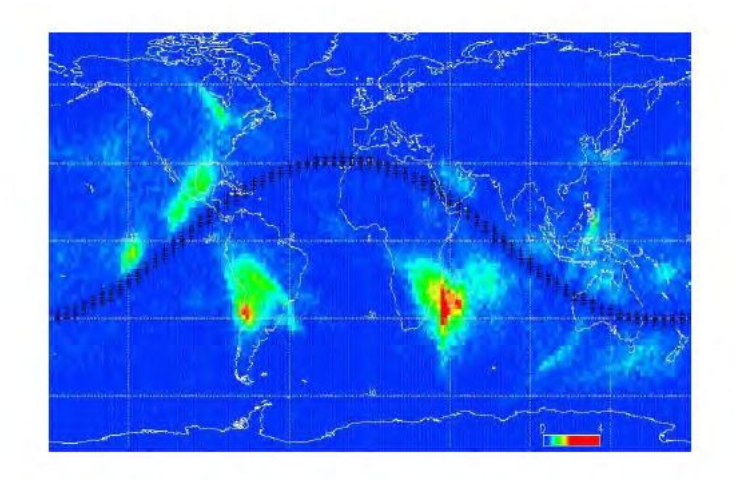

Figura 2.18: Ubicación de regiones muy productivas de TLEs. Se destaca nuestra región de interés.

### 2.6. Generalidades sobre los Sistemas Globales de Navegación Satelital (GNSS)

Los sistemas de navegación nos permiten obtener en cualquier punto del planeta, las coordenadas espaciales con exactitud de centímetros y además un patrón de tiempo muy preciso con una exactitud de algunos nanosegundos. Como características importantes se destacan que las señales son electromagnéticas, con frecuencias de radio entre 1.2 y 1.6 GHz (Banda L) y longitud de onda 19 cm a 25 cm. Todos los satélites emiten en por lo menos dos frecuencias para compensar el efecto ionosférico. La modulación de la onda de radio se realiza mediante un código pseudoaleatorio (PRN: Pseudo Random Noise), que se transmite entre 1-10 MHz. Este código se repite continuamente a intervalos de unos pocos milisegundos a segundos. También tiene una modulación de baja velocidad que contiene el mensaje de navegación. Los sistemas GNSS tienen una estructura similar:

Segmento de Control, que está compuesto por el grupo de estaciones que controlan el tiempo y predicen las órbitas. Suelen tener una estación maestra y varias de monitoreo.

- Segmento Espacial, compuesto por los satélites activos y de reserva. Además, tiene en cuenta el plano orbital de los satélites, el cual es definido por su inclinación y posición.
- Segmento de Usuarios, constituido por los receptores e instrumentos empleados por los usuarios para determinar el tiempo y la posición. Dependiendo de si el usuario es civil o militar, existen distintos tipos de receptores.

#### 2.6.1. Sistemas operativos

En la actualidad están operando cuatro sistemas (Figura [2.19\)](#page-38-0):

1. Sistema Global de Posicionamiento (GPS) perteneciente a Estados Unidos.

El segmento espacial está compuesto por 32 satélites, dispuestos en 6 planos orbitales con una inclinación de 55°. La altura a la que se encuentran es 20.183 km y el período orbital es de 11 horas 58 minutos. Además, tienen tres frecuencias distintas y los satélites son distinguidos a través del número Pseudo Random Noise (PRN) el cual va desde 01 hasta 99.

El Segmento de control está compuesto por DoD (USA, Departament of Defense), una estación terrena de control (Colorado, USA) y 5 estaciones de monitoreo.

El Marco de Referencia es el World Geodetic System 1984 (WGS84) y cuenta con GPS-Time.

2. Sistema Mundial de Navegación por Satélites (GLONASS) perteneciente a Rusia.

El Segmento espacial está compuesto por 24 satélites, dispuestos en 3 planos orbitales con una inclinación de 68.4°. La altura a la que se encuentran es 19.100 km y el período orbital es de 11 horas y 15 minutos. Poseen 28 frecuencias distintas y los satélites son distinguidos a través del número Pseudo Random Noise (PRN) comenzando por 100.

El Segmento de control está compuesto por Russian Defense Ministry (Rusia), 1 estación terrena de control (Moscú, Rusia) y 5 estaciones de monitoreo. El Marco de Referencia es el Parametry Zemli 1990 (PZ-90) y cuenta con Glonass-Time

3. Galileo, sistema perteneciente a la Unión Europea.

El Segmento espacial está compuesto por 27 satélites, dispuestos en 3 planos orbitales con una inclinación de 56°. La altura a la que se encuentran es 23.222 km y el período orbital es de 14 horas y 5 minutos. Poseen 7 frecuencias distintas.

El Segmento de control está compuesto por 2 estaciones de control y 30 estaciones de monitoreo. El Marco de Referencia es Galileo Terrestrial Reference Frame (GTRF) y cuenta con un Tiempo de Sistema Galileo (GST).

4. Beidou, perteneciente a la República de China.

El Segmento espacial está compuesto por 5 satélites en órbita GEO (inclinación 58,75 E, 80 E, 110,5 E, 140 E, 160 E) a una altura de 3.5786 km; 27 satélites en órbita MEO, 3 planos orbitales a 55°a una altura de 21.258 km con un período orbital de 12 horas 53 minutos y 24 segundos; 3 satélites en órbita IGSO con una inclinación de 55°y una altura de 35.786

#### km.

<span id="page-38-0"></span>El Segmento de control está compuesto por 1 estación de control, BeiDou Ground Control Segment. Marco de Referencia es China Geodetic Coordinate System 2000 y cuenta con Chinese Universal Global Time.

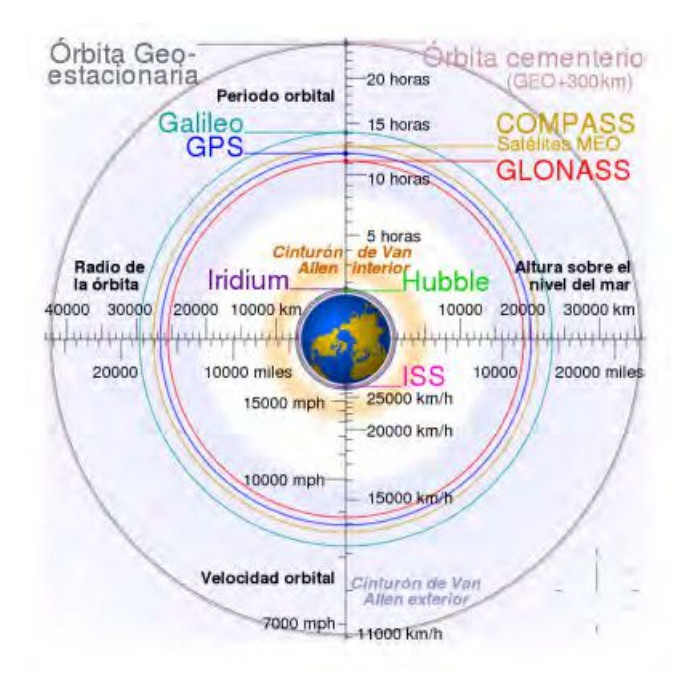

Figura 2.19: Esquema de la información previamente citada. Imagen extraída de la Cátedra de Instrumental Geofísico y Aplicado.

Para el presente trabajo, se han utilizado y procesado datos de dos de los cuatro sistemas operativos: GPS y GLONASS.

### 2.6.2. La señal satelital

Todas las señales transmitidas por los satélites GPS (y similarmente los satélites de GLO-NASS) son derivadas de una frecuencia fundamental  $f_0$  del oscilador del satélite. Las dos frecuencias de las señales sinusoidales portadoras  $f_1$  y  $f_2$  (cuyas longitudes de onda son  $\lambda_1 \approx 19cm$ y  $\lambda_2 \approx 24$ cm) están polarizadas y moduladas con los códigos y el mensaje de navegación para transmitir información importante como las lecturas de los relojes de los satélites, parámetros orbitales, etc [\(Duch et al., 2015\)](#page-118-0)

Figura 2.20: La señal satelital. Extracto de Bernese V5.0

Todos los satélites GPS proveen tres señales de código moduladas en dos frecuencias:

- $\blacksquare$   $P(t)$  código de precisión.
- $\bullet$  *C/A* código de adquisición.
- $D(t)$  mensaje de navegación.

### 2.6.3. Principio de funcionamiento del sistema

La medida básica realizada por el receptor GNSS es el tiempo  $\tau$  que requiere la señal GNSS para propagarse desde el sátelite al receptor:

<span id="page-39-0"></span>
$$
c\tau_r^s = \rho_r^s \tag{2.1}
$$

donde c es la velocidad de una onda electromagnética,  $\tau_r^s$  es el tiempo de viaje entre el satélite  $s$ y el receptor  $r$ y $\rho^s_r$ es la distancia entre el satélite  $s$ y el receptor  $r.$ 

En la ecuación [2.1](#page-39-0) supusimos que los relojes del receptor y el satélite estén sincronizados, lo cual no es válido. El reloj del receptor GNSS está desincronizado con respecto al reloj del satélite por una cantidad desconocida. Los relojes en los satélites están sincronizados entre ellos y a una escala de tiempo dentro del milisegundo, esto se debe a que los satélites poseen relojes muy sofisticados (a diferencia de los relojes de cuarzo de los receptores), típicamente relojes de Rubidio o Cesio. Por lo tanto, las mediciones de distancia están afectadas por los errores de reloj del satélite y receptor  $(dt^s y dt_r$  respectivamente), es por eso que nos referiremos a pseudodistancias y la ecuación será:

<span id="page-39-1"></span>
$$
P_r^s = \rho_r^s + c(dt_r - dt^s) \tag{2.2}
$$

Por lo tanto, un error de un milisegundo en el tiempo nos produce un error en la posición de 300 km. Los relojes de los satélites son monitoreados para determinar offsets y corrimientos (drifts) con respecto al sistema de tiempo. Estos parámetros son subidos a los satélites y transmitidos como parte del mensaje de navegación.

Observación: para calcular la posición de un punto sobre la superficie terrestre, es necesario tener

4 ecuaciones ya que contamos con cuatro incógnitas: las coordenadas x,y,z y el error del reloj del receptor, es decir, son necesarios 4 satélites para que el problema tenga solución.

Hasta ahora, la ecuación [2.2](#page-39-1) es una versión simplificada de la ecuación de observación de la pseudodistancia. Hay un número adicional de fuentes de error que deben tenerse en cuenta y ser modelados. Por lo tanto, la ecuación se escribe:

$$
P_r^s = \rho_r^s + c(dt_r - dt^s) + T_r^s + I_r^s + M_r^s + e_r^s \tag{2.3}
$$

Para el caso de código, donde:

- $T_r^s$ es el error asociado a la presencia de la Tropósfera.
- $I_r^s$ es el error asociado a la presencia de la Ionósfera.
- $M_r^s$ es el error asociado al multicamino.
- $e_r^s$  representa el ruido.

$$
\phi_r^s = \rho_r^s + c(dt_r - dt^s) + T_r^s - I_r^s + \lambda N_r^s + m_r^s + \epsilon_r^s
$$
\n(2.4)

Para el caso de fase, donde:

- $T_r^s$ es el error asociado a la presencia de la Tropósfera.
- $I_r^s$ es el error asociado a la presencia de la Ionósfera.
- $\lambda N_r^s$ es el error asociado a las ambigüedades de la fase, donde $\lambda$ es la longitud de onda de la señal y N es la cantidad de ciclos.
- $m_r^s$  representa al multicamino.
- $\epsilon_r^s$  representa el error de observación.

Luego, si tenemos en cuenta ahora los términos de retardo de hardware de los relojes, es decir,  $B_r$  y  $B_s$  para el código, y  $b_r$  y  $b_s$  para la fase, llegamos a que la ecuación de observación se puede reescribir:

<span id="page-40-1"></span>
$$
P_r^s = \rho_r^s + c(dt_r - dt^s) + T_r^s + I_r^s + c(B_r + B_s) + M_r^s + e \tag{2.5}
$$

Para el caso de código, donde:

- $T_r^s$ es el error asociado a la presencia de la Tropósfera.
- $I_r^s$ es el error asociado a la presencia de la Ionósfera.
- $M_r^s$ es el error asociado al multicamino.
- $e$  representa el ruido.

<span id="page-40-0"></span>
$$
\phi_r^s = \rho_r^s + c(dt_r - dt^s) + T_r^s - I_r^s + c(b_r + b_s) + \lambda N_r^s + m_r^s + \epsilon_r^*
$$
\n(2.6)

Para el caso de fase, donde:

- $T_r^s$ es el error asociado a la presencia de la Tropósfera.
- $I_r^s$ es el error asociado a la presencia de la Ionósfera.
- $\lambda N_r^s$ es el error asociado a las ambigüedades de la fase.
- $m_r^s$  representa al multicamino.
- $\epsilon_r^s$  representa el error de observación.

Para el presente trabajo, lo que queremos calcular es el retardo ionosférico  $I_r^s$ . Para lograrlo, tendremos que tener en cuenta la combinación libre de geometría ( $P_4$  para el código y  $\phi_4$  en el caso de la fase) además de la naturaleza dispersiva de la ionósfera, elementos que son tenidos en cuenta a continuación.

# <span id="page-41-1"></span>2.7. Contenido total electrónico (TEC), Slant TEC (STEC) y Vertical TEC (VTEC)

<span id="page-41-0"></span>La ionósfera es la parte de la atmósfera terrestre que se encuentra ionizada de forma permanente debido a la fotoionización que provoca la radiación solar (Figura [2.21\)](#page-41-0). En promedio, se extiende entre los 80 km y los 1000 km de altura, pero estos límites pueden variar según al autor. Entre las propiedades de la ionosfera, encontramos que esta capa contribuye esencialmente en la reflexión de las ondas de radio emitidas desde la superficie terrestre, lo que posibilita que éstas puedan viajar grandes distancias sobre la Tierra gracias a las partículas de iones (cargadas de electricidad) presentes en esta capa. La distribución espacial de dichos electrones e iones es principalmente determinada por procesos foto-químicos y de transporte.

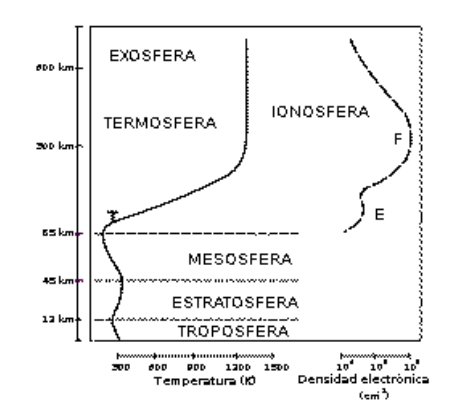

Figura 2.21: Figura esquemática de la ionósfera obtenida de (https://www.swpc.noaa.gov/phenomena/total-electron-content).

El Contenido Total Electrónico (TEC) es el número total de electrones presente a lo largo del camino entre un transmisor y un receptor de ondas de radio. Cuantos más electrones haya en el camino de la onda de radio, más se verá afectada dicha señal. En relación a la navegación y comunicación satelital, el parámetro TEC es un buen elemento para monitorear posibles efectos de la climatología espacial.

Los valores de TEC en la ionósfera son modificados por la radiación ultra-violeta proveniente del Sol, tormentas magnéticas y ondas atmosféricas que se propagan desde la baja atmósfera hacia arriba, entre otros factores. Es por eso que dichos valores de TEC dependerán de la hora local, latitud, longitud, época del año, condiciones geomagnéticas, actividad y ciclo solar y condiciones troposféricas.

El TEC es medido en electrones por  $m^2$ . Por convención, 1 TEC Unit (TECU) es igual a  $10^{16}$  electrones por  $m^2$ . El Contenido Total Electrónico Vertical (VTEC) de la ionósfera puede variar desde algunos hasta cientos de TECUs.

Para lograr entender qué es el VTEC, debemos tener en cuenta la naturaleza refractiva de la atmósfera: la propagación de una onda electromagnética en la atmósfera terrestre varía respecto a un recorrido rectilíneo debido a la existencia de la variación de la densidad o masa de aire. El índice de refracción es:

<span id="page-42-0"></span>
$$
n = c/v \tag{2.7}
$$

donde c es la velocidad de la luz y  $v$  es la velocidad de fase con la que se propaga nuestra señal. Siendo la ionósfera un medio dispersivo, la velocidad de propagación de la señal depende de la frecuencia, y el índice n (visto en la ecuación [2.7\)](#page-42-0) puede ser reescrito como sigue:

$$
n^2 = 1 - \left(\frac{f_p}{f}\right)^2 \tag{2.8}
$$

donde  $f_p$  es la frecuencia propia del plasma y  $f$  es la frecuencia de la señal.

Si consideramos la Teoría de Appleton-Hartree sobre el índice de refracción n para una onda electromagnética que se propaga en un medio ionizado, tenemos:

<span id="page-42-1"></span>
$$
n^{2} = (\mu - i\chi)^{2} = 1 - \frac{X}{1 - iZ - \frac{Y_{T}^{2}}{2(1 - X - iZ)} \pm \left(\frac{Y_{T}^{4}}{4(1 - X - iZ)^{2} + Y_{L}^{2}}\right)^{1/2}}
$$
(2.9)

donde:  $X = \frac{N_e e^2}{\epsilon_0 m_e \omega^2}$ ,  $Y_L = \frac{e B_L}{m_e \omega}$  $\frac{eB_L}{m_e\omega}$  ,  $Y_T = \frac{eB_T}{m_e\omega}$  $\frac{eB_T}{m_e\omega}$  y  $Z=\frac{\nu}{\omega}$  $\frac{\nu}{\omega}$  siendo:

- $N_e$ : Densidad electrónica en  $m^{-3}$
- $\bullet$   $\omega$ : Frecuencia angular de la onda electromagnética incidente
- $e: \text{carga}$  del electrón
- $\bullet$   $\epsilon_0$ : permitividad eléctrica en el vacío
- $m_e$ : masa del electrón
- $\nu$ : frecuencia de colisión del electrón
- $\blacksquare$   $B_L$ : componente longitudinal del campo magnético

 $\blacksquare$   $B_T$ : componente transversal del campo magnético

Por otro lado, definimos a la frecuencia  $f_0$  de resonancia del plasma de electrones, medida en Hz, como:

 $f_0 = \frac{\omega_0}{2\pi} = \frac{1}{2\pi}$  $\frac{1}{2\pi} \frac{N_e e^2}{\epsilon_0 m_e}$  $\frac{N_e e^2}{\epsilon_0 m_e}, f_0 < 30 MHz$ 

Para señales con  $f \gg f_0$ , como es el caso de las señales GNSS, el índice de refracción de en la ecuación [2.9](#page-42-1) se puede simplificar:

$$
n = 1 - \frac{X}{2(1 \pm Y_L)}\tag{2.10}
$$

Ahora, si ignoramos el efecto longitudinal del campo, el índice n de primer orden para la fase y el código respectivamente quedan:

$$
n_{\phi} = 1 - \frac{\alpha N_e}{f^2} \tag{2.11}
$$

$$
n_p = 1 + \frac{\alpha N_e}{f^2} \tag{2.12}
$$

donde  $\alpha = 40.28$ 

Finalmente, el efecto ionosférico para la fase y el código, pueden ser escritos de la siguiente manera:

$$
\rho_{\phi} = \int_{S} (1 - \frac{\alpha N_e}{f^2}) dS = \rho - I \qquad (2.13)
$$

$$
\rho_P = \int_S (1 + \frac{\alpha N_e}{f^2}) dS = \rho + I \tag{2.14}
$$

Luego,

$$
\int_{S} N_e dS = TEC \tag{2.15}
$$

Por lo tanto, llegamos a que:

$$
I = \frac{\alpha TEC}{f^2} \tag{2.16}
$$

Recordando que, ya habíamos expresado los observables de las señales GNSS, tanto para la fase (ecuación [2.6\)](#page-40-0) como para el código (ecuación [2.5\)](#page-40-1), en función del retardo ionosférico, ahora estamos en condiciones de realizar la combinación libre de geometría para así obtener los términos que dependen de la frecuencia f y, por lo tanto, modelar la ionósfera:

Para el código

<span id="page-43-0"></span>
$$
P_4 = P_1 - P_2 \t\t(2.17)
$$

Para la fase

$$
\phi_4 = \phi_1 - \phi_2 = -\alpha I_{4r}^s + \underbrace{N_1 \lambda_1 - N_2 \lambda_2}_{C_{arc}} + c(\delta b_r + \delta b^s) + \epsilon_{\phi 4} \tag{2.18}
$$

siendo que las distancias ρ, los retardos de los relojes y el error asociado a la Tropósfera son iguales para  $\phi_1$  y  $\phi_2$ .

Finalmente, llegamos a que

<span id="page-44-0"></span>
$$
\phi_4 = \alpha_{\phi} STEC + c(\delta b_r + \delta b^s) + C_{arc} + \epsilon_{\phi 4}
$$
\n(2.19)

donde

- $C_{arc}$  es el término que depende de las ambigüedades de la fase.
- $STEC$  es el Slant TEC.
- $αφ ≈ -0.105$  [m/TECU], que depende de las frecuencias  $L_1$  y  $L_2$  de las portadoras. Este término es levemente distinto en el caso del uso de satélites de GLONASS.

Para seguir trabajando, debemos poder limpiar lo más posible nuestro observable libre de geometría para así poder trabajar sobre el término que más nos interesa, el cual es  $\alpha_{\phi}STEC$ . Entonces, por un lado, el término relacionado con las ambigüedades Carc será calculado a través de un proceso de nivelación o "Leveling" como explicaremos en los siguientes párrafos:

Hasta ahora, trabajamos con la combinación libre de geometría para las fases, pero va a ser necesario realizar el mismo cálculo para los códigos (ecuación [2.17\)](#page-43-0), puesto que esto nos permitirá realizar el proceso de Leveling.

Analíticamente tenemos:

$$
\phi_4 \approx \phi_1 - \phi_2 - [\phi_1 - \phi_2 - \underbrace{(P_1 - P_2)}_{P_4}] \tag{2.20}
$$

Conceptualmente, lo que estamos haciendo es tener en cuenta toda la traza o arco descripto por el satélite, tanto para la fase como para el código y calculamos la combinación libre de geometría  $(\phi_4 \, y \, P_4)$ . Los valores absolutos de cada combinación serán distintos, ya que con las fases tenemos el problema de ambigüedades, mientras que con los códigos tenemos una medida un poco más realista de lo que está sucediendo entre el satélite y el receptor. Luego, hacemos la diferencia entre  $\phi_4$  y  $P_4$  a lo largo de cada arco y calculamos su valor medio. Estos valores medios son los valores que nos van a cuantificar la diferencia que hay entre arcos debido a las ambigüedades. Para poder terminar de calibrar nuestro observable, vamos a tener que calcular, o modelar de

alguna manera, el término asociado a los retardos de hardware  $c(\delta b_r + \delta b^s)$ . Para lograr esto, debemos proponer un modelo medio de ionósfera.

#### Modelo ionosférico bidimensional o de capa simple

<span id="page-45-0"></span>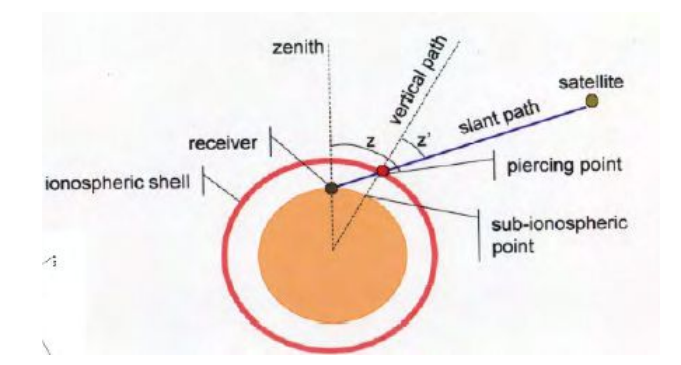

Figura 2.22: Modelo de capa simple para la ionósfera. En ella podemos ver la estación, el satélite, el punto subionosférico y el camino oblícuo entra satélite y receptor.

La ionósfera ionizada es aproximada por una esfera de espesor infinitesimal equivalente al STEC, localizada a 450 km por encima de la superficie de la Tierra. Los puntos que resultan de la intersección entre la línea satélite-receptor con la capa ionosférica se llaman puntos subionosféricos (Figura [2.22\)](#page-45-0). En otras palabras, lo que estamos haciendo es "colapsar" a la ionósfera en una capa infinitesimal.

Luego, realizamos otra aproximación: para mapear los valores de STEC a VTEC, utilizamos lo que se conoce como función de mapeo  $M(z')$ , donde  $z'$  es la distancia cenital del camino oblicuo (slant path) al punto subionosférico. El factor de oblicuidad utilizado para nuestro modelo en cuestión es

$$
M(z') = \frac{1}{\cos z'}\tag{2.21}
$$

Por lo tanto,

$$
STEC = \frac{1}{\cos z'} VTEC \tag{2.22}
$$

donde el VTEC es obtenido en función de la latitud, longitud y tiempo.

### 2.8. Ondas de gravedad y otros efectos ondulatorios

La palabra "gravedad" en la expresión onda de gravedad se refiere a que el movimiento de la atmósfera se realiza de manera vertical. Para que se produzcan, debe existir un mecanismo de activación que permita que el aire se desplace en dirección vertical. Ejemplos de mecanismos desencadenantes que producen ondas de gravedad son las montañas y las corrientes ascendentes de las tormentas. Para generar una onda de gravedad, el aire debe ser forzado a subir en un entorno estable, para así poder formar un patrón de onda.

Las ondas de gravedad en la troposfera se pueden observar como hileras de nubes y zonas despejadas entre dichas hileras. Este proceso se trasmite por diferentes procesos a las capas mas altas de la atmósfera, llegando a poder medirlas en la ionosfera. (National Weather Service https://www.weather.gov )

Estas ondas se pueden clasificar de dos maneras: las ondas de gravedad primarias, originadas directamente por la convección de las tormentas, y las ondas de gravedad secundarias, que según estudios teóricos recientes se ha demostrado que el forzamiento ejercido por la disipación de ondas (denominadas fuerzas de cuerpo termosférico) pueden generar ondas de gravedad secundarias, algunas de las cuales pueden propagarse en la termosfera/ionosfera [\(Vadas y Liu,](#page-119-0) [2013a\)](#page-119-0). Para nuestro caso de estudio, sólo trabajaremos con ondas de gravedad primarias.

Las ondas de gravedad primarias (conocidas como GWs por su denominación en inglés) y las ondas acústicas (conocidas como AWs también por su denominación en inglés) han sido observadas en la termósfera y ionósfera en las últimas décadas [\(Vadas y Liu, 2013b\)](#page-119-1). Las primeras, suelen tener períodos de 6 a 16 minutos y amplitudes que parten de 0.2 TECU generando perturbaciones de la densidad electrónica, mientras que las segundas suelen tener períodos que rondan los 2 a 4 minutos y amplitudes que no superan los 0.1 TECU (recordar que 1 TECU =  $10^{16}$  electrones por m<sup>2</sup> ) generando perturbaciones de presión. Mediante el uso de técnicas de medición de TEC a través de sistemas GNSS, estas ondas han sido detectadas a alturas ionosféricas de 200–400 km, denominada capa F de la ionósfera [[\(Lay et al., 2015\)](#page-119-2); [\(Vadas y Liu, 2013a\)](#page-119-0)] y a altitudes de 80-100 km, es decir, en la capa D [[\(X. Yue et al., 2010\)](#page-120-0); [\(Lay y Shao, 2011a\)](#page-118-1); [\(Lay y Shao,](#page-118-2) [2011b\)](#page-118-2); [\(J. Yue et al., 2013\)](#page-120-1)]. La fuente principal de generación de estas ondas se cree que es la presencia de tormentas, típicamente la actividad eléctrica y los "overshooting tops" [1](#page-0-0) generados en tormentas [\(Vadas y Fritts, 2004\)](#page-119-3). Sin embargo, exiten otras fuentes generadoras tales como auroras, huracanes y tornados, explosiones nucleares y tsunamis.[\(Vadas y Liu, 2013b\)](#page-119-1)

<sup>1</sup>Protuberancias en forma de domo generadas por encima de la región yunque de algunas tormentas. Son el resultado de corrientes ascendentes fuertes, lo que nos brinda información sobre la potencialidad de tiempo severo en tormentas. Extraído de (https://forecast.weather.gov/glossary.php).

# Capítulo 3

# Datos utilizados

Este capítulo provee información acerca de los distintos tipos de datos y redes utilizados durante el desarrollo del trabajo. En la primer etapa utilizamos los datos provistos por la red World Wide Lightning Location Network (WWLLN), la cual nos ayudó a caracterizar la AEA del noroeste de nuestro país. En la segunda etapa de trabajo, utilizamos los datos suministrados por la Red Argentina de Monitoreo Satelital Continuo (RAMSAC), los cuales utilizan las constelaciones satelitales del Sistema de Posicionamiento Global (GPS) y el Sistema Satelital Global de Navegación (GLONASS). Estos datos son la base del cálculo de la variación del Contenido Total Electrónico (TEC) en la ionósfera. Como última instancia, hicimos uso de los datos de la red Earth Networks Total Lightning Network (ENTLN), para realizar un estudio probabilístico acerca de la ocurrencia de eventos luminosos transitorios (TLEs) en la zona de trabajo para las tormentas seleccionadas.

### 3.1. Base de datos World Wide Lightning Location Network (WWLLN)

Para lograr realizar una caracterización de la actividad eléctrica atmosférica de nuestra zona de trabajo es que utilizamos la red de detección World Wide Lightning Location Network (WWLLN, http://wwlln.net) la cual es una red mundial de detección de rayos terrestre, desarrollada a través de colaboración internacional. Fue establecida en el año 2003 y comenzó a estar operativa en agosto de 2004. Cuenta con más de 70 estaciones en todos los continentes como se puede apreciar en la figura [3.1,](#page-49-0) las cuales detectan ondas de radio de muy baja frecuencia (VLF en inglés), conocidas como spherics, en el rango de 1-24 kHz [\(Kaplan y Lau, 2019\)](#page-118-3). Esta red global, ha mostrado la importancia de contar con una red científica que cubra todo el planeta, llegando a lugares donde las redes convencionales no tienen cobertura y logrando estudios en lugares remotos. Actualmente, Argentina cuenta con 4 estaciones ubicadas en la Ciudad de Córdoba (FaMAF-UNC, Pcia. de Córdoba), Trelew (Universidad de la Patagonia, Pcia. de Chubut), Río Gallegos (Observatorio de la Patagonia Austral, Pcia. De Santa Cruz) y Villa Martelli (CI-TEDEF, Pcia. de Buenos Aires). Otras dos estaciones se encuentran en Chile, las cuales permiten lograr una buena cobertura de Argentina.

<span id="page-49-0"></span>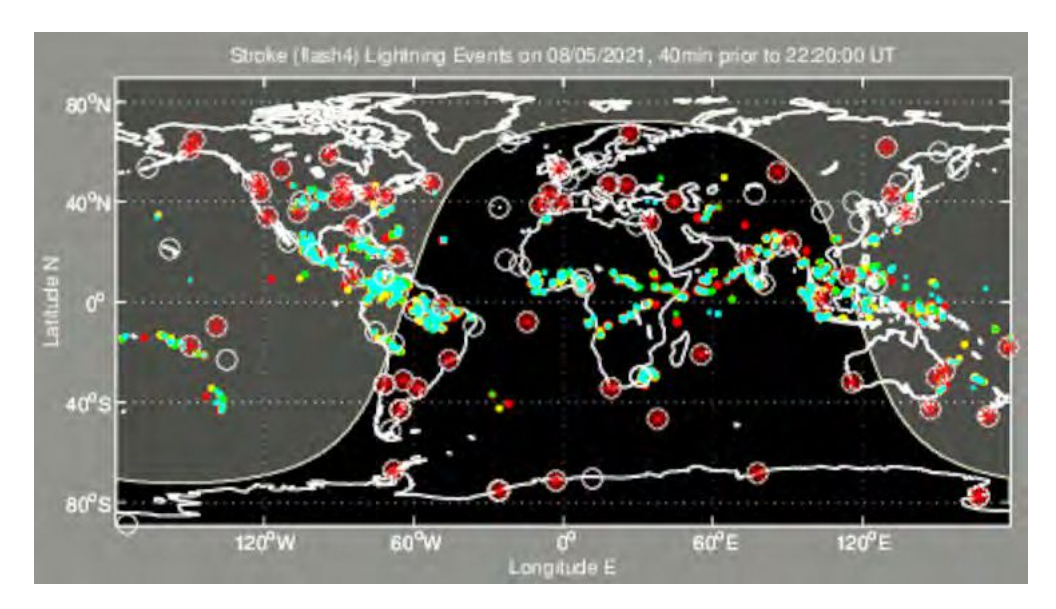

Figura 3.1: Disposición espacial de las estaciones pertenecientes a la red WWLLN.

Desde su origen, esta red ha sido utilizada en más de 100 publicaciones en diversos campos: electricidad atmosférica en escalas local, global y regional (e.g., Ammar and Ghalila, 2020), fenómenos climatológicos como lluvias y ciclones tropicales (Lin and Chou, 2020), y desarrollo de climatología regional (e.g., Bovalo et al., 2012; Soula et al., 2016). En los últimos años, dicha red ha mejorado notablemente debido al post-procesamiento, con el cual es posible mejorar la determinación de la geolocación y del tiempo, alcanzando precisiones de 5 km y 10 µs respectivamente [\(Kaplan y Lau, 2019\)](#page-118-3).

La eficiencia global de la red WWLLN en la detección de descargas oscila entre el 5-10 %, aunque estudios recientes estiman que la eficiencia total ha alcanzado valores entorno al 15 % en el año 2017 (Koronczay et al. 2019). La eficiencia de detección depende en gran medida de la corriente máxima de las descargas, pudiendo llegar hasta el 35 % para corrientes que superen los -130 kA (Abarca et al. 2010). La red no hace diferencia entre descargas Cloud-to-Cloud (nube y nube) o entre Cloud-to-Ground (nube y tierra).

### 3.1.1. Método de tiempos de arribo (TOA)

Una descarga eléctrica atmosférica emite ondas electromagnéticas en una amplia gama de frecuencias. Las ondas de radio generadas por estas descargas, son llamadas ondas esféricas (spherics). Estas ondas se pueden medir a grandes distancias porque la ionósfera se comporta como una guía de ondas. La figura [3.2](#page-51-0) muestra el espectro de frecuencia emitido por una descarga y los diferentes intervalos de frecuencias (VLF, LF, VHF) que se usan para detectarlas. Este rango de frecuencia es principalmente utilizado por las redes de detección de tierra, como es el caso de la WWLLN.

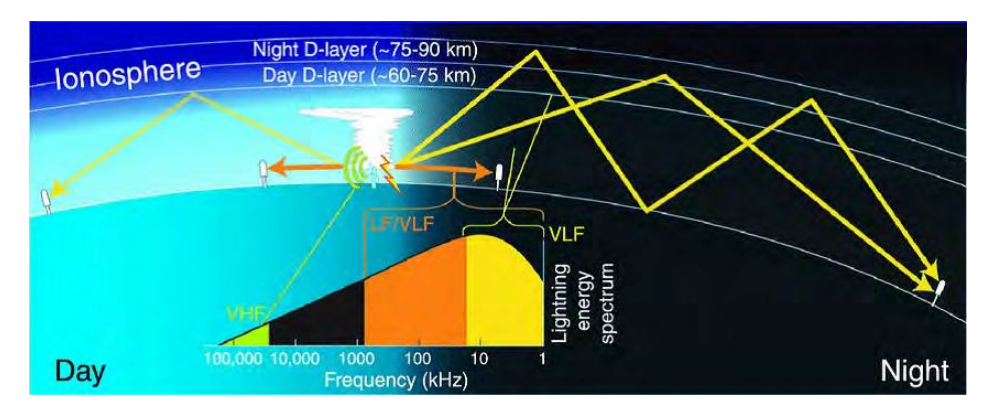

Figura 3.2: Esquema de una porción de la atmósfera y propagación de ondas.

La ubicación de las descargas se realiza por el método llamado TOA (Time Of Arrival method) para el cual se necesitan al menos de tres sensores. Cada sensor está sincronizado con GPS, por lo que cada uno conoce la hora exacta en UTC y su ubicación, siendo la precisión de la detección del tiempo de unos 300 ns. A través de este método, se comparan las diferencias de tiempo entre los sensores y las descargas. El analizador central calcula la ubicación de la descarga, luego cada sensor presenta una hipérbola que representa las posibles ubicaciones de los rayos. Dicha ubicación se determina por medio de los tiempos en que la señal emitida por la descarga llega a cada sensor. La medición será precisa sólo si se encuentra en algún lugar dentro del triángulo determinado con esos tres sensores. Si la ubicación del impacto del rayo está fuera del triángulo de tres sensores, se dan dos posibles ubicaciones del impacto. En ese caso, se necesita al menos un sensor adicional para determinar la ubicación exacta de las descargas. Debido a eso, en la última columna de los datos se presenta la cantidad de sensores que han detectado la señal.

### 3.1.2. Tipos de datos

Dos tipos diferentes de datos son distribuidos por la red:

- Datos tipo A: son los datos crudos, en los cuales la ubicación temporal del impacto del rayo tiene un residuo menor a 30 µs. Además, para determinar la locación, en este tipo de dato intervienen siempre más de cinco estaciones.
- Datos tipo AE: son datos similares a los anteriores pero son reprocesados para así incluir la energía radiada en VLF, en la banda 7-18 kHz, además de contar con información adicional como el error medio cuadrático de la energía de los rayos. Por otro lado, se pueden encontrar algunas diferencias en cuanto a los dígitos menos significativos de la geolocación. Estos tipos de datos se encuentran disponibles algunos días después de su detección.

Para ambos tipos, tanto A como AE, los datos son provistos en archivos de texto de tipo ASCII e incluyen fecha y hora, latitud y longitud en grados decimales (°), utilizando como referencia al sistema WGS84 (cuadro [3.2\)](#page-51-1). Además, cuentan con una estimación de incertidumbre en la geolocación y el número de estaciones que fueron utilizadas para determinar la locación del impacto del rayo.

En el caso de los datos tipo AE, los archivos cuentan con columnas adicionales, las cuales contienen el error medio cuadrático de la energía (J), e incertidumbre en la energía (también en J). A continuación, se puede observar cómo es la disposición de los datos con los que trabajamos:

<span id="page-51-1"></span>

| $A\tilde{p}$  |  |  |                                       |  | Mes   Día   Hora   Minutos   Segundos   Latitud   Longitud   Error en el tiempo |
|---------------|--|--|---------------------------------------|--|---------------------------------------------------------------------------------|
| $12018$ 12 16 |  |  | $29.760766$   $-24.2253$   $-65.8672$ |  |                                                                                 |

Cuadro 3.1: Datos tipo AE utilizados.

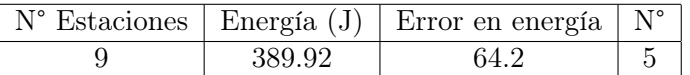

Cuadro 3.2: Datos tipo AE utilizados (continuación del cuadro).

## <span id="page-51-0"></span>3.2. Base de datos de la Red Argentina de Monitoreo Satelital Continuo (RAMSAC)

Para detectar ondas de gravedad en la ionósfera, utilizamos estaciones con el formato receiverindependent exchange (RINEX) de la red RAMSAC, que nos permitirán el cálculo del Contenido Total Electrónico (TEC). Actualmente esta red cuenta con estaciones permanentes en el país (Figura [3.3\)](#page-51-2), las cuales son un conjunto de receptores GNSS (Sistema Satelital de Navegación Global) que, cumpliendo una serie de requisitos, están instalados de forma fija en puntos de coordenadas conocidas, y realizan observaciones de forma continua a los satélites. Como objetivo fundamental podemos encontrar que contribuye al perfeccionamiento y mantenimiento del Marco de Referencia Geodésico Nacional (responsabilidad del Instituto Geográfico Nacional).

<span id="page-51-2"></span>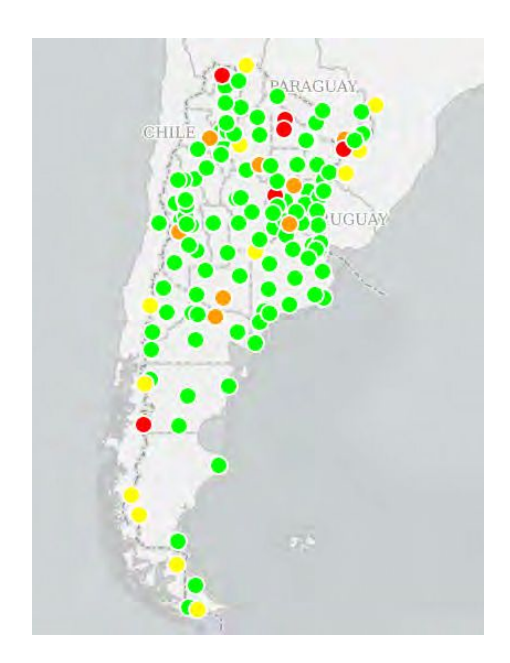

Figura 3.3: Distribución de estaciones Ramsac para nuestro país.

Las estaciones utilizadas (17) son las que se muestran a continuación, pertenecientes a una zona de estudio ampliada, para así tener mayor cobertura, la cual es necesaria para tener mayor información sobre la variación del Contenido Total Electrónico.

<span id="page-52-0"></span>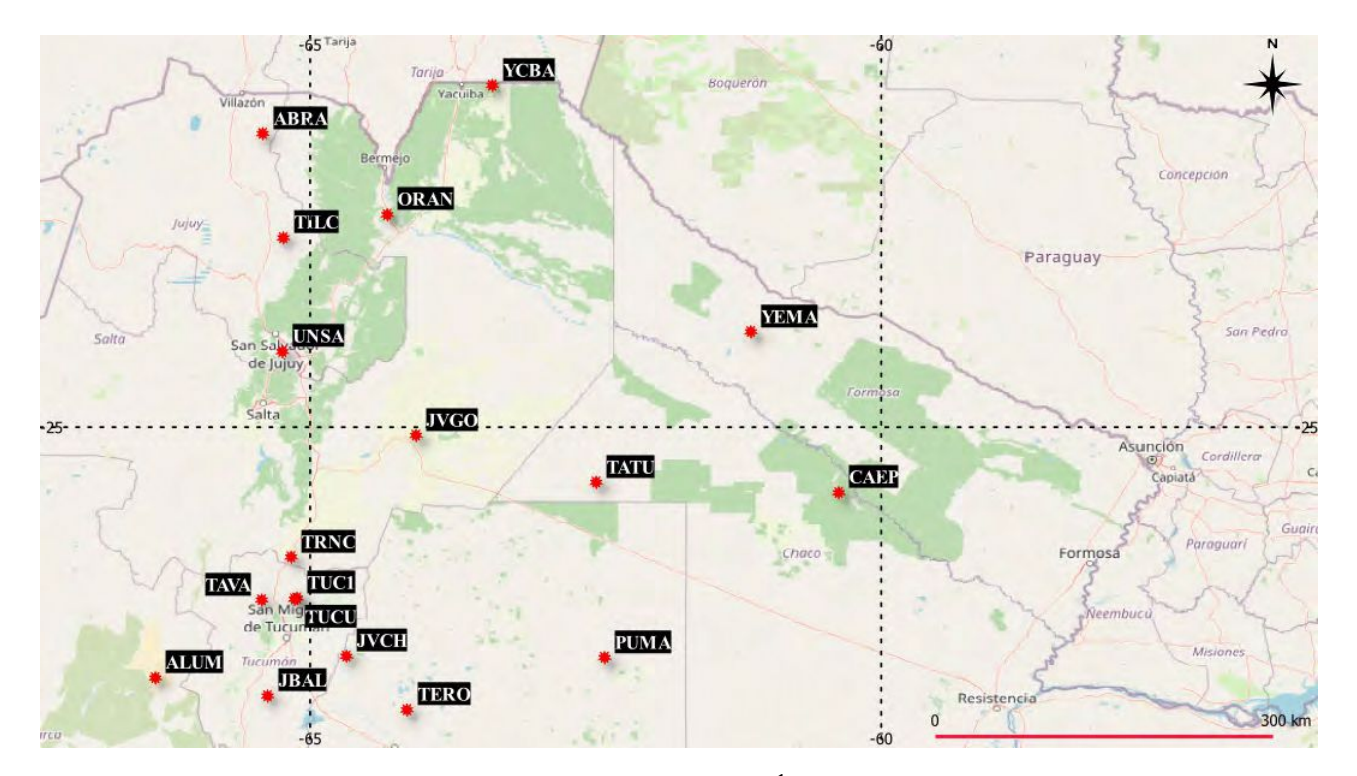

Figura 3.4: Estaciones seleccionadas para la región de estudio. Éste y todos los mapas que siguen fueron creados a través del Software Qgis.

### 3.3. Otros datos para el software Bernese V5.0

Para continuar con el cálculo del TEC, además de los archivos Rinex anteriormente descritos, son necesarios:

Efemérides de las constelaciones GPS y GLONASS

| #cP2018 12 18<br>0 0 0.00000000<br>96 ORBIT IGS14 HLM IGS                                 | #cP2019<br>1 5 0 0 0.00000000<br>96 ORBIT IGS14 HLM IGS                                             |
|-------------------------------------------------------------------------------------------|----------------------------------------------------------------------------------------------------|
| ## 2032 172800.00000000<br>980.00000000 58470 0.0000000000000                             | ## 2034 518400.00000000<br>900.00000000 58488 0.0000000000000                                       |
| 32<br>G01G02G03G04G05G06G07G08G09G10G11G12G13G14G15G16G17                                 | 22<br>R01R02R03R04R05R07R08R09R10R11R13R14R15R17R18R19R20                                           |
| 618619628621622623624625626627628629638631632                                             | R21R22R23R24R26<br>$\boldsymbol{\mathsf{a}}$                                                        |
|                                                                                           | ø                                                                                                   |
|                                                                                           |                                                                                                    |
| ø                                                                                         |                                                                                                    |
| $++$                                                                                      | $++$                                                                                                |
| $^{++}$                                                                                   | $++$                                                                                                |
| $++$                                                                                      | $++$                                                                                                |
| a<br>$^{++}$                                                                              | $++$                                                                                                |
| ø<br>$++$                                                                                 | A<br>$++$                                                                                           |
| co GPS coo cooo cooo cooo cooo coooo coooo coooo coooo<br>%r G                            | %c R ed GPS ded dece dece dece dece deced deced deced deced                                         |
|                                                                                           |                                                                                                    |
| 1.2500000<br>1.025000000<br>0.00000000000<br>0.000000000000000                            | 1.2500000<br>1.025000000<br>0.00000000000<br>0.000000000000000<br>$X +$                             |
| 0.0000000<br>0.000000000<br>0.00000000000<br>Xf<br>0.000000000000000                      | a.aaaaaaaaa<br>a.aaaaaaaaaaa<br>a.aaaaaaaaaaaaaaa<br>$X +$<br>a agggaga                             |
| $\frac{931}{252}$<br>ø<br>ø<br>ø<br>ø<br>ø<br>ø<br>ø                                      | %i<br>ø<br>ø<br>ø<br>ø<br>A<br>A<br>ø<br>a<br>ø                                                     |
| %i<br>ø<br>ø<br>a<br>A                                                                    | X <sub>i</sub><br>ø<br>ø<br>ø<br>A<br>ø<br>a<br>ø<br>n<br>ø                                         |
| FINAL ORBIT COMBINATION FROM WEIGHTED AVERAGE OF:                                         | /* FINAL ORBIT COMBINATION FROM WEIGHTED AVERAGE OF:                                                |
| cod emr esa gfz grg jpl mit ngs sio                                                       | $/*$ brx cod cof emx esx gfz grg iac mcc                                                            |
| REFERENCED TO IGS TIME (IGST) AND TO WEIGHTED MEAN POLE:                                  |                                                                                                    |
| Y ORB:CMB CLK:CMB<br>/* PCV:IGS14 2032 OL/AL:FES2004 NONE                                 | Y ORB: CMB CLK: CMB<br>/* PCV:IGS14 2035 OL/AL:FES2004 NONE                                         |
|                                                                                           | 5 8 8 8,88888888<br>2019 1                                                                          |
| -7576.640292 -13800.985362 -21603.171066<br>$-130.560289$ 10 7 10 109<br>PG <sub>01</sub> | 14432.825340<br>20514.027450<br>$-4607.502801$<br>37.458740 15 12 12<br>PR <sub>01</sub>            |
| PG02 -15558.221502 14777.356761<br>16106.664173<br>$-88.566636$ 6<br>-6<br>7<br>-69       | 14086.564636<br>PR <sub>02</sub><br>5287.075940 -20583.101766<br>347.804389<br>8<br>11 <sub>2</sub> |
| PG03 -12463.005954 -22753.392101<br>$-5897.401116$<br>170.416446<br>7 5 9 85              | <b>PR03</b><br>5220.522676 -12038.418807 -21833.792850<br>153.625398<br>9 7<br>9                    |
| 13152.316359 -20427.504727<br>9796.288643<br>$-102.782153$ 5 3<br><b>PG04</b>             | <b>PR04</b><br>-7083.908872 -22381.891162<br>290.104299<br>-9947.606304<br>9<br>89                  |

Figura 3.5: Disposición de la información de constelaciones GPS y GLONASS respectivamente.

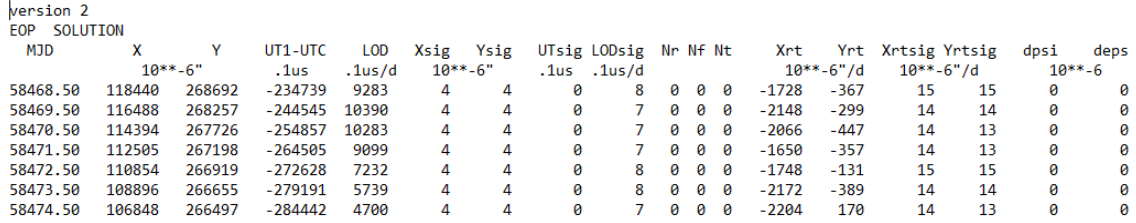

#### Parámetros de rotación terrestre

Figura 3.6: Información relacionada a parámetros de rotación terrestre.

### 3.4. Base de datos Earth Networks Total Lightning Network (ENTLN)

Para poder realizar un estudio probabilístico de la ocurrencia de eventos luminosos transitorios (TLEs) utilizamos la red ENTLN que detecta actividad eléctrica, diferenciando entre descargas In-Cloud (IC) y Cloud-to-Ground (CG) (Figura [3.7\)](#page-53-0), la cual utiliza sensores de banda ancha con frecuencias de detección en el rango de 1 Hz a 12MHz. Más de 40 países en todo el mundo cuentan con estaciones, siendo que en Argentina, se cuenta con 50 sensores instalados. En particular, la mayoría de los sensores se encuentran en ciudades grandes, como por ejemplo Córdoba.

<span id="page-53-0"></span>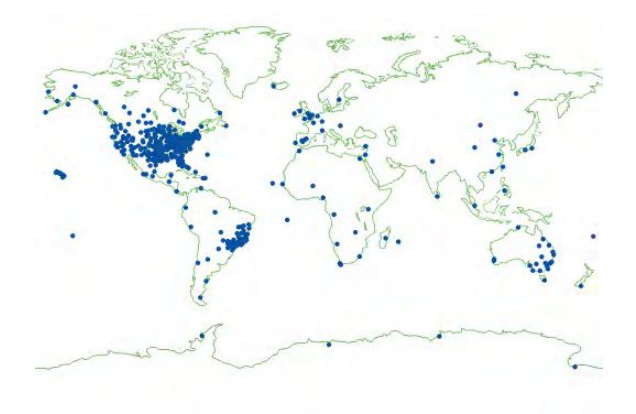

Figura 3.7: Distribución espacial mundial de estaciones pertenecientes a la red ENTLN.

Los sensores de esta red registran las ondas de campo eléctrico producidas por los rayos, y envían la información al servidor central de detección. Al igual que otras redes, utiliza métodos de tiempos de arribo (TOA) y sofisticados algoritmos para la determinación de la locación en 3D. A continuación, se muestra un esquema de los datos utilizados:

| $\mathbf{m}$<br>Tipo de descarga | 'iempe             | ⊿atıtud               | Longitud   | Jorriente pico | Altura | $N^{\circ}$<br>Sensores |
|----------------------------------|--------------------|-----------------------|------------|----------------|--------|-------------------------|
|                                  | 00:01:15.013439894 | -24.187260 $^{\circ}$ | -65.944270 | $H \cap H$     |        |                         |

Cuadro 3.3: Datos utilizados, primera parte.

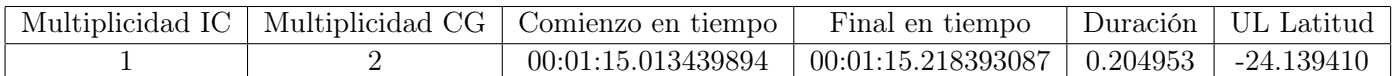

Cuadro 3.4: Datos utilizados, segunda parte. En la primer columna, el valor 0 significa descarga a tierra (CG), el valor 1 significa descarga entre o en la nube (IC) y el valor 40 se asocia a descargas detectadas por la red WWLLN pero sin corregir.

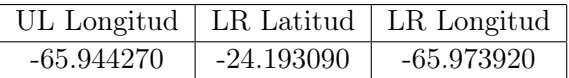

Cuadro 3.5: Datos utilizados, tercera parte.

# Capítulo 4

# Metodología

En el presente capítulo se presentarán las metodologías utilizadas para analizar la actividad eléctrica atmosférica de la zona y su influencia en la ionósfera. Para la presente tesis utilizamos como publicaciones base el trabajo de [\(Lay et al., 2013\)](#page-119-4) y el trabajo presentado por [\(Villagrán](#page-119-5) [et al., 2021\)](#page-119-5).

## 4.1. Recopilación de datos de la red WWLLN y procesamiento de la AEA

Para el presente trabajo, analizamos los datos de los meses de diciembre para los años 2018 y 2019 a través del programa y lenguaje de programación GNU-Octave . Cabe destacar que, para nuestra región de estudio y del total de los 62 días previamente mencionados, contamos con 56 días de tormenta.

El procesamiento realizado consta de dos etapas:

### 4.1.1. Análisis preliminar mensual para ambos años

- 1. Análisis de la variación de energía
- 2. Histograma sobre cantidad de descargas

### <span id="page-56-0"></span>4.1.2. Análisis de los días en función de la actividad eléctrica para ambos años

Como primer instancia para realizar este análisis, se hizo uso de Stanford Geostatistical Modeling Software (SGeMS). Éste es un paquete abierto que se utiliza para resolver problemas geoestadísticos. En nuestro caso, fue utilizado para calcular los cuartiles relacionados a la cantidad de descargas para ambos meses, siendo así que procedimos a dividir el análisis diario en:

- 1. Estudio de las tormentas pertenecientes al 3er y 4to cuartil
	- a) Cantidad de pulsos por día, discriminando entre mañana, mediodía, tarde y noche
	- b) Estudio energético
- 2. Estudio de las tormentas pertenecientes al 1er y 2do cuartil
	- a) Cantidad de pulsos por día, discriminando entre mañana, mediodía, tarde y noche
	- b) Estudio energético

En algunos casos particulares, como metodología adicional, inspeccionamos sobre los topes nubosos de las tormentas que así lo requirieron. Esto se puede ver en el Capítulo [5](#page-64-0) Resultados y casos de estudio.

### 4.2. Proceso de Reanálisis a través de NCEP/NCAR

El reanálisis es un método meteorológico que sirve para volver a escanear objetivamente la superficie terrestre total y los datos de altitud, entre otros factores, tomados durante un período que abarca décadas para la asimilación de datos en modelos de Previsión Meteorológica Numérica (NWP). Varios centros de todo el mundo realizan este tipo de reanálisis, el cual tiene como objetivo estandarizar y corregir los datos históricos para poder realizar mejor la predicción meteorológica y el estudio de casos pasados. Los análisis obtenidos diariamente por los distintos centros de predicción de todo el mundo se almacenan y agrupan para formar un banco de condiciones meteorológicas históricas. En otras palabras, el reanálisis meteorológico es, por tanto, una técnica que tiene como objetivo la actualización constante de los análisis iniciales para disponer de dicho banco.

<span id="page-57-0"></span>Para la presente tesis, utilizamos este método para analizar las condiciones de Altura Geopotencial para lograr corroborar si la Alta Boliviana está realmente presente o no en los días estudiados (Figura [4.1\)](#page-57-0).

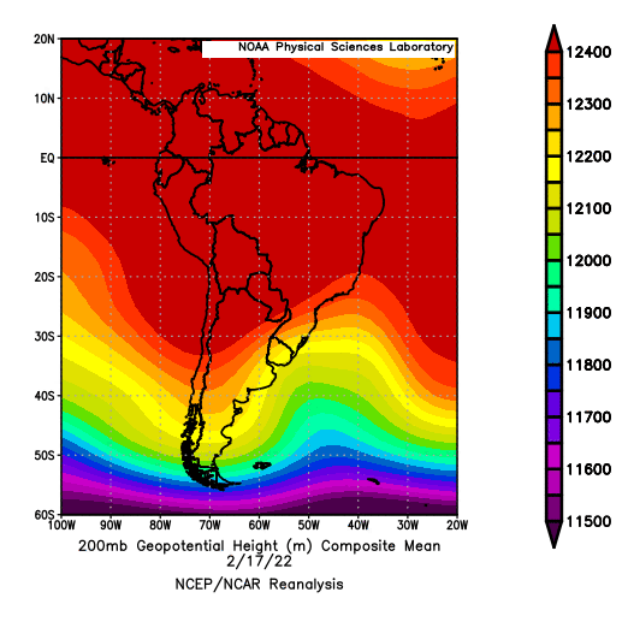

Figura 4.1: Ejemplo del uso de la técnica de Reanálisis para la obtención de la altura geopotencial a 200 mb.

## 4.3. Monitoreo de la influencia de tormentas sobre la alta atmósfera haciendo uso de observaciones GNSS

El cálculo del Contenido Total Electrónico (TEC) se realizó sobre el conjunto de estaciones GNSS en la región mencionada anteriormente (Figura [3.4\)](#page-52-0). Las estaciones pertenecen a la Red de Monitoreo Satelital Continuo (RAMSAC) mantenido por el Instituto Nacional Geográfico. El procesamiento del TEC se realizó con el software Bernese V5.0 [\(Duch et al., 2015\)](#page-118-0) y con el software desarrollado en el Laboratorio MAGGIA [\(Ciraolo et al., 2007\)](#page-118-4); [\(Meza et al., 2009\)](#page-119-6).

#### 4.3.1. Procesamiento del TEC a través del software Bernese V5.2

Los valores de VTEC fueron obtenidos a través de las observaciones realizadas por los receptores terrestres localizados en la zona de interés. Todas las estaciones pertenecen a la red RAMSAC como vimos en la figura [3.2.](#page-51-0) Estas observaciones fueron pre-procesadas con el Software Bernese V5.2 utilizando modelos recomendados por el Servicio Internacional de Rotación Terrestre y Sistemas de Referencia (IERS por su nombre en inglés). Fueron aplicadas correcciones de carga oceánica, correcciones de desplazamientos de carga atmosférica y correcciones absolutas de fase para satélites y receptores, calculados por el Sistema Internacional de Referencia (IGS por su nombre en inglés).

Luego, dicho software fue modificado para obtener los retardos ionosféricos de fases y códigos junto con la latitud y longitud geográfica fijadas por el punto subionosférico, distancia cenital, acimut y tiempo para cada satélite sobre cada estación GNSS utilizada.

A modo de resumen, en esta etapa de trabajo a través del Software Bernese, se realiza la limpieza del dato, obteniendo así el valor corregido del  $\phi_4$  (visto en la ecuación [2.19\)](#page-44-0), además de obtener información del tiempo, satélites y punto sub-ionosférico.

La teoría del funcionamiento de dicho software fue vista en la sección [2.7.](#page-41-1)

### 4.3.2. Procesamiento a través del software desarrollado en el Laboratorio MAGGIA

Dicho procesamiento se realizó en lenguaje Fortran en el dominio Medusa perteneciente a MAGGIA. Este Software realiza un ajuste por mínimos cuadrados de la matriz de diseño, obteniendo así el retardo del hardware de los relojes (vistos en las ecuaciones [2.5](#page-40-1) y [2.6](#page-40-0) del Marco Teórico) y el Contenido Total Electrónico Vertical (VTEC), además de otros parámetros, los cuales se pueden observar en el siguiente cuadro [4.1:](#page-58-0)

<span id="page-58-0"></span>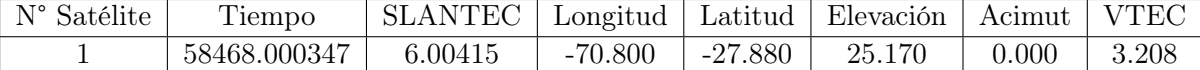

Cuadro 4.1: Datos obtenidos luego del procesamiento con el software desarrollado en el laboratorio MAGGIA. Observar que: la columna perteneciente al Tiempo se encuentra en tiempo juliano modificado y la Elevación está en (°).

Se obtuvo un archivo de estas características por estación para cada día del período analizado. Además, cada uno de ellos cuenta con todos los satélites disponibles para cada estación, siendo que tuvimos y procesamos entre 19 y 33 satélites por estación, algunos pertenecientes a la constelación GPS y otros a la constelación GLONASS.

Una vez obtenidos estos archivos de salida, procedimos a trabajar según las siguientes etapas:

- 1. Paso del Tiempo a Tiempo Universal Coordinado (UTC)
- 2. Filtrado por horario: trabajamos con tormentas nocturnas, comprendidas entre las 0 y 8 UTC, debido a la locación de la zona de estudio
- <span id="page-59-0"></span>3. Clasificación de los días según el índice Planetario Kp, obtenido por  $(\text{https://www.spaceweatherlive.com}/es)$ auroral/indice-kp.html) asociado a la actividad geomagnética (Figura [4.2\)](#page-59-0)

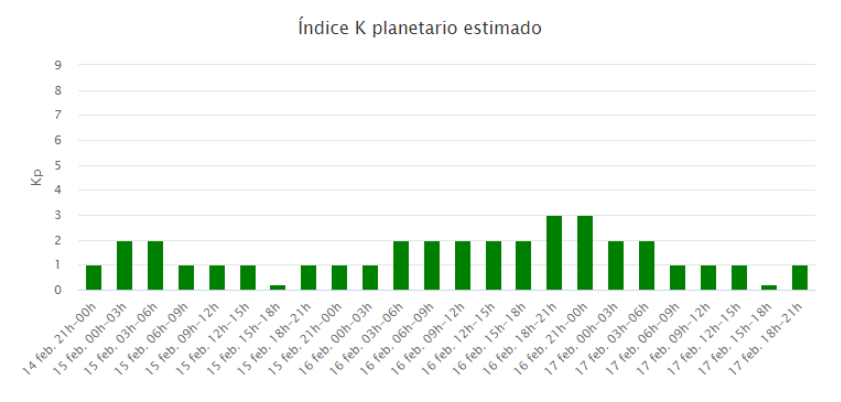

Figura 4.2: Índice kp planetario para algunos días de febrero de 2022. Los días con índice menor a 3 se consideran geomagnéticamente tranquilos.

4. Obtención del residuo (o curva residual) mediante un ajuste polinomial

Las perturbaciones del Contenido Total Electrónico Vertical (VTEC) son obtenidas a través del cálculo de las curvas residuales. Estas curvas son el resultado de la diferencia entre el comportamiento nominal del VTEC, el cual es ajustado con el polinomio que mejor lo ajusta (6to grado en el caso de (Lay et al., 2013; Ozeki and Heki, 2010)) y el VTEC calculado (sección 2.7). Este procedimiento se puede ver en la figura 4.3 para la estación YCBA.

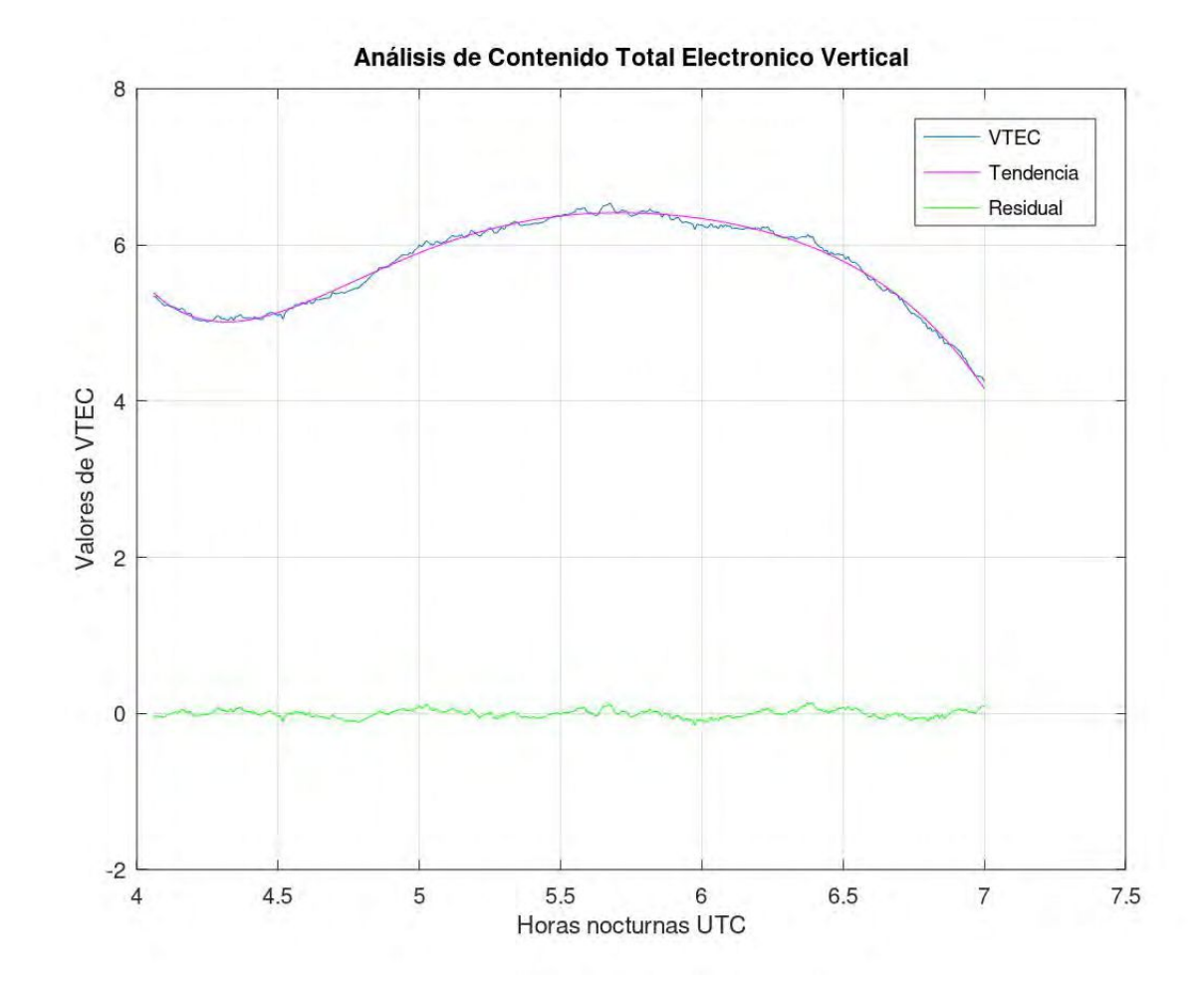

Figura 4.3: Mediciones de VTEC (curva azul), ajuste de la tendencia (curva magenta) y curva residual (curva verde) de la traza satélite-receptor entre el satélite PRN 8 con la estación YCBA, día 27 de diciembre.

- 5. Elección de los satélites a trabajar para cada día Para cada día, se eligieron distintos satélites. A la hora de realizar dicha elección se tuvieron en cuenta las coberturas tanto espaciales como horarias de los satélites, con respecto a la tormenta.
- 6. Cálculo de la amplitud y período de las curvas residuales

Esta etapa fue realizada también a través del uso del lenguaje de programación GNU-Octave. El programa utilizado<sup>[1](#page-0-0)</sup> nos devuelve todos los períodos presentes en la curva residual analizada, además del período promedio T y la separación en tiempo entre los picos. Este procedimiento se puede ver en la figura [4.4.](#page-61-0)

<sup>1</sup>Desarrollado por el Dr. Juan Pallotta, investigador División Lidar, CEILAP, UNIDEF(CITEDEF-CONICET) en comunicación personal.

<span id="page-61-0"></span>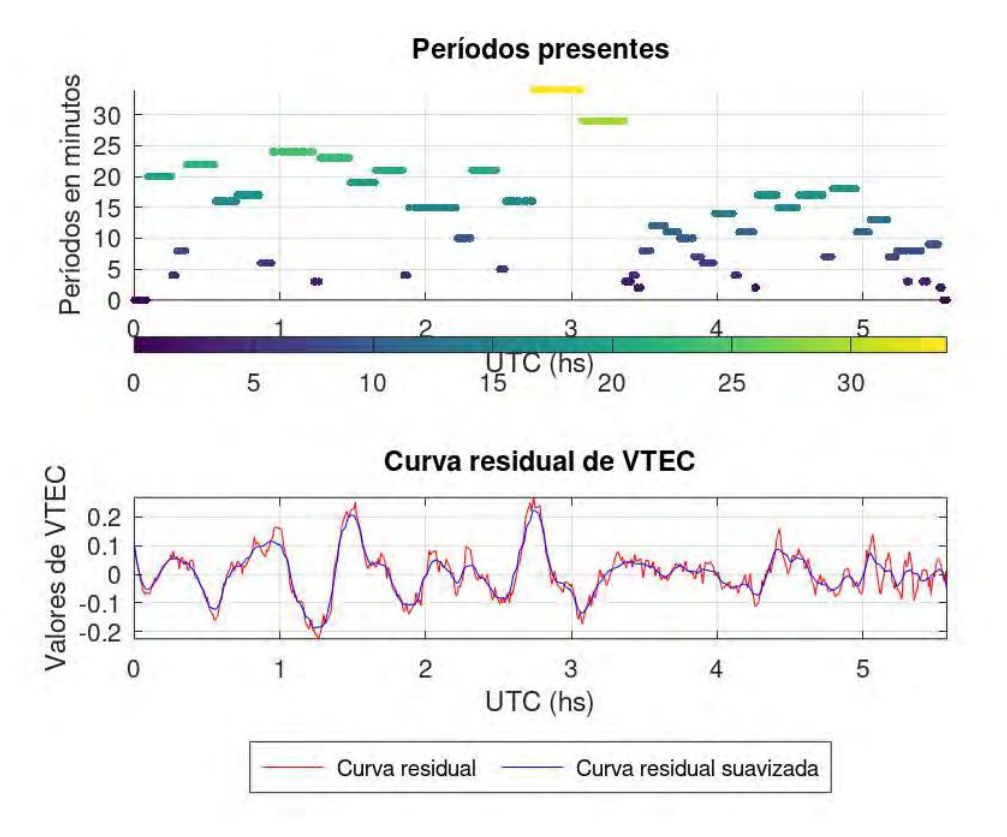

Figura 4.4: Curvas residual (rojo), residual suavizada (azul) y períodos presentes (panel superior) para la estación YEMA y el satélite PRN 22. La escala de colores nos brinda información sobre el período, medido en minutos. En este caso, se puede observar componentes de alta y baja frecuencia presentes en la curva residual.

# 4.4. Recopilación de datos de la red ENTL, análisis y estudio de la producción de TLEs sobre el noroeste de Argentina

Para este análisis también se trabajó con el programa y lenguaje de programación GNU-Octave. Se procedió según los siguientes pasos:

- 1. Separación de tipos de descarga: Intra Cloud (IC), Cloud to Ground (CG) y descargas medidas con la red WWLLN
- 2. Cálculo de porcentajes asociados a cada tipo de descarga para cada tormenta

Para este paso, es importante aclarar que, como sugieren algunos autores [Bailey](#page-118-5) [\(2010\)](#page-118-5) las descargas de tipo CG son las más propensas a generar efectos atmosféricos como los TLEs, más específicamente, las descargas CG positivas (CG+) de la región estratiforme. Entonces, seguimos trabajando de la siguiente manera:

- 3. Separación entre corrientes pico de signo positivo y negativo de las descargas CG y posterior análisis:
	- a) Distribución espacial y temporal
	- b) Cálculo de porcentajes asociados a cada signo de corriente pico
- c) Cálculo de algunos parámetros estadísticos representativos
- d) Histogramas

# <span id="page-64-0"></span>Capítulo 5

# Resultados y casos de estudio

En este capítulo se muestran los resultados obtenidos luego de aplicar las metodologías descritas en el Capítulo 4. Se presentarán la caracterización de la AEA, el empleo de Reanálisis, el monitoreo de la influencia de tormentas sobre la ionósfera a través de observaciones GNSS y la posible producción de TLEs para los días previamente seleccionados para el caso de estudio.

## 5.1. Caracterización de la Actividad Eléctrica Atmosférica a través de la WWLLN

Dado que contamos con 56 días de tormenta analizados, en esta sección se muestran los resultados de sólo un día por una cuestión de simplicidad.

#### 5.1.1. Análisis mensual

### 1. Diciembre de 2018

De los 31 días de este mes, contamos con 26 días con presencia de tormentas y un total de 76.431 descargas en la región. Por otro lado, en cuanto a la distribución espacial de las descargas, observamos una gran acumulación en la región norte de nuestra área de interés, entre las longitudes 64°- 67° O.

- a) Análisis de la variación de energía e,
- b) Histograma sobre cantidad de descargas

<span id="page-65-0"></span>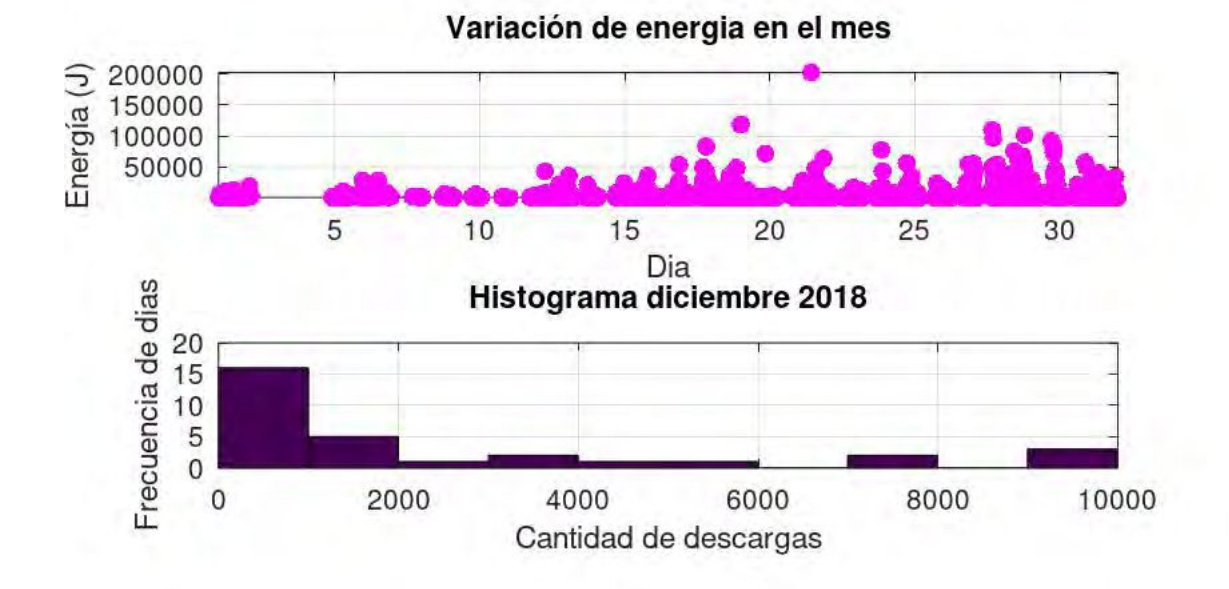

Figura 5.1: Distribución energética de las descargas a lo largo del mes (a) e histograma de cantidad de descargas que tienen todos los días del mes (b).

Teniendo en cuenta que la energía media de una descarga ronda los 1.000 J [\(Holzworth et al., 2019\)](#page-118-6), observamos que la mayoría de las descargas tienen bajos valores de energía, más específicamente, este mes cuenta con un valor medio igual a 706,95 J.

Hacia la mitad del mes aproximadamente, comienzan a aumentar los valores energéticos. El 21 de diciembre tenemos el máximo de energía correspondiente a 200.000 J (Figura [5.1](#page-65-0) (a)).

En cuanto al histograma de cantidad de descargas (Figura [5.1](#page-65-0) (b)), observamos que tenemos 15 días con alrededor de 1.000 descargas por día. Luego, se pueden observar varios días con 2.000 descargas y resulta destacable la presencia de varios días con más de 9.000 descargas.

#### 2. Diciembre de 2019

De los 31 días de este mes, contamos con 30 días de tormenta y un total de 75.371 descargas. En cuanto a la distribución geográfica de las descargas, notamos mayor cantidad en la región norte de nuestra zona de estudio, al este de los 67°O.

- a) Variación de la energía e,
- b) Histograma de cantidad de descargas

<span id="page-66-0"></span>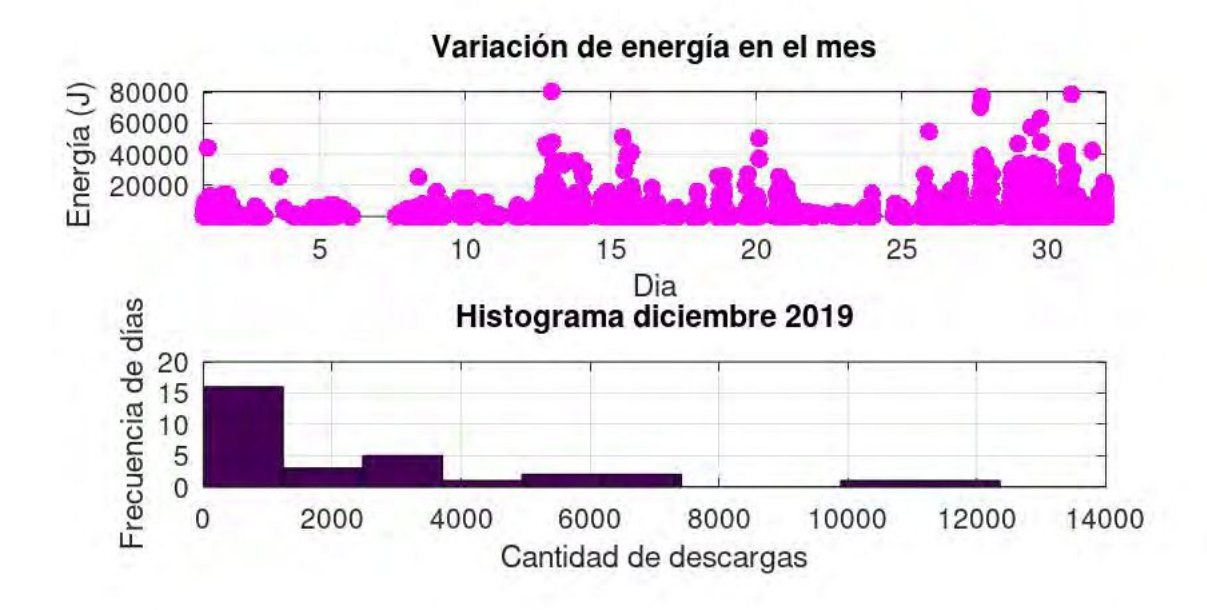

Figura 5.2: Distribución energética de las descargas a lo largo del mes (a) e histograma de cantidad de descargas que tienen todos los días del mes (b).

Para este caso (Figura [5.2](#page-66-0) (a)), vemos una distribución un poco más heterogénea en cuanto a la energía y con valores máximos un poco más pequeños que para el año 2018. El mayor valor de energía corresponde al día 12 de diciembre con un valor aproximado de 80.000 J. Para este mes encontramos que el valor medio de energía es igual a 687,21 J.

En cuanto a la frecuencia de cantidad de descargas a lo largo del mes (Figura [5.2](#page-66-0) (b)), son varios los días (más precisamente 15) que cuentan con alrededor de 1.000 descargas cada día. Por otro lado, contamos con 5 días con más de 3.000 descargas y algunos jornadas con valores entre 10.000 y 12.000 descargas.

| Fecha             |        |        |        | Media (J)   Mediana (J)   Moda (J)   Valor máximo (J) |
|-------------------|--------|--------|--------|-------------------------------------------------------|
| Diciembre de 2018 | 706,95 | 361    | 238.05 | 200.000                                               |
| Diciembre de 2019 | 687.21 | 333.64 | 241.16 | 80.000                                                |

Cuadro 5.1: Parámetros estadísticos básicos para cada mes analizado.

### 5.1.2. Análisis de los días en función de la actividad eléctrica

Como contamos en el apartado de Metodología, subsección [4.1.2](#page-56-0), nos pareció una buena estrategia empezar nuestro análisis estudiando por separado, primero, las tormentas pertenecientes a los cuartiles superiores (3er y 4to cuartil) y luego aquellas pertenecientes a los cuartiles inferiores (1er y 2do cuartil).

#### 1. Estudio de las tormentas pertenecientes al 3er y 4to cuartil

Observamos que el 3er cuartil corresponde a valores entre 1.500 y 3.500 descargas por día aproximadamente. Por otro lado, el 4to cuartil se corresponde con valores que oscilan alrededor de 3.500 a 12.000 descargas. Como resultado, obtenemos un total de 27 días de los 56 días de tormenta que se encuentran entre entre 3er y 4to cuartil.

<span id="page-67-0"></span>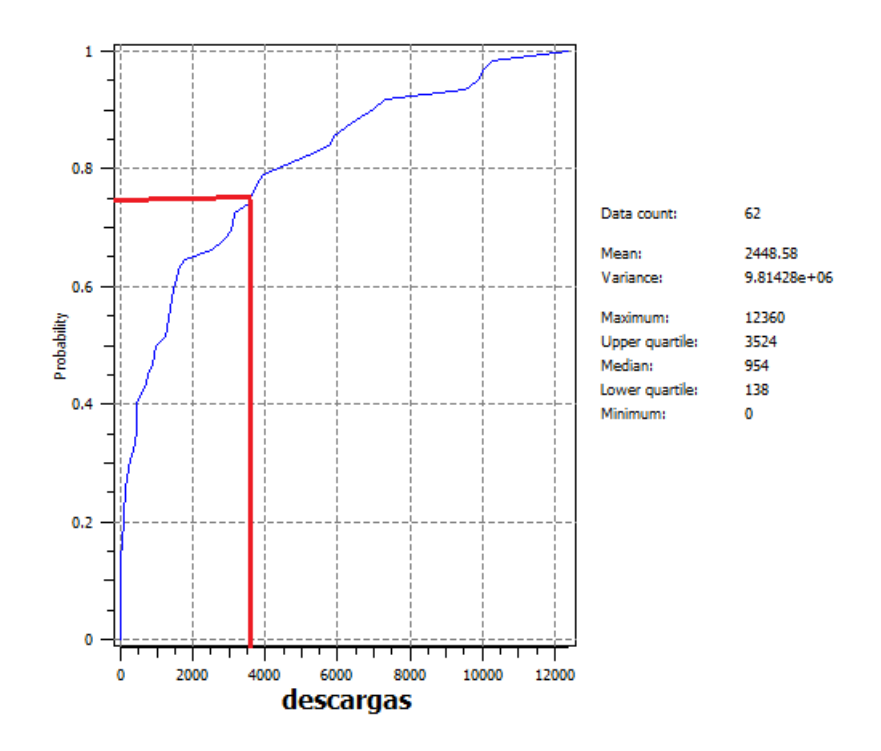

Figura 5.3: Cuartiles e información estadística (a la derecha) obtenidos a través del software SGeMS teniendo en cuenta los dos meses de trabajo. Con línea roja se delimita el comienzo del cuartil superior.

Por una cuestión de simplicidad y con fines ilustrativos, se mostrarán los resultados para algunos días, siendo: el 12/12/2019 para el 3er cuartil (3.158 descargas en el día) y el  $21/12/2018$  para el 4to cuartil  $(9.860$  descargas en el día).

a) Cantidad de pulsos por día, discriminando entre mañana, mediodía, tarde y noche

<span id="page-68-0"></span>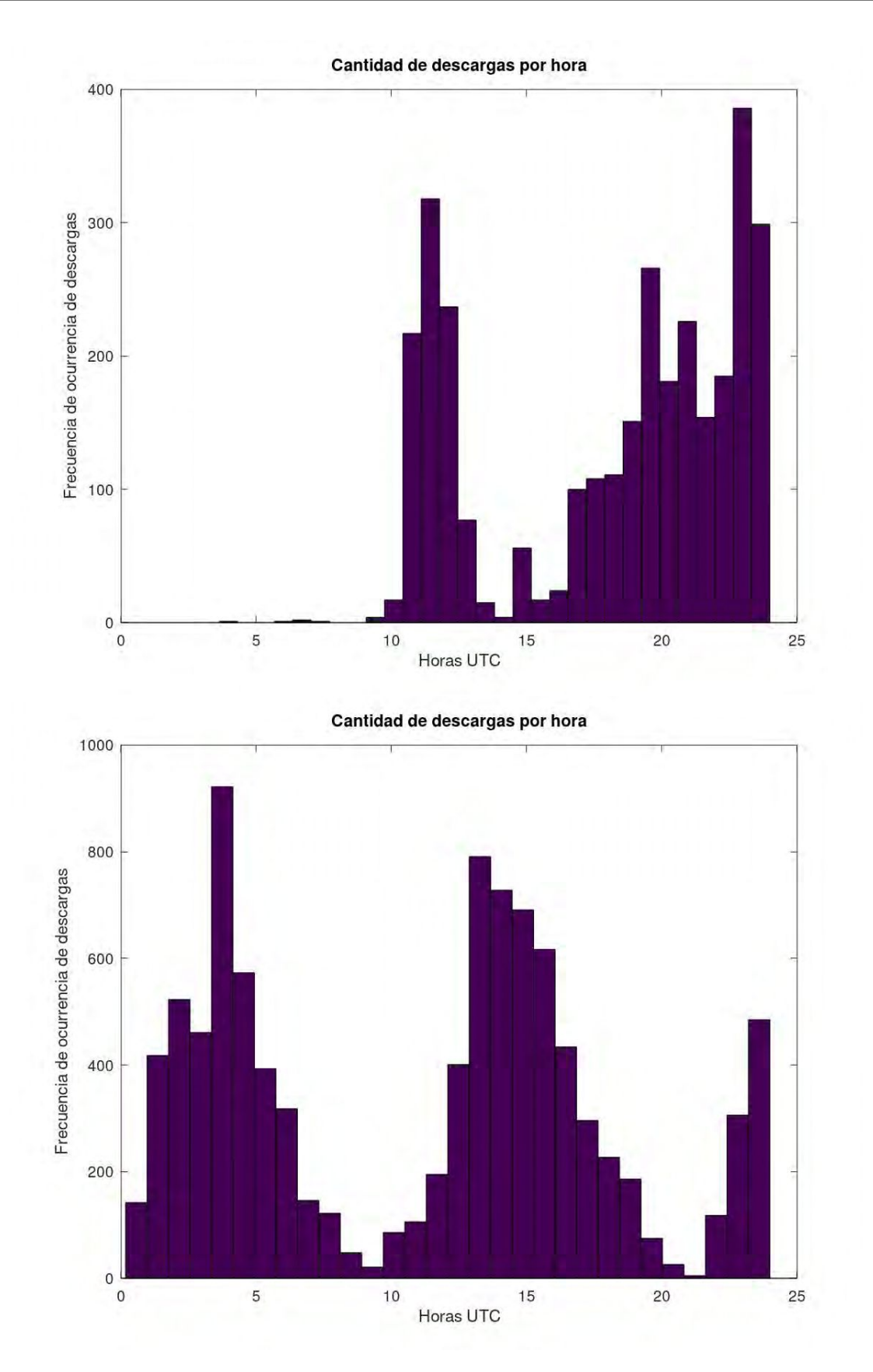

Figura 5.4: Cantidad de descargas por hora. Panel superior: pulsos pertenecientes al 3er cuartil, panel inferior: pulsos pertenecientes al 4to cuartil.

En la figura superior observamos dos grandes pulsos, uno a partir de la mañana

y otro a partir del mediodía (horario local). El valor máximo de cantidad de descargas es de casi 400 por hora para las 23 hs UTC.

- En la figura inferior se ven 3 pulsos claros, correspondientes a mañana, tarde y noche. En los primeros dos pulsos se observan máximos en la tasa de descargas que rondan las 900 y 800 descargas por hora, respectivamente.
- b) Estudio energético

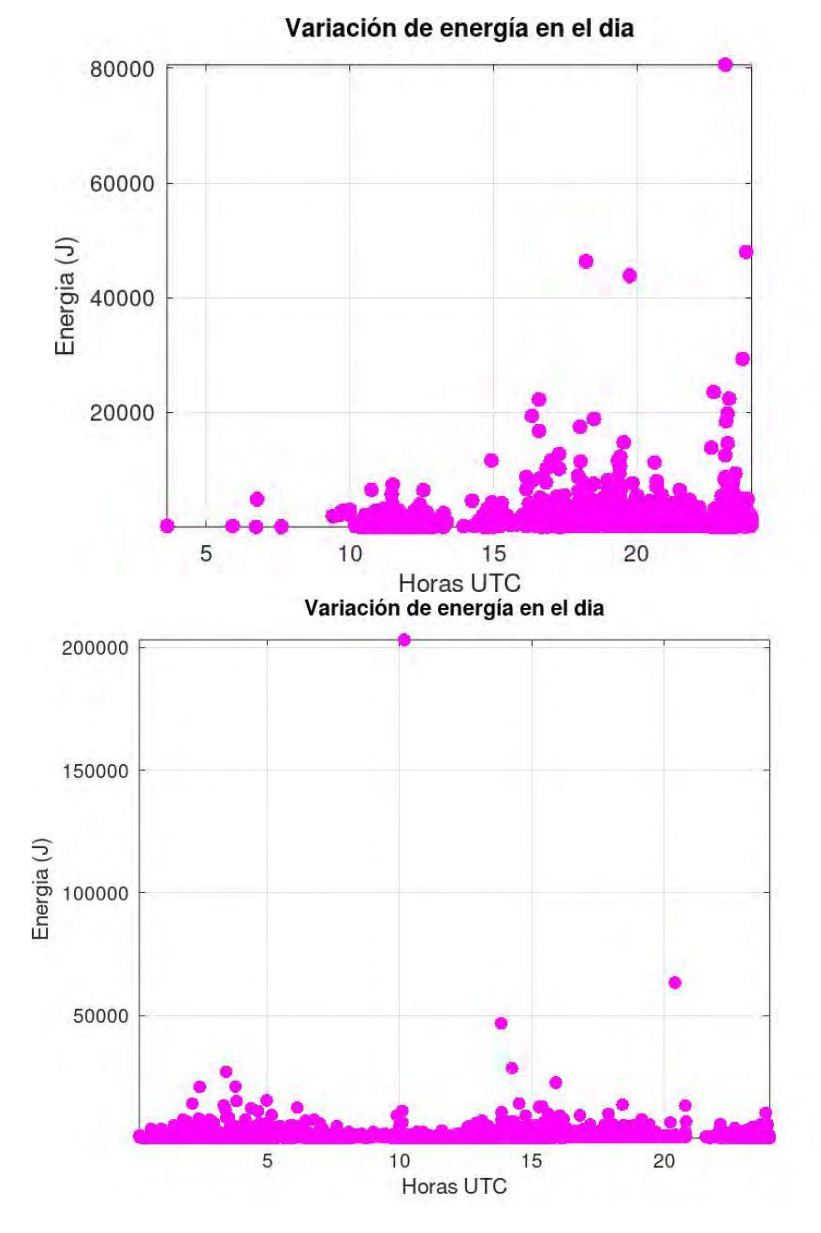

Figura 5.5: Energía medida por la red a lo largo del día para 3er (panel superior) y 4to (panel inferior) cuartil.

En la figura superior podemos observar el máximo de energía igual a 80.000 J para las 23 UTC. A partir de las 15 UTC (12 hs local) la tormenta comienza a incrementar los valores de energía. Adicionalmente, esta tormenta cuenta con valores medios de energía de 1.130 J, una mediana de 557,58 J y una moda de 110,59 J.

En la figura inferior podemos observar el máximo de energía hacia las 10 UTC (7 hs horario local) con un valor aproximado de 200.000 J. Resulta interesante destacar que para el momento de máxima energía, no tenemos una alta tasa de descargas según lo visto en la Figura [5.4.](#page-68-0) Por otro lado, se aprecian muchas descargas de valores medios a bajos de energía, siendo la media  $= 634.12$ J, la mediana =  $331.85J$  y la moda =  $269.73J$ .

A continuación, en el cuadro [5.2,](#page-70-0) podrán ver la metodología previamente mencionada, aplicada para todos los días pertenecientes a los cuartiles superiores:

<span id="page-70-0"></span>

| Fecha                 | $N^{\circ}$ pulsos | Momento del día | $N^{\circ}$ de descargas | Cuartil         | Energía máx $(J)$ |
|-----------------------|--------------------|-----------------|--------------------------|-----------------|-------------------|
| $12/12/\overline{18}$ | $\overline{2}$     | M1, T           | 5.752                    | 4to             | 42.000            |
| 13/12/18              | $\overline{2}$     | M1, T           | 1.598                    | 3ro             | $35.000\,$        |
| 14/12/18              | $\mathbf{1}$       | T               | 1.474                    | 3ro             | 25.000            |
| 15/12/18              | $\overline{2}$     | M1, T           | 7.288                    | 4to             | $35.000\,$        |
| 16/12/18              | $\overline{2}$     | M2, T           | 1.529                    | 3er             | 52.000            |
| 17/12/18              | $\overline{2}$     | M1, T           | 3.931                    | 4to             | 80.000            |
| 18/12/18              | 3                  | M1, M2, T       | 9.519                    | 4to             | 120.000           |
| 21/12/18              | 3                  | M1, M2, N       | 9.860                    | 4 <sub>to</sub> | 200.000           |
| 23/12/18              | $\overline{2}$     | M1, M2          | 4.543                    | 4to             | 79.000            |
| 24/12/18              | $\overline{2}$     | M1, M2          | 3.524                    | 4to             | 55.000            |
| 27/12/18              | $\overline{2}$     | M1, M2          | 1.784                    | 3er             | 110.000           |
| 28/12/18              | 3                  | M1, M2, T       | $\boldsymbol{9.995}$     | 4to             | 100.000           |
| 30/12/18              | $\mathbf{1}$       | M <sub>2</sub>  | 7.013                    | 4to             | 58.000            |
| 31/12/18              | $\overline{2}$     | M1, M2          | 2.537                    | 3er             | 40.000            |
| 01/12/19              | $\overline{2}$     | M1, M2          | 3.756                    | 4to             | 45.000            |
| 12/12/19              | $\overline{2}$     | M1, M2          | 3.158                    | 3er             | 80.000            |
| 13/12/19              | $\overline{2}$     | M1, M2          | 3.105                    | 3er             | $35.000\,$        |
| 15/12/19              | $\overline{2}$     | M1, M2          | 3.048                    | 3er             | 50.000            |
| 20/12/19              | $\overline{2}$     | M1, M2          | 3.646                    | 4to             | 50.000            |
| 21/12/19              | $\overline{2}$     | M1, T           | 6.663                    | 4to             | 19.000            |
| 25/12/19              | $\overline{2}$     | M1, M2          | 1.415                    | 3er             | 55.000            |
| 26/12/19              | 3                  | M1, M2, T       | 10.283                   | 4 <sub>to</sub> | 25.000            |
| 27/12/19              | $\overline{2}$     | M1, M2          | 5.178                    | 4to             | 80.000            |
| 28/12/19              | $\overline{2}$     | M1, M2          | 2.853                    | 3er             | 48.000            |
| 29/12/19              | 3                  | M1, M2, T       | 12.360                   | 4to             | 65.000            |
| 30/12/19              | $\overline{2}$     | M1, M2          | 6.266                    | 4 <sub>to</sub> | 80.000            |
| 31/12/19              | $\overline{2}$     | M1, M2          | 5.893                    | 4to             | 41.000            |

Cuadro 5.2: Cuadro comparativo con todas las características mencionadas para días pertenecientes a 3er y 4to cuartil. Referencias:  $M1 = mañana$ ,  $M2 = mediodía$ ,  $T = tarde$ ,  $N = noche$ .

Debido a que los días pertenecientes a estos cuartiles cuentan con tormentas complejas, entre ellas, una fuerte presencia de Sistemas Convectivos de Mesoescala provenientes de la región central del país, es que decidimos indagar los sistemas asociados a los cuartiles inferiores.

#### 2. Estudio de las tormentas pertenecientes al 1er y 2do cuartil

También por cuestiones de simplicidad estaremos mostrando los resultados obtenidos para los días 11/12/2019 correspondiente al cuartil inferior, y el 29/12/2018 para el 2do cuartil del total de 29 días de tormenta correspondientes a estos cuartiles.

Teniendo en cuenta la figura [5.3](#page-67-0) de cuartiles, para el cuartil inferior tenemos de 0 a 138 descargas, mientras que para el 2do cuartil tenemos de 139 a 1.500 descargas aproximadamente.

a) Cantidad de pulsos por día, discriminando entre mañana, mediodía, tarde y noche
<span id="page-72-0"></span>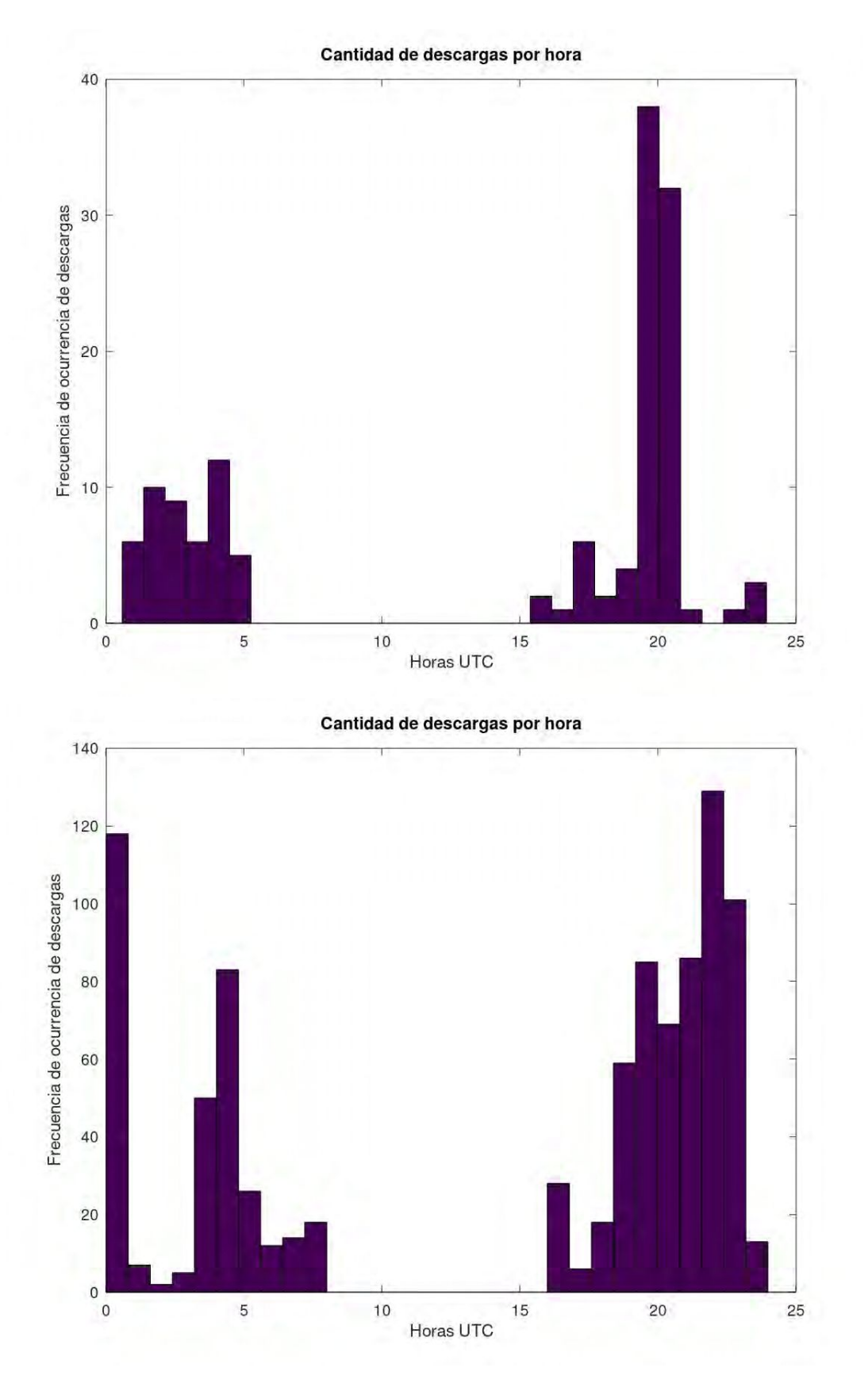

Figura 5.6: Cantidad de descargas por hora. Panel superior: pulsos para el 1er cuartil, panel inferior: pulsos para el 2do cuartil.

En el panel superior de la figura [5.6](#page-72-0) podemos observar la presencia de dos pulsos,

uno a la madrugada y otro hacia la tarde/noche, éste con un máximo de casi 40 descargas por hora hacia las 20 UTC. Se aprecian muchas menos descargas en comparación a los sistemas previamente analizados.

- En el panel inferior observamos, a grandes rasgos dos pulsos, uno en la madrugada y otro hacia la tarde/noche. En el primero se pueden apreciar dos grandes picos en relación a la frecuencia de descargas. En el segundo pulso observamos un máximo de tasa de descargas de poco más de 120 para las 23 UTC.
- <span id="page-73-0"></span>b) Estudio energético

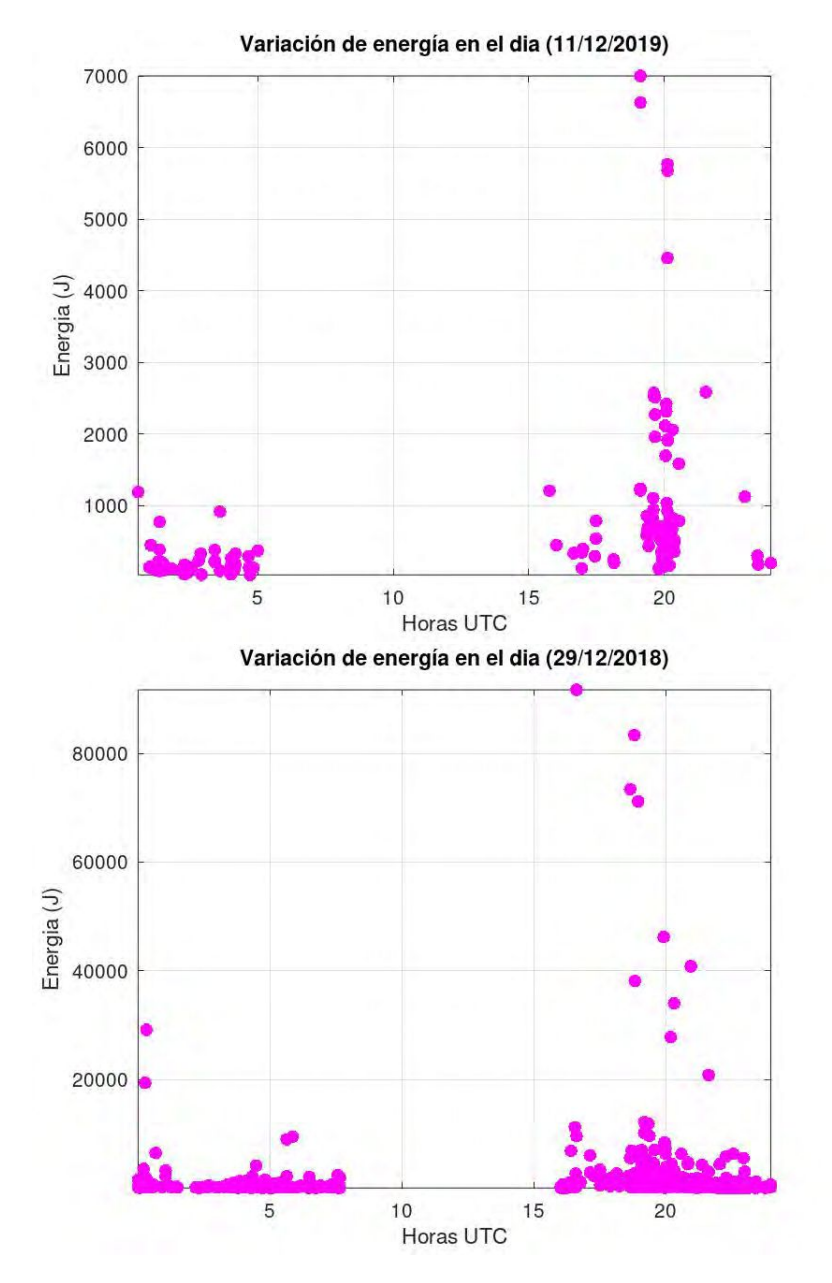

Figura 5.7: Energía medida por la red a lo largo del día para el 1er cuartil (imagen superior) y 2do cuartil (imagen inferior).

En el panel superior [5.7](#page-73-0) podemos ver un máximo de aproximadamente 7.000 J y en general podemos ver que esta tormenta no alcanza valores muy grandes de energía. La media es de 706,86 J, la mediana es de 375,18 J y moda es de 40,22 J. El segundo pulso tiene valores un poco mayores con respecto al primero.

En el panel inferior podemos ver valores energéticos bastante más grandes en comparación a la tormenta perteneciente al cuartil inferior. De hecho, el máximo de energía ronda los 90.000 J. Esta tormenta posee una media de 1.427 J, una mediana de 359,08 J, y moda de 84,49 J. Nuevamente podemos apreciar mayores valores en el segundo pulso. Es interesante notar que esta tormenta es pequeña en términos cantidad de descargas, pero aún así alcanza valores de energía elevados.

A continuación (cuadro [5.3\)](#page-74-0), podrán ver la metodología previamente mencionada, aplicada para todos los días pertenecientes a los cuartiles inferiores:

<span id="page-74-0"></span>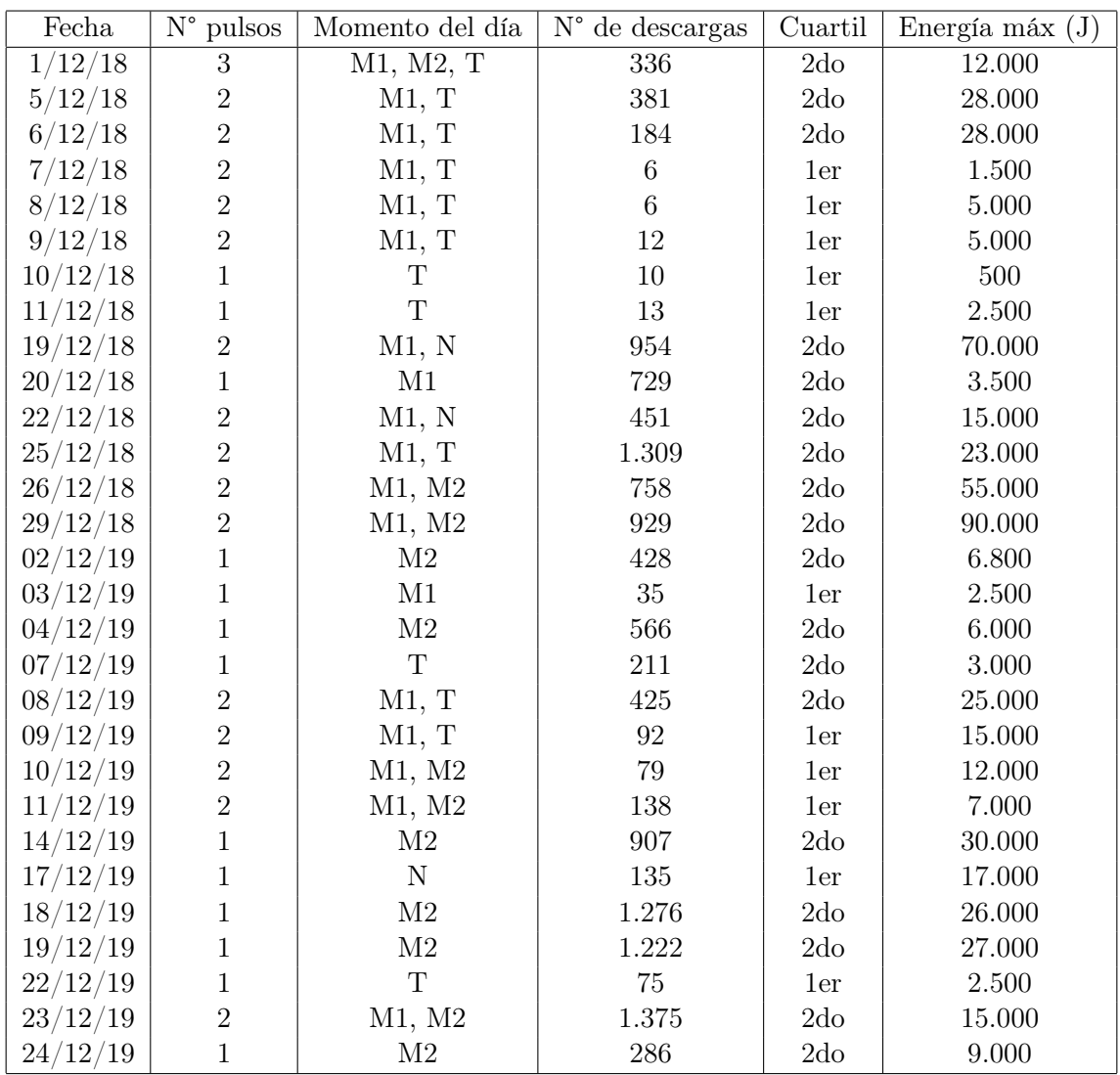

Cuadro 5.3: Cuadro comparativo con todas las características mencionadas para días pertenecientes a 1er y 2do cuartil. Referencias:  $M1 = mañana$ ,  $M2 = mediodía$ ,  $T = tarde$ ,  $N = noche$ .

### 5.2. Monitoreo de la influencia de tormentas en la ionósfera

Entendiendo que la AB tiene un rol preponderante en la región de interés, es que procedimos a monitorear nueve días: 16, 17, 25, 27, 28, 29 y 31 de diciembre de 2018 y 27 y 28 de diciembre de 2019. En ellos observamos visualmente, una fuerte presencia de la Alta Boliviana, además de que, estos días, pertenecen a los distintos cuartiles previamente mencionados. Es por eso que nos pareció interesante profundizar sobre tormentas con distintas cantidades de descargas eléctricas, además de contar con la presencia de la Alta Boliviana (AB).

## 5.2.1. Clasificación según Índice Kp

Hacemos uso de este parámetro para asegurarnos de que las posibles perturbaciones que se encuentren ionósfera no sean debidas a tormentas geomagnéticas.

<span id="page-75-0"></span>De las nueve jornadas anteriormente mencionadas, sólo el día 28/12/2018 observamos un índice  $Kp > 3$  (Figura [5.8\)](#page-75-0), el resto de los días son considerados geomagnéticamente tranquilos.

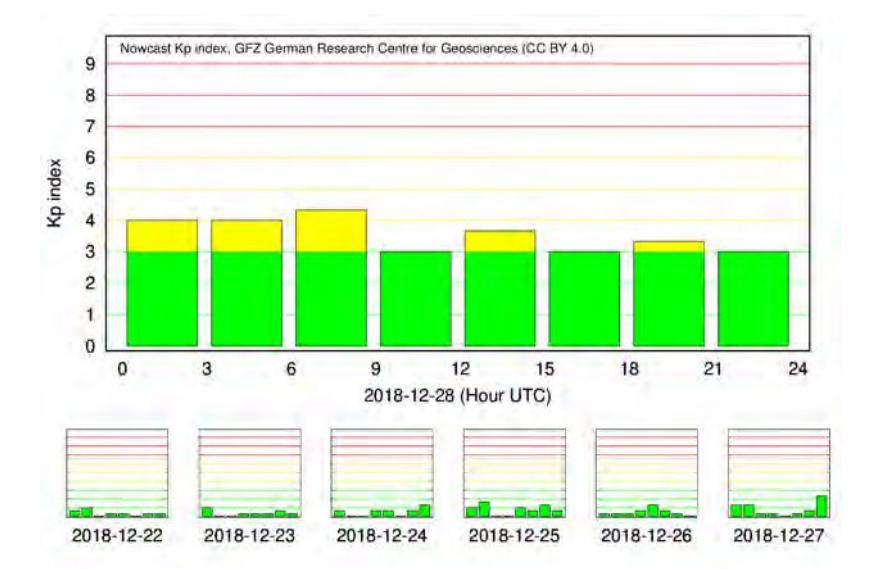

Figura 5.8: Índice Kp de actividad geomagnética para el día 28/12/2018. Se considera que este día tiene actividad geomagnética baja a moderada.

# 5.3. Casos de estudio

Como casos de estudio seleccionamos tres de los nueve días anteriormente monitoreados. Estos tres días son 16, 17 y 27 de diciembre de 2018. En ellos, observamos una fuerte presencia de la Alta Boliviana (AB) a través del uso de la herramienta Reanálisis meteorológico, procedimiento que ha sido explicado en la sección [4.2.](#page-57-0) Además, para los días 16 y 17 también se cuenta con la presencia de una Baja Segregada como veremos a continuación.

#### 5.3.1. Día 16 de diciembre de 2018

1. Reanálisis

En la región de interés, observamos la presencia de la Alta Boliviana y una Baja Segregada (Figura [5.9\)](#page-76-0).

Breve reseña sobre Baja Segregada: Las bajas segregadas (BS) son sistemas típicos de latitudes medias que se originan de una vaguada en niveles altos de la tropósfera, segregando un vórtice ciclónico hacia menores latitudes. Como eventos asociados tenemos lluvias intensas, tormentas de nieve, vientos fuertes, turbulencia en aire claro, etc. Si bien son más fuertes en invierno, son más frecuentes durante el otoño y verano. Las etapas de vida están divididas en: etapa de iniciación, etapa de segregación, etapa madura y etapa de decaimiento.

<span id="page-76-0"></span>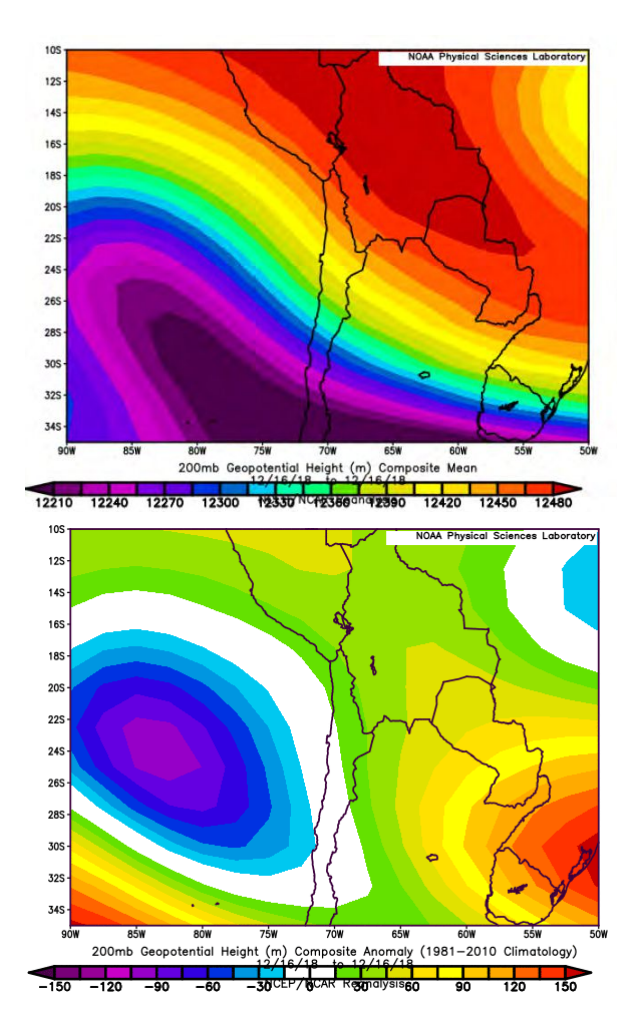

Figura 5.9: La imagen superior (a) pertenece al campo medio, mostrando así la posición del centro de Alta Presión Boliviano. En la imagen inferior (b) podemos observar a través del campo anómalo la presencia de la Baja Segregada en su etapa madura.

2. Caracterización de la Actividad Eléctrica Atmosférica a través de la WWLLN Este día pertenece al 3er cuartil con un total de 1.529 descargas.

<span id="page-77-0"></span>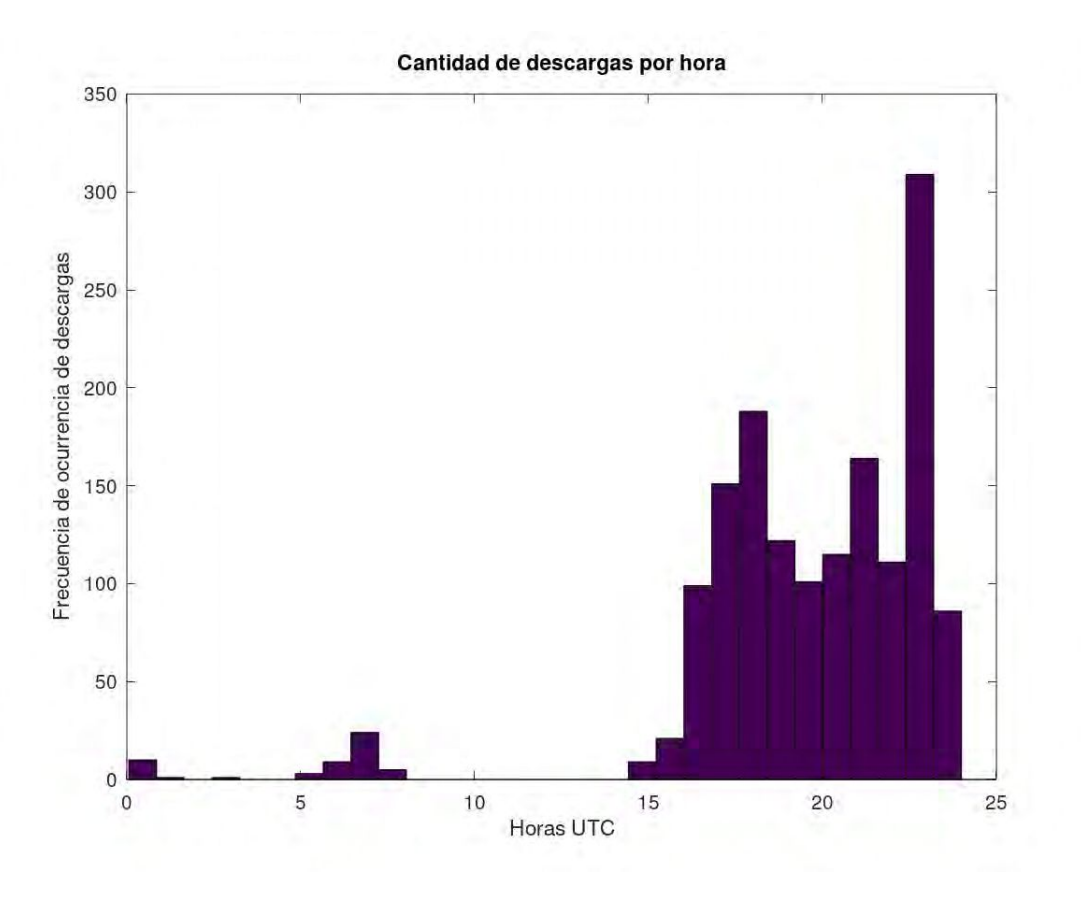

Figura 5.10: Cantidad de descargas eléctricas por hora.

De acuerdo con esta figura [\(5.10\)](#page-77-0) observamos dos pulsos, uno (el generado a partir de la tarde) sustancialmente mayor que el otro (el cual se llega a apreciar en la mañana, el cual cuenta con 53 descargas solamente). La frecuencia máxima de descargas la tenemos a las 23 UTC aproximadamente.

En cuanto a valores de energía, tenemos que:

<span id="page-78-0"></span>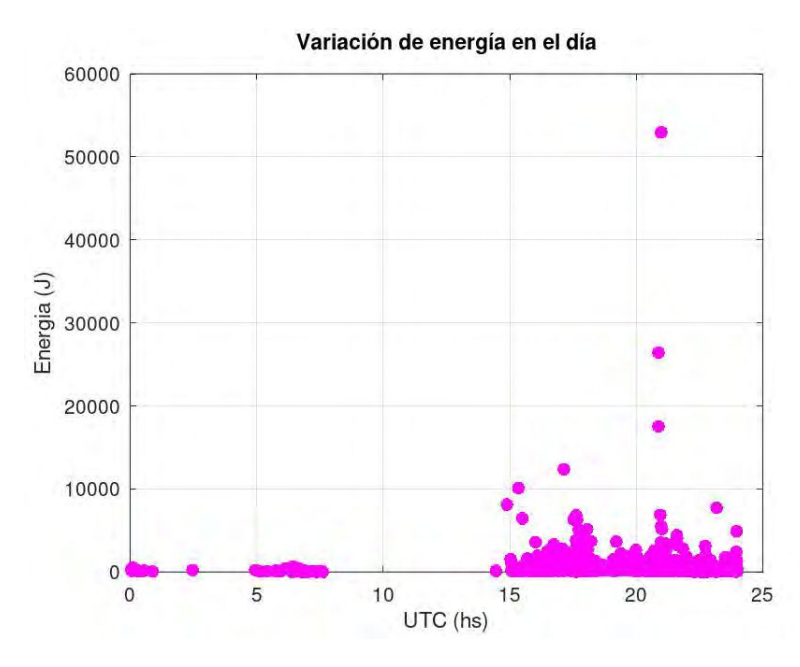

Figura 5.11: Distribución de la energía a lo largo del día. Observar el valor máximo de más de 50.000 J en el segundo pulso.

La energía media del día corresponde a 595,35 J, la mediana es igual a 310,05 J y la moda igual a 39.98 J. Estos valores bajos se deben a que la mayoría de las descargas son pequeñas en cuanto a la energía (Figura [5.11\)](#page-78-0).

<span id="page-78-1"></span>3. Clasificación de los días según el índice Kp Durante esta jornada, el índice planetario Kp <3 (Figura [5.12\)](#page-78-1)

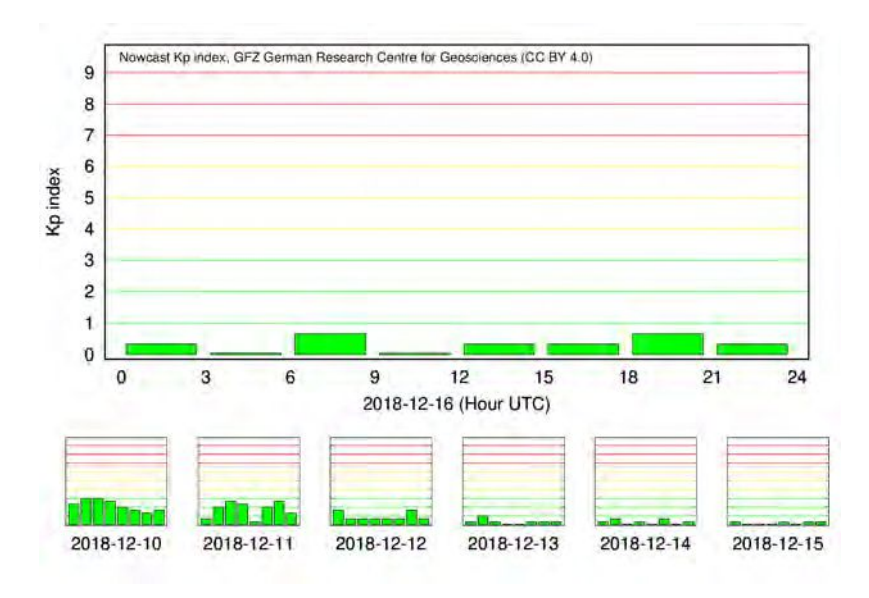

Figura 5.12

4. Curvas residuales de VTEC

Se trabajó con las curvas de VTEC durante horarios nocturnos, comprendidos entre las 0 y 8 hs UTC. Es decir, para este caso, sólo estaremos viendo las perturbaciones generadas por las descargas del primer pulso. Este gráfico (Figura [5.13\)](#page-79-0) muestra las curvas residuales para el 16 de diciembre de 2018 para el satélite PRN 22 para todas las estaciones de la regiń de estudio

<span id="page-79-0"></span>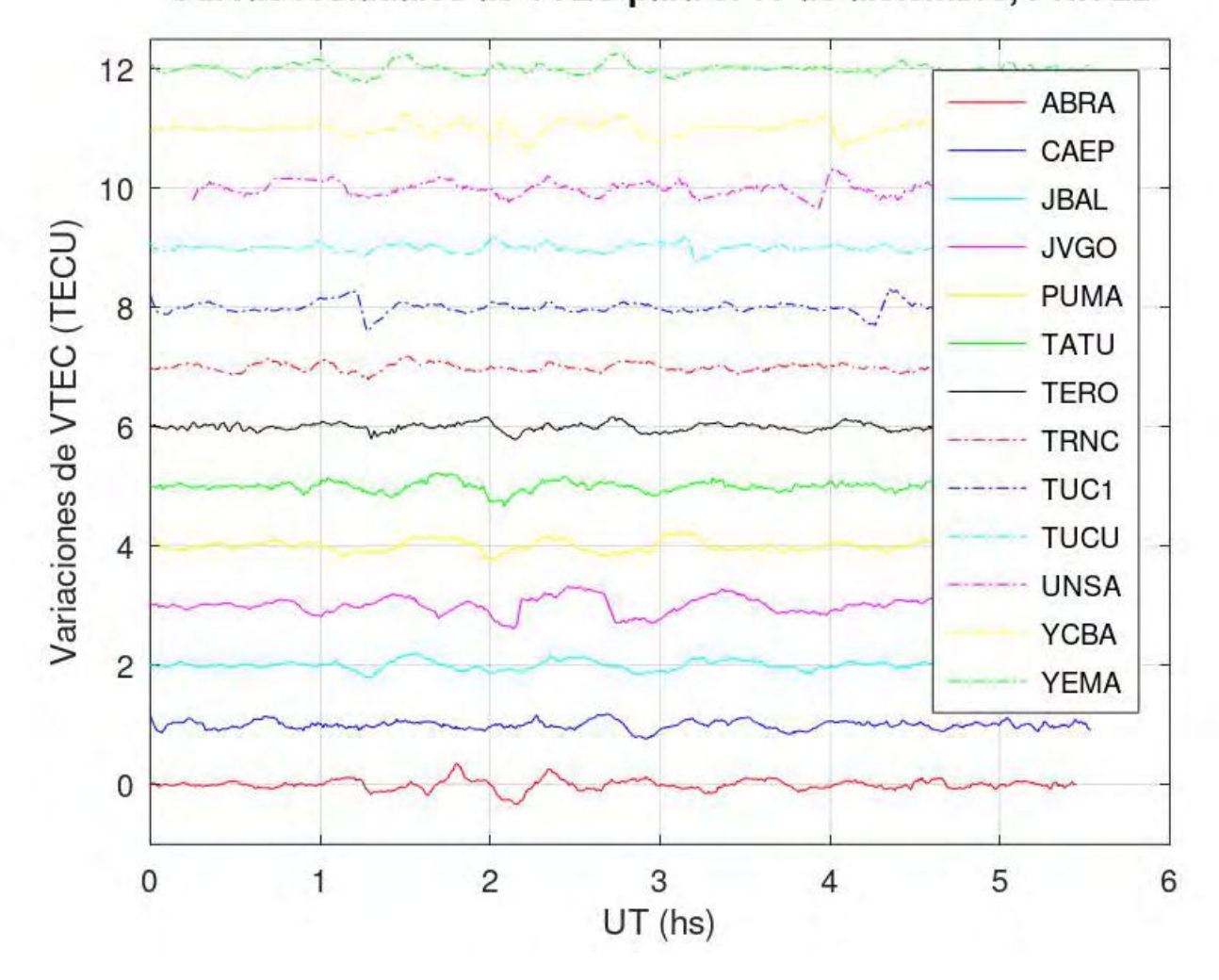

Curvas residuales de VTEC para el 16 de diciembre, PRN 22

Figura 5.13: Curvas residuales de todas las estaciones de la zona de estudio con el satélite PRN 22 separadas cada 1 TECU para una mejor visualización y comparación. Las variaciones de VTEC se calculan entre mínimo y máximo de cada curva.

A diferencia de lo que plantea [Lay et al.](#page-119-0) [\(2013\)](#page-119-0), nuestro ajuste polinomial fue realizado a través de polinomios con grados mayores a 6. Por otro lado, podemos observar un buen comportamiento ondulatorio para todas las estaciones, con comportamiento de alta frecuencia en algunas, tales como: ABRA, CAEP, TATU Y TERO.

Luego de generar estas curvas, procedimos a la elección de los satélites que mejor nos mostraron el comportamiento perturbado, si es que ese fuera el caso:

5. Trazas satelitales elegidas

Para este día se eligió trabajar con el satélite PRN 22. Por una cuestión de simplicidad, se graficaron sólo algunas trazas (Figura [5.14\)](#page-80-0), pero siempre se trabajó sobre la totalidad de ellas.

<span id="page-80-0"></span>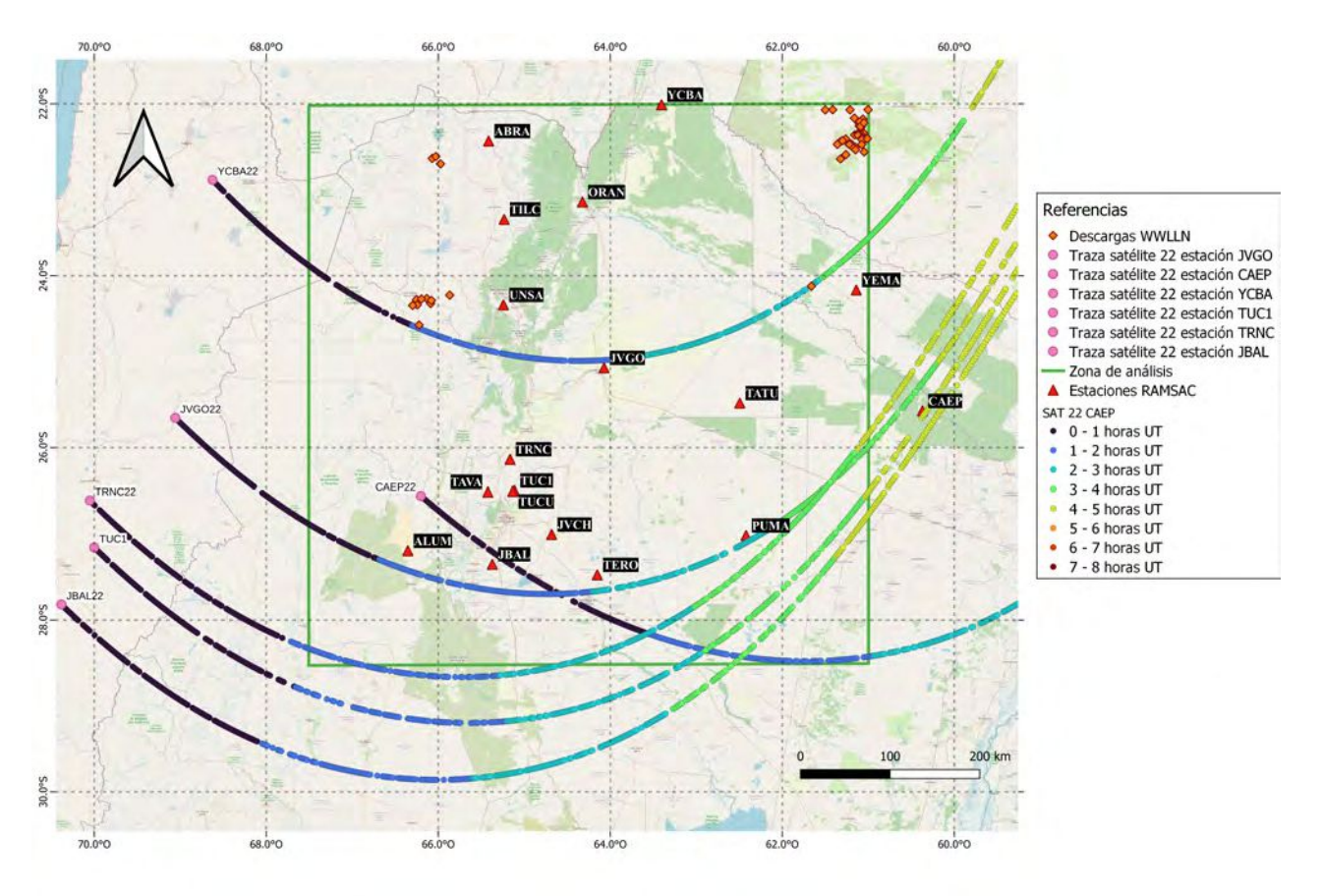

Figura 5.14: Recorridos satelitales en el tiempo para algunas estaciones con respecto a las descargas detectadas por la WWLLN.

6. Amplitudes y períodos de las curvas residuales de VTEC Se calcularon las amplitudes y períodos presentes en todas las curvas residuales para todas las estaciones con el satélite PRN 22, como se vió en la Figura [4.4.](#page-61-0) Se detallan dichos valores en el cuadro [5.4:](#page-81-0)

<span id="page-81-0"></span>

| Estación    | Período (minutos) | Amplitud (TECU) |
|-------------|-------------------|-----------------|
| ABRA        | 10,6              | 0,6             |
| ALUM        |                   |                 |
| CAEP        | 10,96             | 0,5             |
| JBAL        | 12,24             | 0,4             |
| <b>JVCH</b> |                   |                 |
| <b>JVGO</b> | 15,1              | 0,6             |
| ORAN        |                   |                 |
| <b>PUMA</b> | 13,7              | 0,5             |
| <b>TATU</b> | 11,4              | 0,5             |
| <b>TAVA</b> |                   |                 |
| TILC        |                   |                 |
| <b>TERO</b> | 11,7              | 0,4             |
| TRNC        | 12,9              | 0,6             |
| TUC1        | 14,4              | 0,5             |
| <b>TUCU</b> | 11,6              | 0,4             |
| <b>UNSA</b> | 13,05             | 0,6             |
| <b>YCBA</b> | 12,7              | 0,6             |
| <b>YEMA</b> | 11,5              | 0,5             |

Cuadro 5.4: Períodos y amplitudes para todas las estaciones con el satélite PRN 22. El símbolo - indica que esa estación no estuvo operativa para ese día.

Como valores promedios del cuadro [5.4](#page-81-0) obtuvimos  $T_{\text{medio}} = 12, 45$  minutos y una amplitud  $A_{media} = 0, 51$  TECUs.

- 7. Estudio de la posibilidad de producción de TLEs
	- a) Para esta etapa trabajamos con la red ENTLN. En el horario de trabajo de 0 a 8 UTC, esta red midió un total de 354 descargas (Figura [5.15\)](#page-82-0) , de las cuales:
		- 134 son de tipo CG
		- 220 de tipo IC

Esto quiere decir que el 37 % de las descargas son de tipo CG. Este valor se encuentra un poco por encima de lo que plantea [Nicora](#page-119-1) [\(2014\)](#page-119-1), como vimos en la sección [2.2.](#page-26-0)

<span id="page-82-0"></span>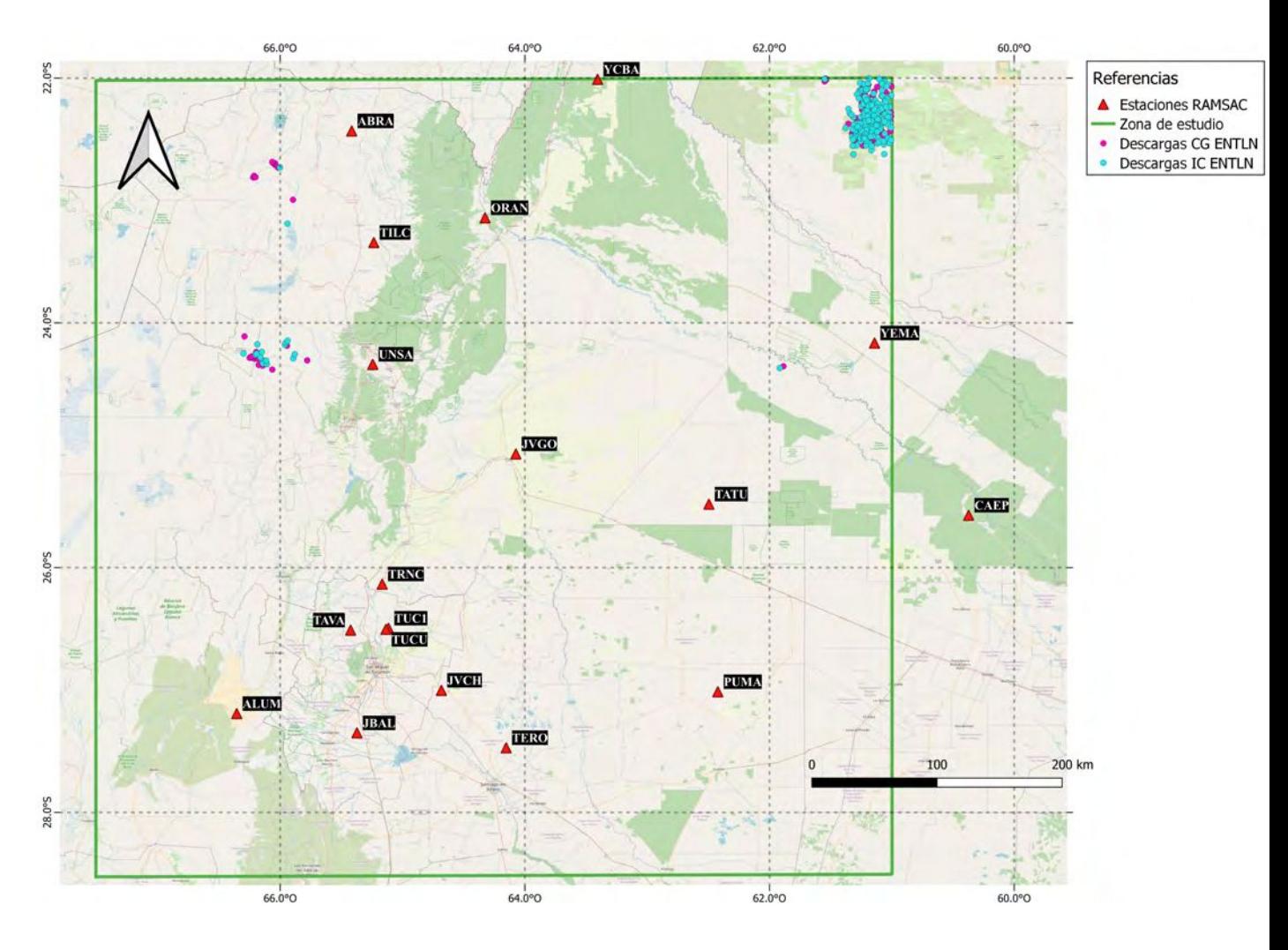

Figura 5.15: Descargas CG y IC detectadas por la red ENTLN.

b) Luego, procedimos a diferenciar entre signos de corriente: positivas (+) y negativas (-) para las descargas CG (Figura [5.16\)](#page-83-0)

<span id="page-83-0"></span>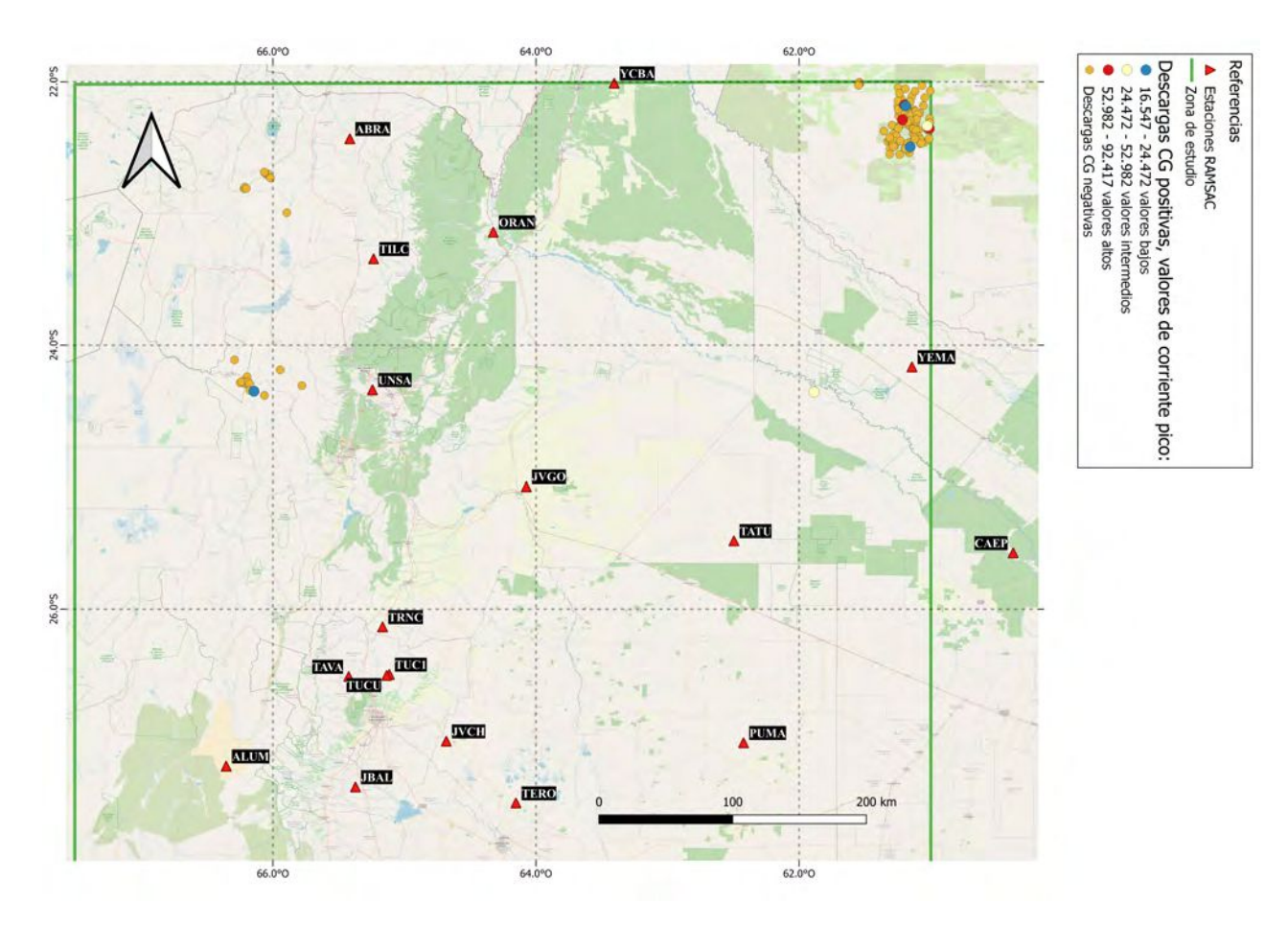

Figura 5.16: Descargas CG positivas y negativas. Las CG+ fueron clasificadas a su vez a través de la escala de colores.

Según los datos analizados de las descargas que llegan a tierra, del total de 134 CG, tenemos sólo 8 descargas +. Es decir, que el  $6\%$  de las descargas a tierra para esta tormenta son positivas. Este valor se encuentra dentro de los valores esperados según [Rakov y Uman](#page-119-2) [\(2003\)](#page-119-2).

c) Distribución en el tiempo e histograma

<span id="page-84-0"></span>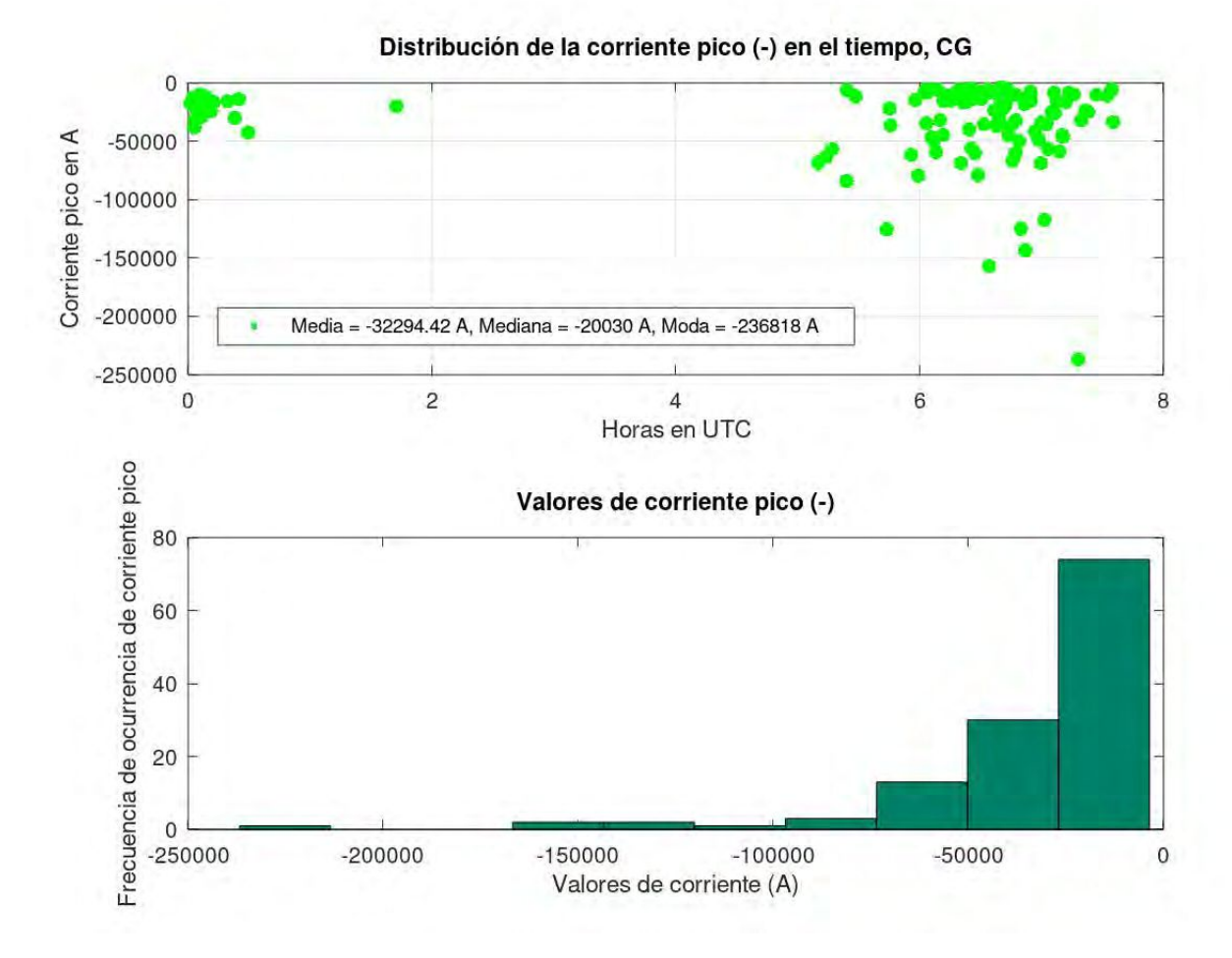

Figura 5.17: Información asociada a corrientes negativas. Primer panel: distribución en el tiempo y parámetros estadísticos básicos correspondientes a 0-8 UTC. Segundo panel: frecuencia de ocurrencia de corriente pico negativa.

Para las descargas CG- podemos observar (Figura [5.17\)](#page-84-0) que hay mayor cantidad de descargas cerca del amanecer. Es importante destacar que existen grandes valores de corrientes negativas, con un valor máximo de casi -250.000 A.

<span id="page-85-0"></span>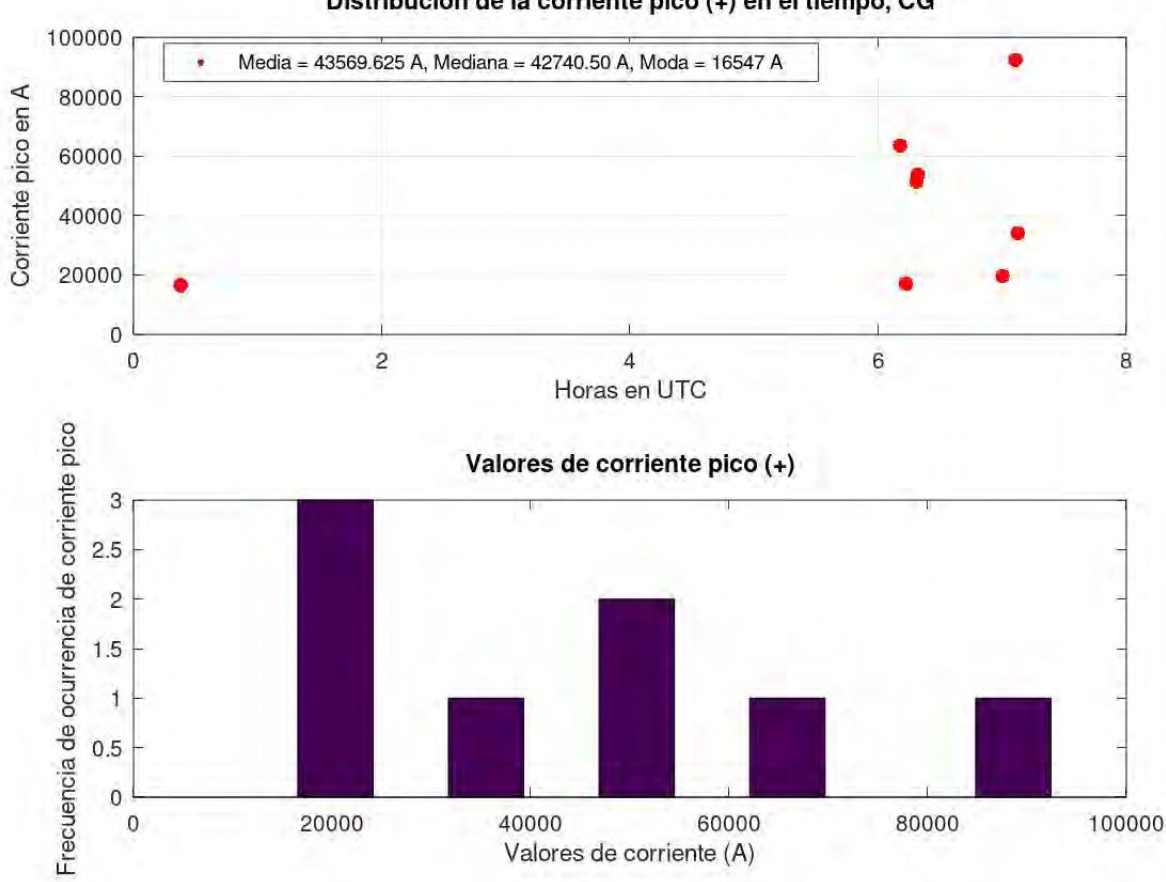

Distribución de la corriente pico (+) en el tiempo, CG

Figura 5.18: Información asociada a corrientes positivas. Primer panel: distribución en el tiempo y parámetros estadísticos básicos. Segundo panel: frecuencia de ocurrencia de corriente pico positiva.

Si bien tenemos pocas descargas con corriente positiva, es importante mencionar la presencia de rayos (sinónimo de descarga CG en español) con grandes valores de amperaje, más específicamente con un máximo que ronda los 100.000 A (Figura [5.18\)](#page-85-0). Esto es fundamental para poder generar Eventos Luminosos Transitorios.

8. Topes nubosos para el horario nocturno

Ahora bien, hasta el momento para este día (de 0 a 8 UTC), tenemos pocas descargas (53 según la red WWLLN y 354 según la red ENTLN), no muy energéticas pero sí con valores de corriente altos (tanto positivos como negativos). Entonces, cabe preguntarnos cómo es la situación de los topes nubosos teniendo en cuenta todos estos elementos:

<span id="page-86-0"></span>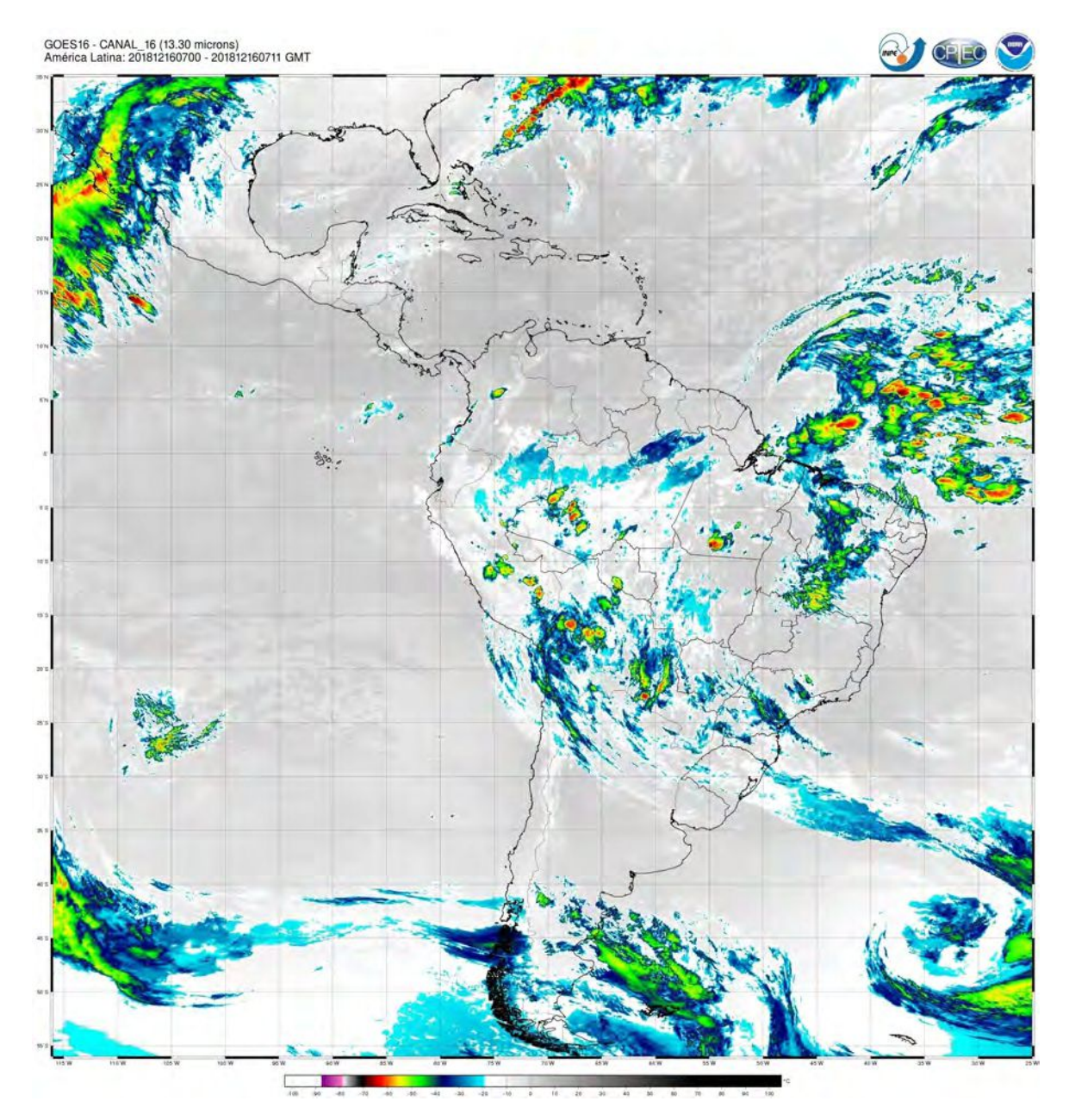

Figura 5.19: Imagen satelital obtenida con el satélite Geoestacionario GOES-16 para las 7 UTC (horario en donde se observa una gran descarga CG+)

En la figura [5.19](#page-86-0) observamos topes con temperaturas no muy frías en nuestra región (valores que rondan los -30 $^{\circ}$ c a -45 $^{\circ}$ C).

# 5.3.2. Día 17 de diciembre de 2018

## 1. Reanálisis

Para este día seguimos observando la presencia de la Baja Segregada (BS) como se puede apreciar en las siguientes imágenes:

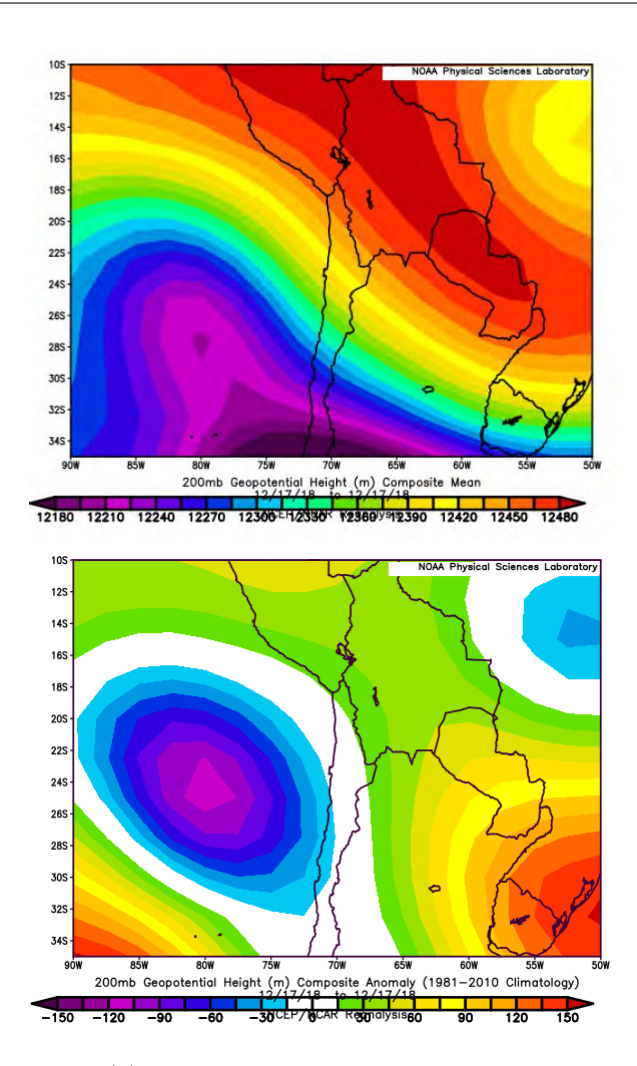

Figura 5.20: La imagen superior (a) pertenece al campo medio, mostrando así la posición del centro de Alta Presión Boliviano. En la imagen inferior (b) podemos observar a través del campo anómalo la presencia de la Baja Segregada en su etapa madura comenzando lentamente su decaimiento.

2. Caracterización de la Actividad Eléctrica Atmosférica a través de la WWLLN

Este día pertenecer al 4to cuartil con un total de 3.931 descargas.

<span id="page-88-0"></span>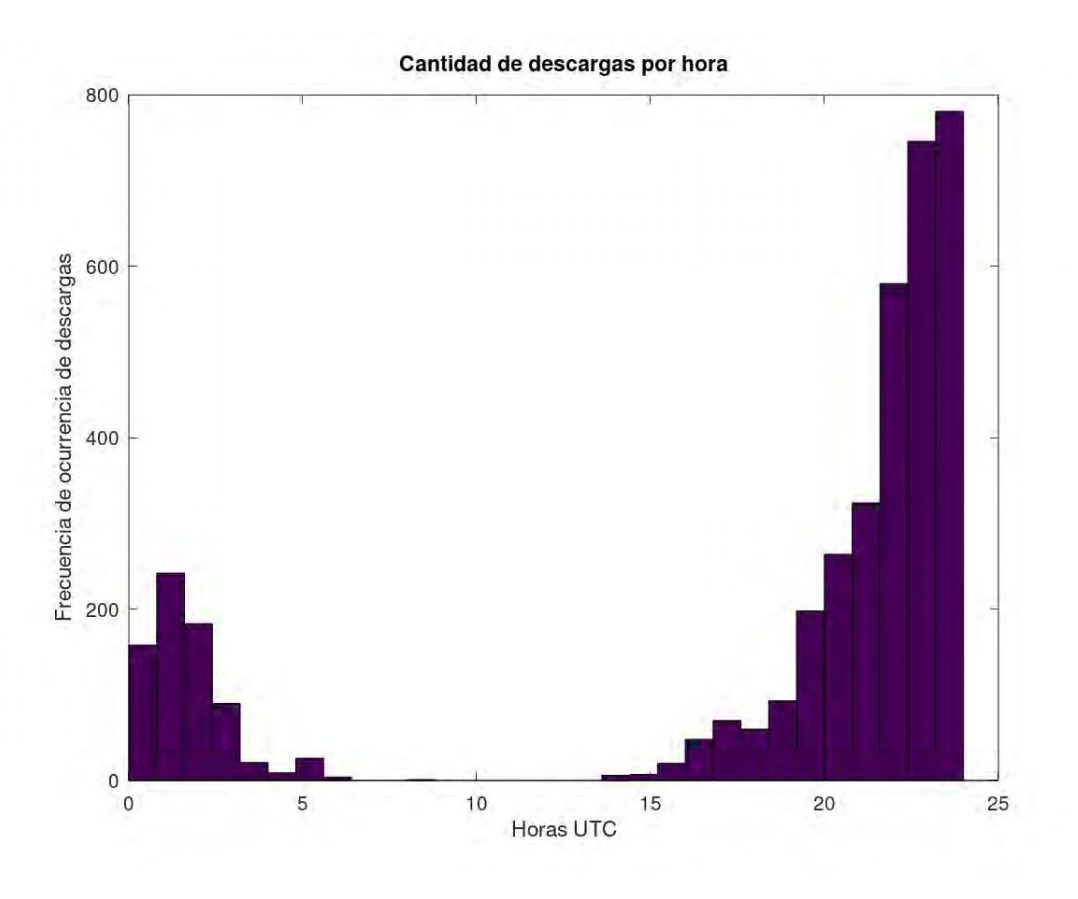

Figura 5.21: Cantidad de descargas eléctricas por hora para el 17/12/2018.

En relación a la figura [5.21](#page-88-0) podemos observar la presencia de 2 pulsos, uno por la mañana, donde entre las 0 y 8 hs UTC tenemos un total de 733 descargas detectadas por esta red y otro que comienza alrededor del mediodía y persiste hacia la tarde/noche. En este segundo pulso tenemos un gran aumento en la tasa de descargas, alcanzando un máximo de 300 descargas a las 23 UTC aproximadamente.

En cuanto a los valores de energía, tenemos:

<span id="page-89-0"></span>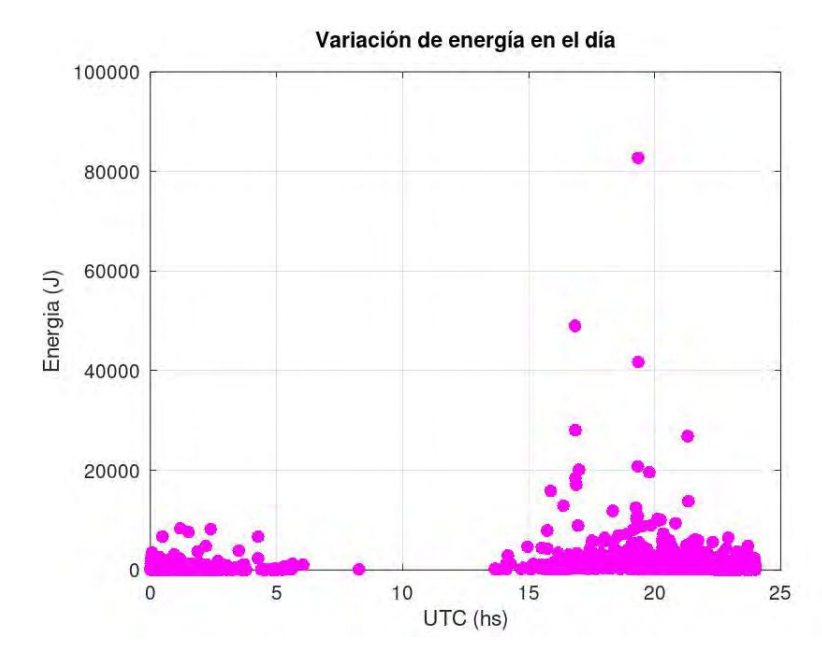

Figura 5.22: Distribución de las descargas a lo largo del día 17/12/2018. Observar que el valor máximo es de 80.000 J aproximadamente perteneciente al segundo pulso.

De acuerdo con los valores de energía de la figura [5.22](#page-89-0) la energía media es de 696,56 J ,la mediana tiene un valor de 344,81 J y la moda es igual a 71,32 J. Estos valores son bajos, ya que se encuentran por debajo de la media según [Holzworth et al.](#page-118-0) [\(2019\)](#page-118-0). No obstante, en el segundo pulso tenemos mayores valores de energía.

<span id="page-89-1"></span>3. Clasificación de los días según el índice Kp Durante esta jornada, el índice planetario Kp es Kp <3 (Figura [5.23\)](#page-89-1).

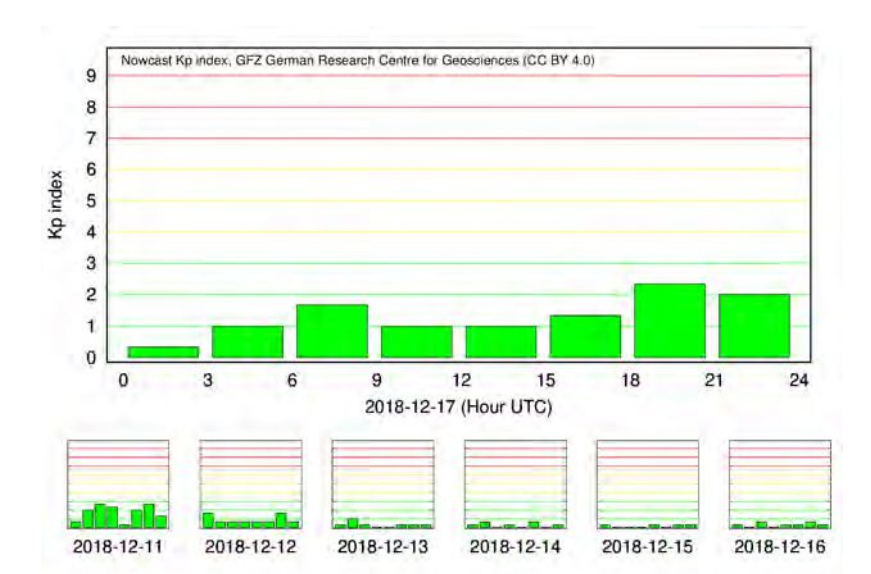

Figura 5.23: Tenemos bajo nivel de actividad geomagnética para este día.

4. Curvas residuales de VTEC

Nuevamente para esta etapa se trabajó con el período horario de 0 a 8 hs UTC. Es decir,

<span id="page-90-0"></span>sólo estaremos analizando la ionósfera en relación al primer pulso como vimos en la Figura [5.21](#page-88-0). Se obtuvieron todas las curvas residuales de las estaciones operativas como se puede ver en la figura [5.24](#page-90-0)

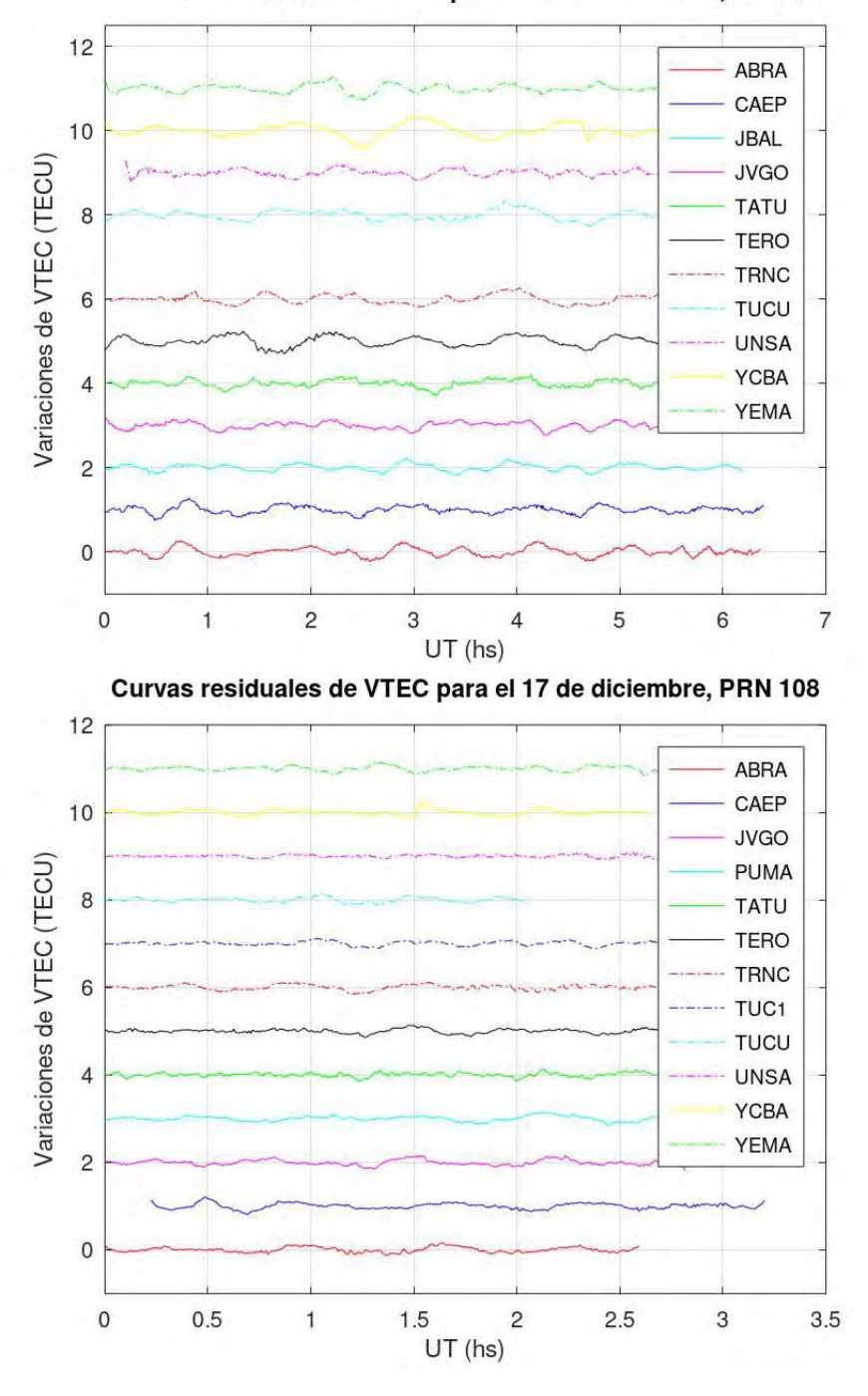

Curvas residuales de VTEC para el 17 de diciembre, PRN 3

Figura 5.24: Curvas residuales pertenecientes a los satélites PRN 3 (panel superior) y PRN 108 (panel inferior) separadas cada 1 TECU para una mejor visualización y comparación.

De manera comparativa, podemos ver en la figura [5.24](#page-90-0) que para el satélite PRN 108 (panel inferior) tenemos curvas residuales con amplitudes más pequeñas que las curvas obtenidas para el satélite PRN 3. En líneas generales, observamos que el satélite PRN 3 (panel superior) muestra muy bien el comportamiento de onda de gravedad para todas las estaciones utilizadas, en cambio, en el caso del satélite PRN 108, algunas estaciones, tales como YCBA, UNSA, TUCU Y TATU no muestran un comportamiento ondulatorio marcado. En cuanto a componentes de alta frecuencia, con ambos dos satélites se puede llegar a apreciar en algunas estaciones, como es el caso de: ABRA, CAEP, JVGO, TATU y TERO (para el satélite PRN 3) y en ABRA, CAEP, TATU Y TERO (para el satélite PRN 108).

Luego, procedimos a elegir los satélites que tengan una buena cobertura de la tormenta, tanto geográficamente como horaria:

5. Trazas satelitales elegidas

Para este día procedimos a elegir el satélite PRN 3 de la constelación GPS y el satélite PRN 108 de la constelación GLONASS. A continuación (Figura [5.25\)](#page-91-0) se pueden ver algunas trazas (tres para el satélite PRN 3 y tres para el satélite PRN 108).

<span id="page-91-0"></span>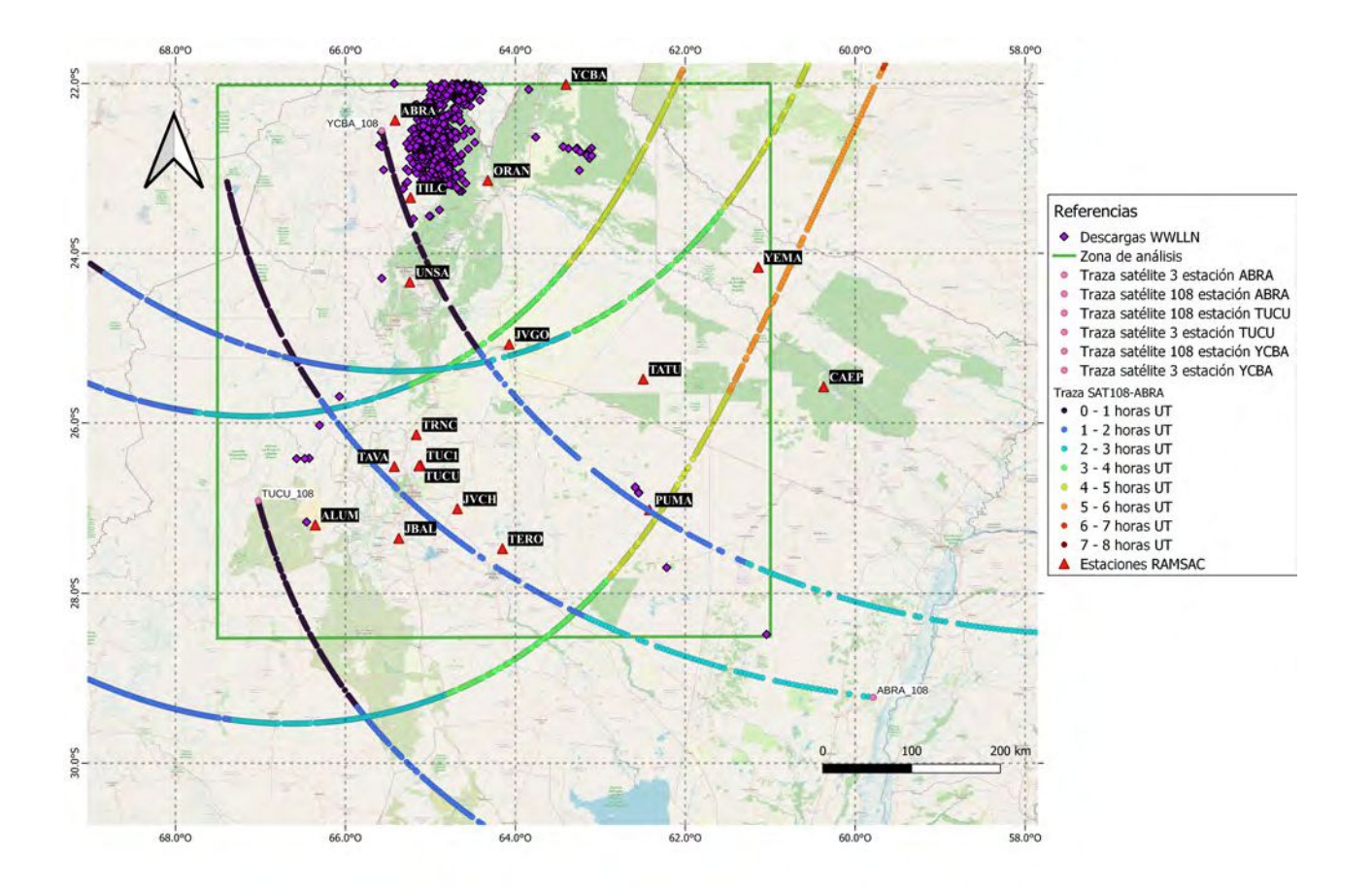

Figura 5.25: Trayectorias satelitales a lo largo del tiempo (escala de colores). .

Teniendo en cuenta lo visto en la figura [5.24](#page-90-0) y la diferencia de caminos entre los satélites PRN 3 Y 108, es importante destacar que esto repercute en la observación -o node ondas de gravedad.

6. Amplitudes y períodos de las curvas residuales de VTEC

| Estación    | Período (minutos) | Amplitud (TECU) |
|-------------|-------------------|-----------------|
| ABRA        | 15,85             | 0,47            |
| <b>ALUM</b> |                   |                 |
| CAEP        | 11,92             | 0,53            |
| JBAL        | 16,05             | 0,39            |
| <b>JVCH</b> |                   |                 |
| <b>JVGO</b> | 9,9               | 0,32            |
| ORAN        |                   |                 |
| <b>PUMA</b> |                   |                 |
| <b>TATU</b> | 11,15             | 0,39            |
| TAVA        |                   |                 |
| TILC        |                   |                 |
| TERO        | 13,36             | 0,7             |
| TRNC        | 9,84              | 0,19            |
| TUC1        | 18,67             | 1,72            |
| TUCU        | 14,84             | 0,37            |
| <b>UNSA</b> | 9,81              | 0,69            |
| <b>YCBA</b> | 12,19             | 0,56            |
| <b>YEMA</b> | 12,3              | 0,53            |

<span id="page-92-0"></span>Se calcularon las amplitudes y períodos presentes en todas las curvas residuales (tal como se vio en la Figura [4.4\)](#page-61-0) de todas las estaciones activas para los satélites anteriormente mencionados. Esto se puede observar en los siguientes cuadros [5.5](#page-92-0) y [5.6:](#page-93-0)

Cuadro 5.5: Períodos y amplitudes para todas las estaciones con el satélite PRN 3. El símbolo indica que esa estación no estuvo operativa para ese día. .

Según estos valores, el promedio de los períodos ronda los 13 minutos y la amplitud promedio ronda los 0,57 TECUs.

<span id="page-93-0"></span>

| Estación    | Período (minutos) | Amplitud (TECU) |
|-------------|-------------------|-----------------|
| ABRA        | 9,84              | 0,28            |
| <b>ALUM</b> |                   |                 |
| CAEP        | 9,11              | 0,39            |
| JBAL        |                   |                 |
| <b>JVCH</b> |                   |                 |
| <b>JVGO</b> | 10,07             | 0,34            |
| ORAN        |                   |                 |
| <b>PUMA</b> | 10,69             | 0,29            |
| <b>TATU</b> | 7,82              | 0,28            |
| <b>TAVA</b> |                   |                 |
| TILC        |                   |                 |
| <b>TERO</b> | 7,6               | 0,28            |
| TRNC        | 9,36              | 0,27            |
| TUC1        | 9,96              | 0,23            |
| TUCU        | 10,61             | 0,27            |
| <b>UNSA</b> | 7,57              | 0,25            |
| <b>YCBA</b> | 11,71             | 0,38            |
| <b>YEMA</b> | 11,88             | 0,31            |

Cuadro 5.6: Períodos y amplitudes para todas las estaciones con el satélite PRN 108. El símbolo indica que esa estación no estuvo operativa para ese día.

En el caso de este satélite, obtuvimos que el valor medio para el período ronda los 9,68 minutos y la amplitud oscila en 0,29 TECUs. Nótese que éstos son bastante más chicos que los calculados para el satélite PRN 3.

- 7. Estudio de la posibilidad de producción de TLEs
	- a) Para esta etapa trabajamos con la red ENTLN. En el horario de trabajo de 0 a 8 UTC, esta red midió un total de 2.416 descargas, de las cuales:
		- 1.235 son de tipo CG
		- $\blacksquare$  1.181 de tipo IC

Esto quiere decir que el 51 % de las descargas son de tipo CG. Este número es algo elevado, ya que son más frecuentes las descargas de tipo IC [\(Nicora, 2014\)](#page-119-1). La posición de estas descargas se puede ver a continuación:

<span id="page-94-0"></span>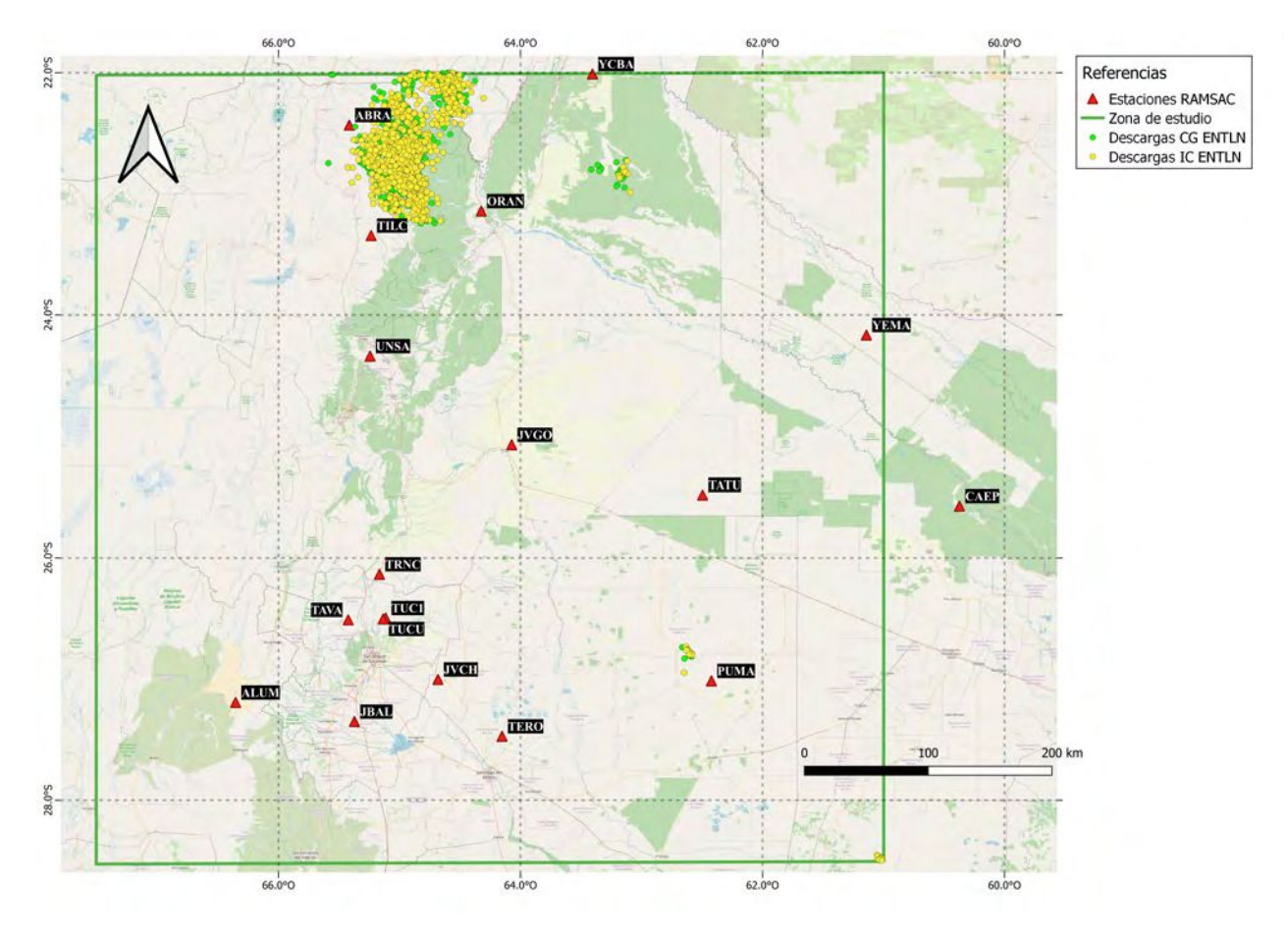

Figura 5.26: Distribución espacial de las descargas CG y IC.

b) Luego, procedimos a diferenciar entre signos de corriente: positivas (+) y negativas (-) para las descargas CG (Figura [5.27\)](#page-95-0):

<span id="page-95-0"></span>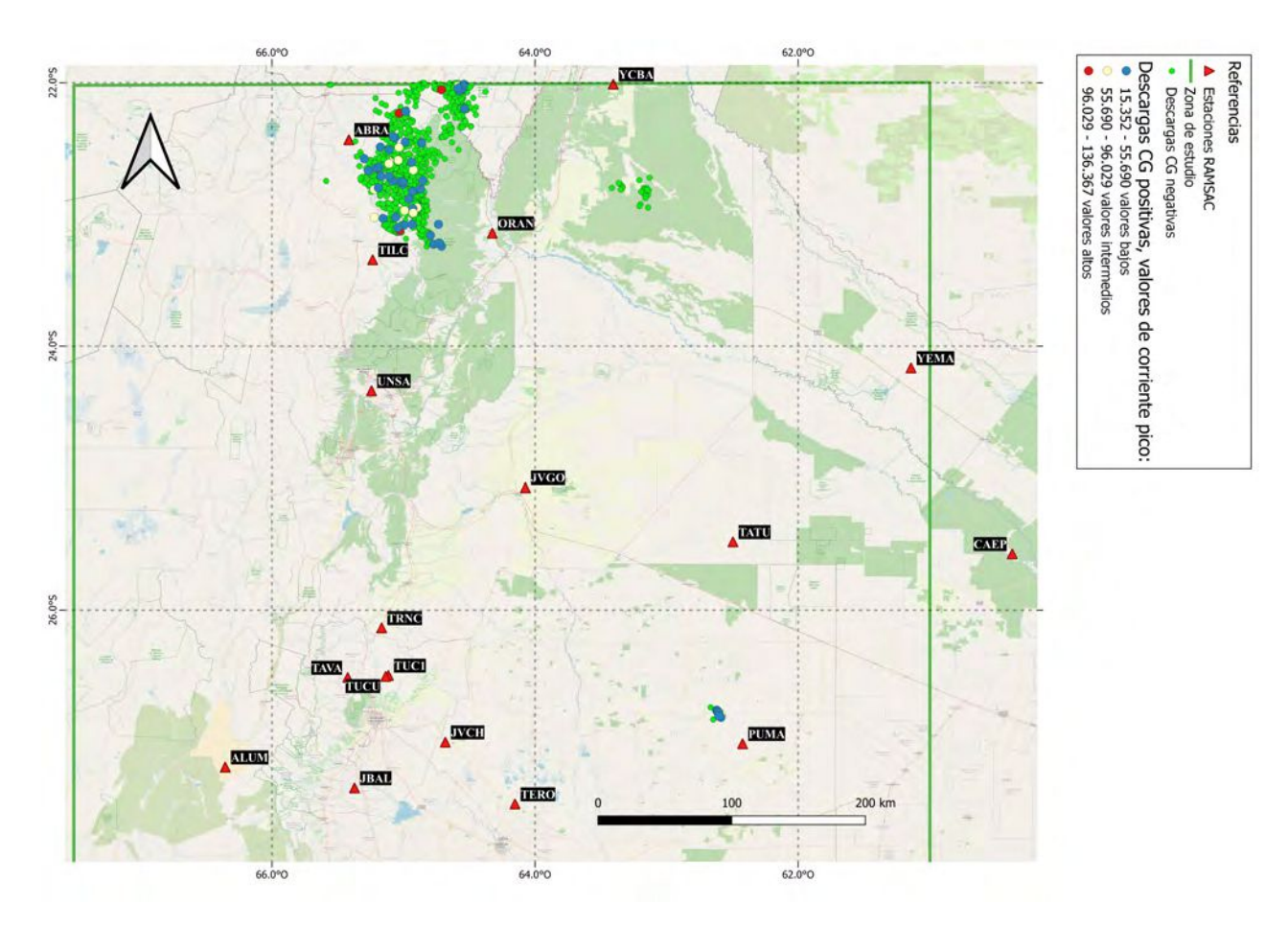

Figura 5.27: Distribución espacial de las descargas CG positivas y negativas. Nótese que las descargas CG+ fueron clasificadas según su valor de corriente pico.

Según los datos analizados de las descargas que llegan a tierra, del total de 1.235 CG, tenemos sólo 64 descargas +. Es decir, que el  $5\%$  de las descargas a tierra para esta tormenta son positivas. Este valor, se encuentra dentro de los valores esperados según [Rakov y Uman](#page-119-2) [\(2003\)](#page-119-2).

c) Distribución en el tiempo e histograma

<span id="page-96-0"></span>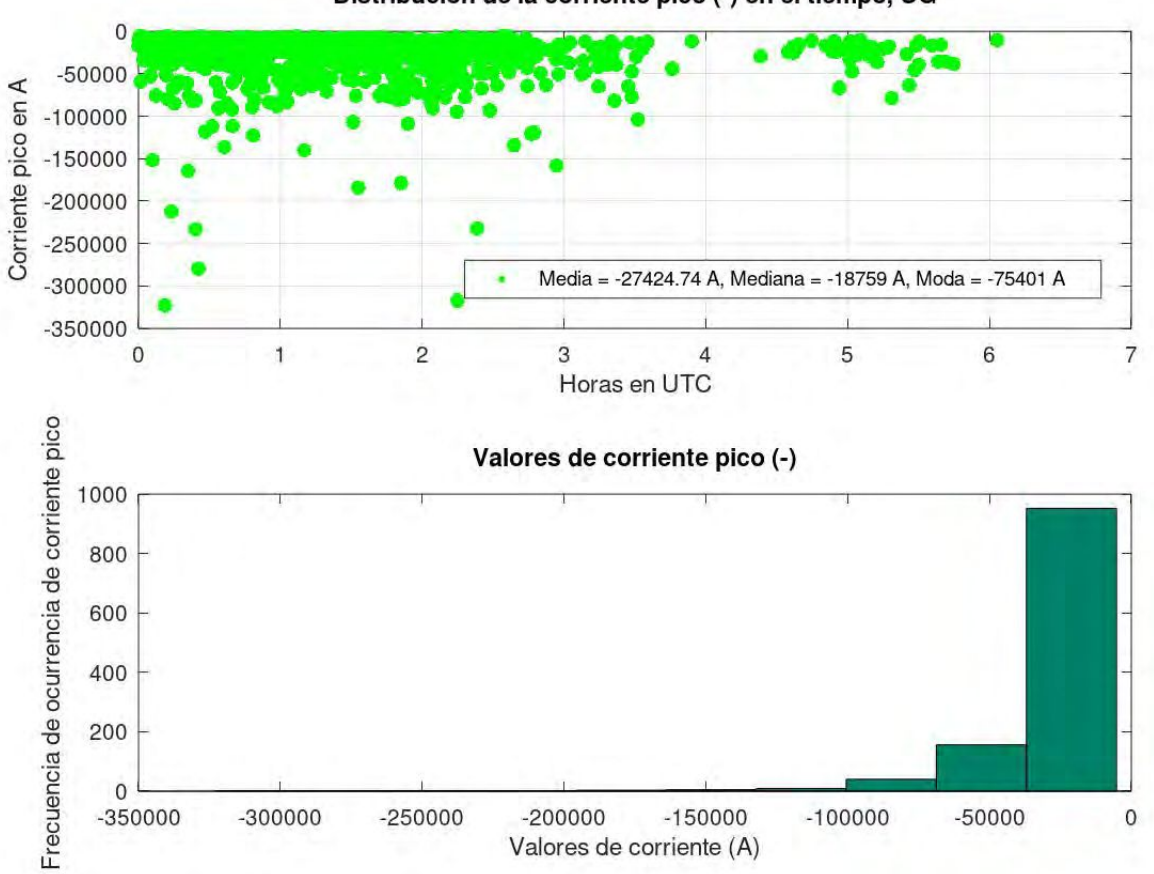

Distribución de la corriente pico (-) en el tiempo, CG

Figura 5.28: Información asociada a corrientes negativas. Primer panel: distribución en el tiempo y valores estadísticos básicos. Segundo panel: frecuencia de ocurrencia de corriente pico negativa.

En la figura [5.28](#page-96-0) podemos observar que hay mayor cantidad de descargas durante las primeras horas de análisis. Si bien la mayoría de las descargas tienen valores de corriente no muy elevados, es importante destacar que existen grandes valores de corrientes negativas, con un valor máximo de casi -350.000 A.

<span id="page-97-0"></span>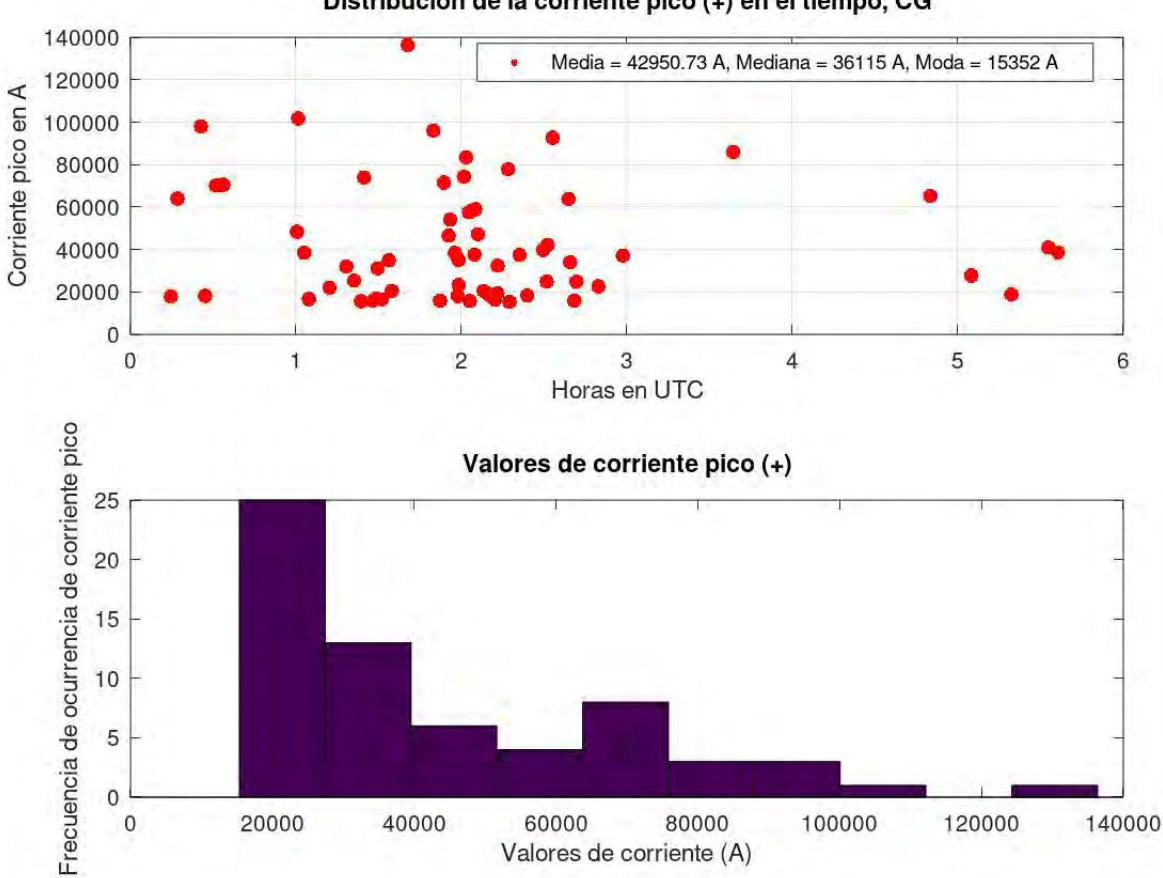

Distribución de la corriente pico (+) en el tiempo, CG

Figura 5.29: Información asociada a corrientes positivas. Primer panel: distribución en el tiempo y valores estadísticos básicos. Segundo panel: frecuencia de ocurrencia de corriente pico positiva.

Si bien tenemos pocas descargas con corriente positiva, es importante mencionar la presencia de rayos (sinónimo de descarga tipo CG en español) con grandes valores de amperaje, más específicamente con un máximo que ronda los 140.000 A y varias descargas con valores similares (Figura [5.29\)](#page-97-0). Esto se considera fundamental para poder generar Eventos Luminosos Transitorios (TLE).

8. Topes nubosos para el horario nocturno

La situación convectiva se puede apreciar en la siguiente imagen satelital:

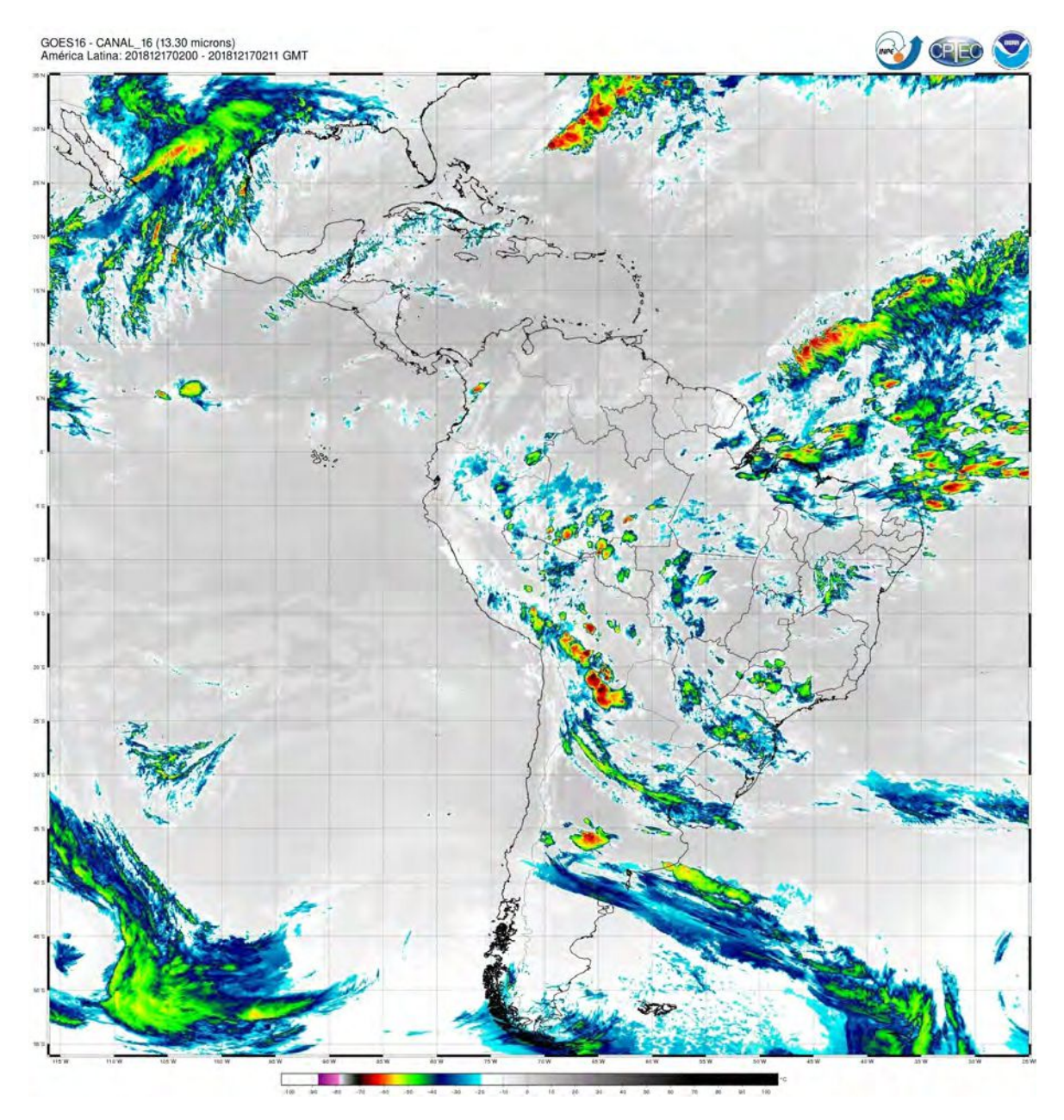

Figura 5.30: Imagen satelital obtenida con el satélite Geoestacionario GOES-16 para las 2 UTC.

Se observan claramente regiones con gran convección (hacia el norte) y zonas con topes nubosos no tan fríos hacia el sudoeste de la región de estudio. Las temperaturas más frías alcanzan los -70°C, mientras que en la región sudoeste vemos temperaturas que rondan los -45°c. Notar que la mayoría de las descargas (vistas en [5.25](#page-91-0) y [5.26\)](#page-94-0) se agrupan en la región norte, donde tenemos mayor convección. Sin embargo, algunas descargas se encuentran en las zonas de topes nubosos no tan fríos.

### 5.3.3. Día 27 de diciembre de 2018

#### 1. Reanálisis

En este día no se observa Baja Segregada (BS) (Figura [5.31\)](#page-99-0).

<span id="page-99-0"></span>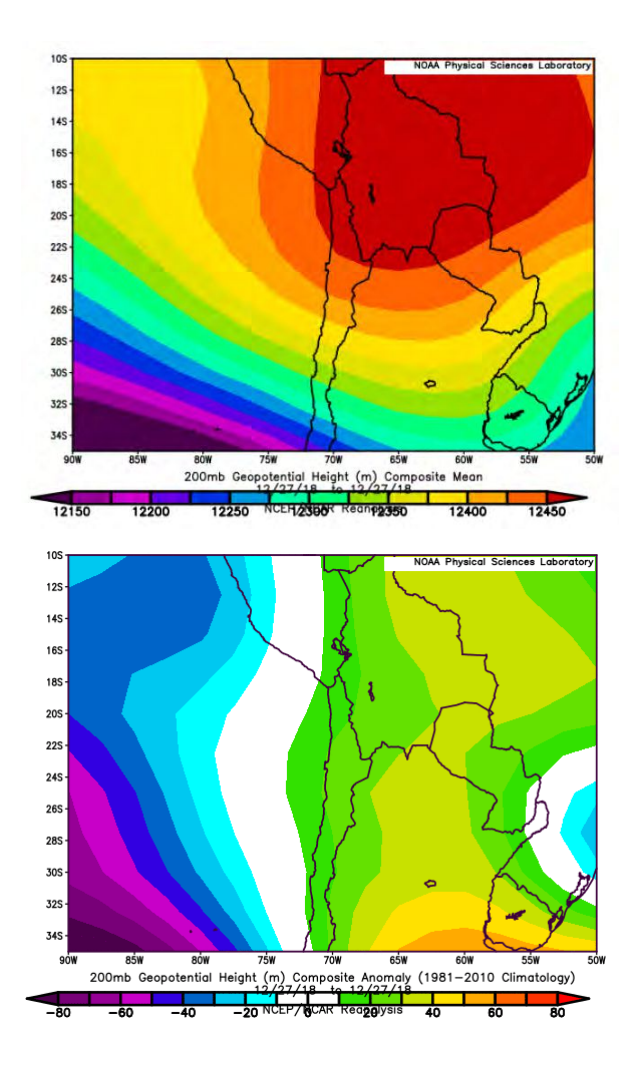

Figura 5.31: Campos medios (panel superior) y anómalos (panel inferior), para el día 27/12/2018.

Si bien no contamos con la presencia de la BS, sí tenemos una Alta Boliviana posicionada prácticamente sobre nuestra zona de análisis (Figura [5.31](#page-99-0) panel superior).

2. Caracterización de la Actividad Eléctrica Atmosférica a través de la WWLLN El presente día cuenta con 1.784 descargas, perteneciendo al 3er cuartil.

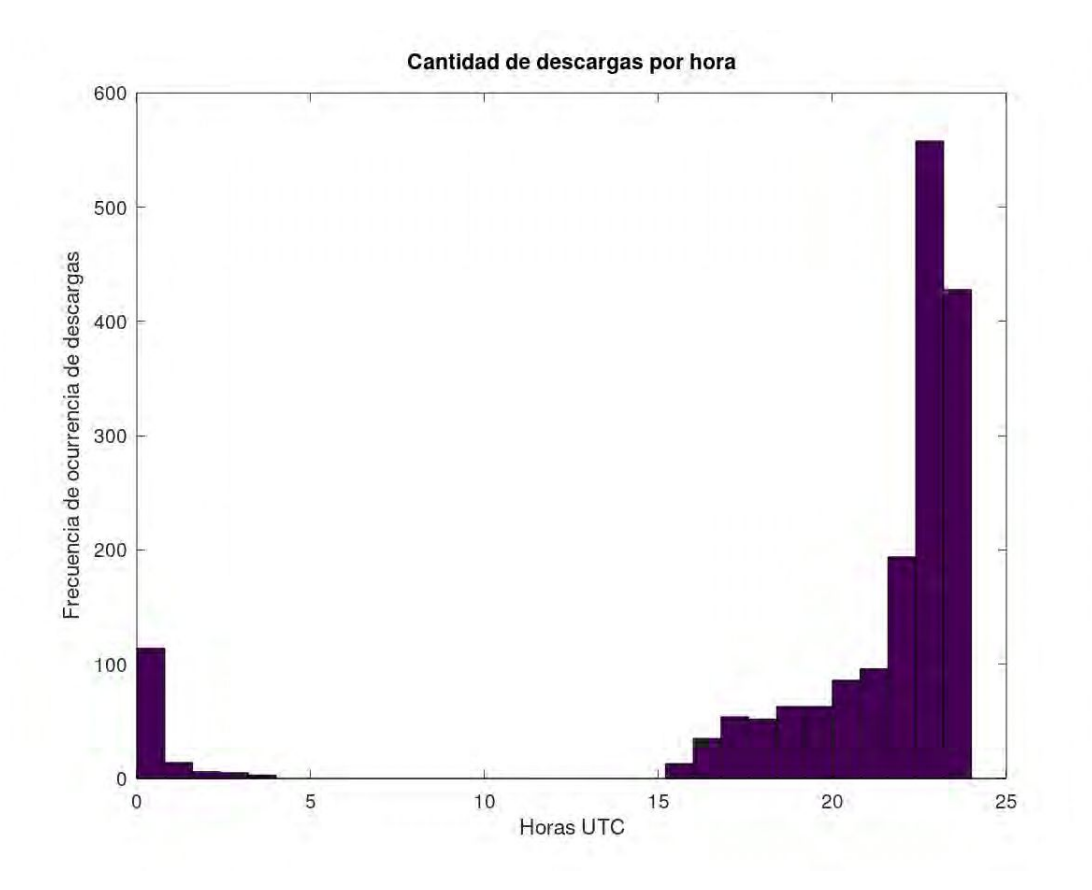

Figura 5.32: Cantidad de descargas eléctricas por hora para el día 27/12/2018.

En esta imagen podemos observar la presencia de dos pulsos como se vió en otros casos: uno por la mañana y otro por la tarde. En el primer pulso contamos con 142 descargas y un máximo en la tasa de 100 descargas para las 0 UTC.

Sobre el segundo pulso tenemos un gran aumento en la tasa de descargas por hora, siendo que e máximo es de más de 500 descargas para las 23 UTC.

En cuanto a los valores de energía tenemos:

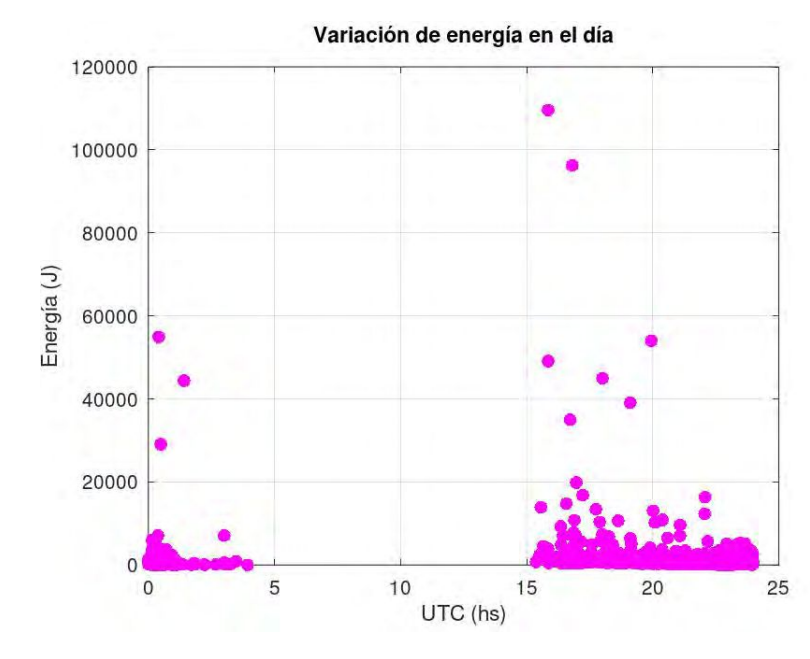

Figura 5.33: Distribución de descargas a lo largo del día 27/12/2018. Valor máximo 110.000 J.

Según lo calculado, la energía media es de 1.181 J, la mediana es igual a 476,29 J y la moda es igual a 72,95 J, siendo estos valores mayores a la media propuesta por [Holzworth et al.](#page-118-0) [\(2019\)](#page-118-0).

Además, tenemos mayores valores energéticos para el segundo pulso, con un máximo de 110.000 J. Para el primer pulso, tenemos muchas descargas con baja energía, pero algunas oscilan entre los 30.000 y 50.000 J aproximadamente.

3. Clasificación de los días según el índice Kp

Durante esta jornada también tenemos un día geomagnéticamente tranquilo (Kp <3).

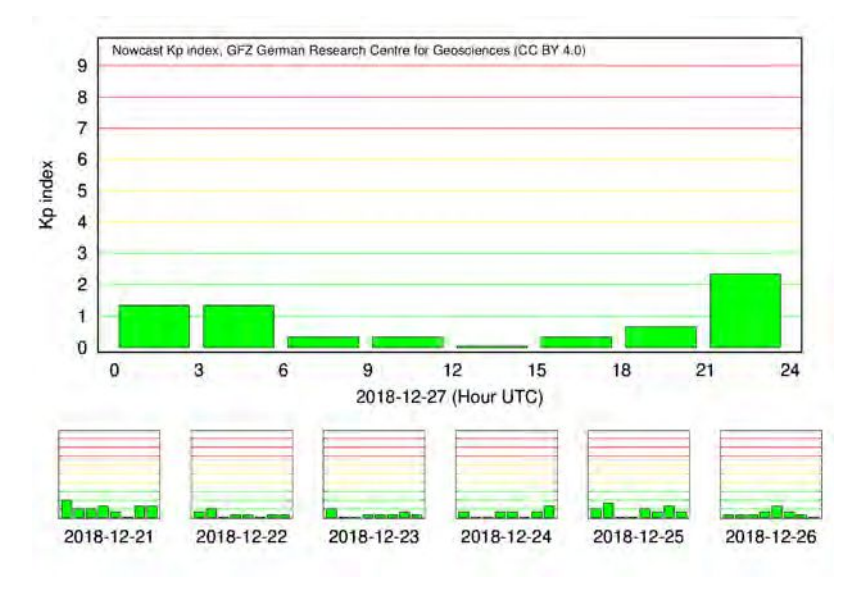

Figura 5.34

82

4. Curvas residuales de VTEC

<span id="page-102-0"></span>Las curvas calculadas de 0 a 8 UTC, es decir, para el primer pulso, se pueden ver en la Figura [5.35](#page-102-0)

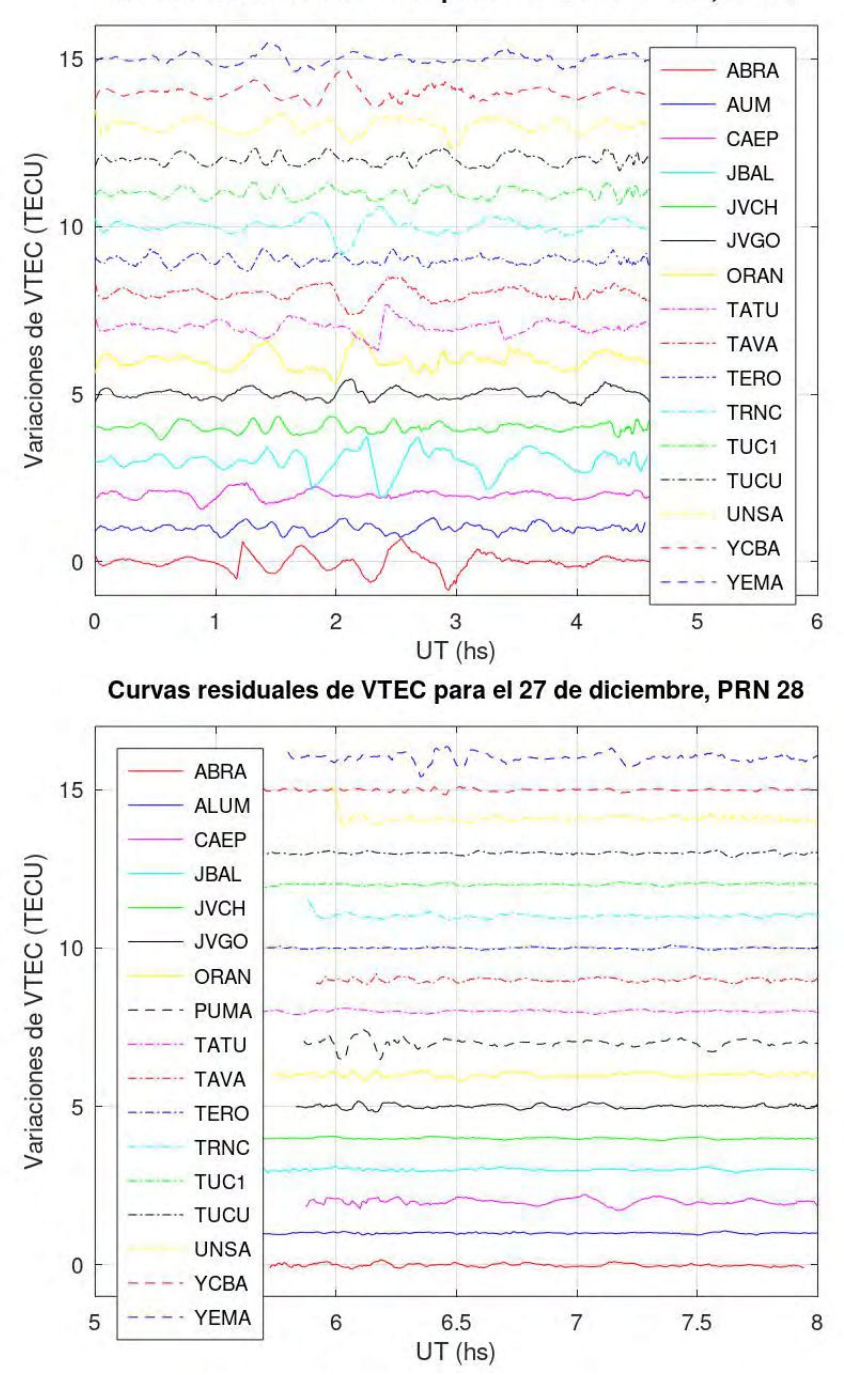

Curvas residuales de VTEC para el 27 de diciembre, PRN 3

Figura 5.35: Curvas residuales de todas las estaciones RAMSAC utilizadas para el 27/12/2018. Estas curvas se encuentran separadas cada 1 TECU para una mejor visualización y comparación.

Como podemos ver, las curvas obtenidas para el satélite PRN 3 muestran grandes variaciones, tanto en amplitud como en período para todas las estaciones. Sin embargo, no logran apreciarse altas frecuencias superpuestas.

Con respecto al satélite PRN 28, la mayoría de las estaciones no registran ondas de gravedad. En las que sí podemos advertir cierto comportamiento ondulatorio

son: CAEP, JVGO, ORAN, PUMA Y YEMA. Para este satélite no se observan perturbaciones de alta frecuencia. Nótese la gran diferencia de comportamiento con los distintos satélites.

5. Trazas satelitales elegidas

Para esta jornada se trabajó con el satélite PRN 28 y PRN 3, ambos pertenecientes a la constelación GPS. En la Figura [5.36](#page-103-0) se pueden ver los arcos satelitales de algunas estaciones (por cuestiones de simplicidad).

<span id="page-103-0"></span>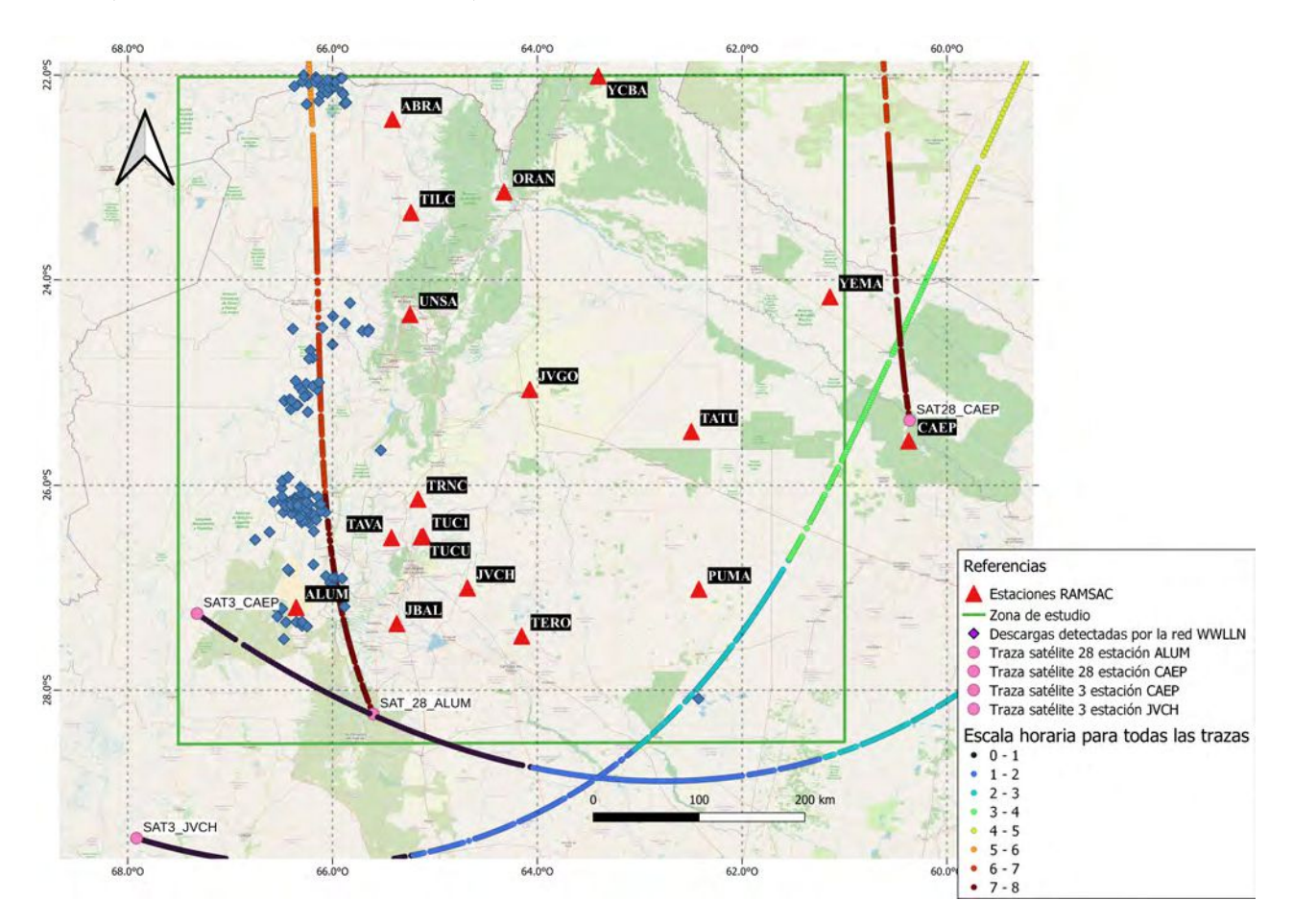

Figura 5.36: Descargas para el 27/12/2018, estaciones GNSS y trazas satelitales en el tiempo (escala de colores).

6. Amplitudes y períodos de las curvas residuales de VTEC

Con los satélites ya elegidos, procedimos a calcular los períodos y amplitudes de las curvas residuales como se vió en la Figura [4.4.](#page-61-0) A continuación en los cuadros [5.7](#page-104-0) y [5.8,](#page-104-1) se detallan todo los valores obtenidos:

<span id="page-104-0"></span>

| Estación    | Período (minutos) | Amplitud (TECU) |
|-------------|-------------------|-----------------|
| ABRA        | 16,91             | 1,53            |
| <b>ALUM</b> | 14,23             | 0,6             |
| CAEP        | 14,43             | 0,78            |
| JBAL        | 20,2              | 1,8             |
| <b>JVCH</b> | 14,67             | 0,7             |
| <b>JVGO</b> | 16,65             | 0,8             |
| ORAN        | 16,86             | 1,53            |
| <b>PUMA</b> |                   |                 |
| <b>TATU</b> | 14,8              | 1,36            |
| TAVA        | 17,28             | 1,13            |
| TILC        |                   |                 |
| <b>TERO</b> | 14,19             | 0,67            |
| TRNC        | 19,03             | 1,43            |
| TUC1        | 13,75             | 0,65            |
| TUCU        | 14,25             | 0,67            |
| <b>UNSA</b> | 15,89             | 1,16            |
| <b>YCBA</b> | 15,92             | 1,15            |
| YEMA        | 19,51             | 0,85            |

Cuadro 5.7: Estaciones, períodos y amplitudes obtenidas para el satélite PRN 3. El símbolo - indica que dicha estación se encontraba fuera de servicio.

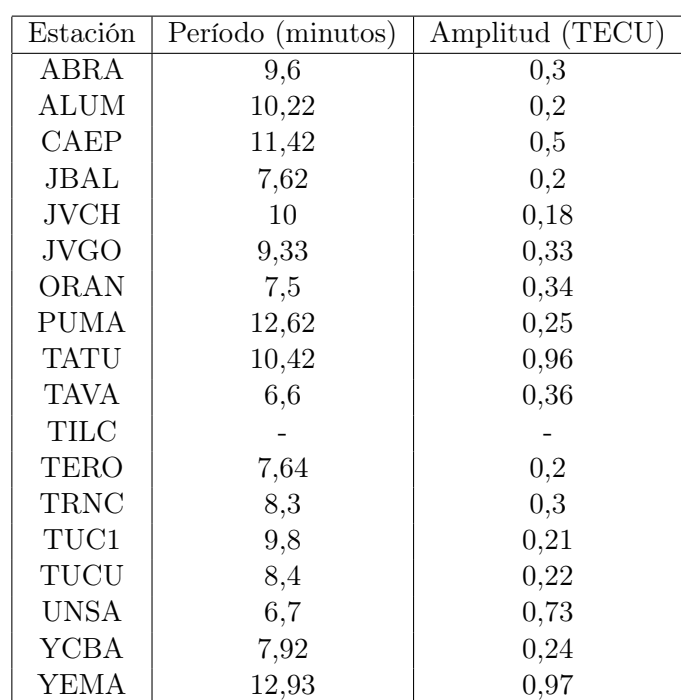

<span id="page-104-1"></span>De acuerdo con estos valores, el valor promedio para el período resultó en 16,16 minutos y la amplitud media igual a 1,05 TECUs.

Cuadro 5.8: Estaciones, períodos y amplitudes obtenidas para el satélite PRN 28. El símbolo - indica que dicha estación se encontraba fuera de servicio.

En este caso, el valor promedio para el período resultó en 9,23 minutos y la

#### amplitud media igual a 0,38 TECUs.

- 7. Estudio de la posibilidad de producción de TLEs
	- a) En esta etapa trabajamos con la red ENTLN. En el horario de trabajo de 0 a 8 UTC, esta red midió un total de 976 descargas, de las cuales:
		- 666 son de tipo CG
		- $\blacksquare$  310 de tipo IC

Esto quiere decir que el 68 % de las descargas son de tipo CG. Este número resulta bastante elevado, ya que, según [Nicora](#page-119-1) [\(2014\)](#page-119-1), son más frecuentes las descargas de tipo IC (75 % de ocurrencia) que las CG (25 % de ocurrencia). Se puede observar su distribución en la figura [5.37](#page-105-0)

<span id="page-105-0"></span>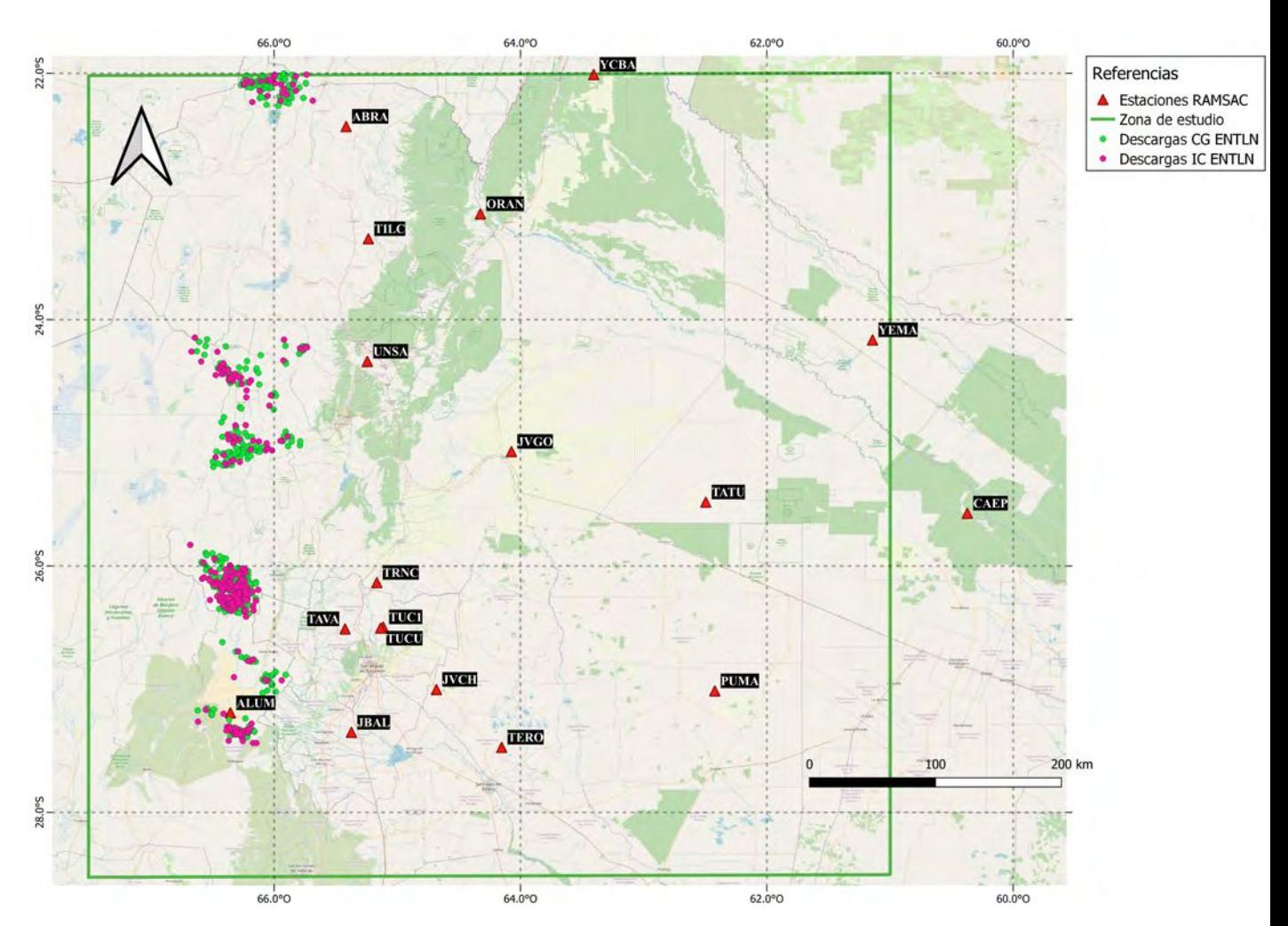

Figura 5.37: Distribución espaciales de las descargas CG y IC detectadas por la ENTLN.

b) Luego, procedimos a diferenciar entre signos de corriente: positivas  $(+)$  y negativas (-) para las descargas CG (Figura [5.38\)](#page-106-0)

<span id="page-106-0"></span>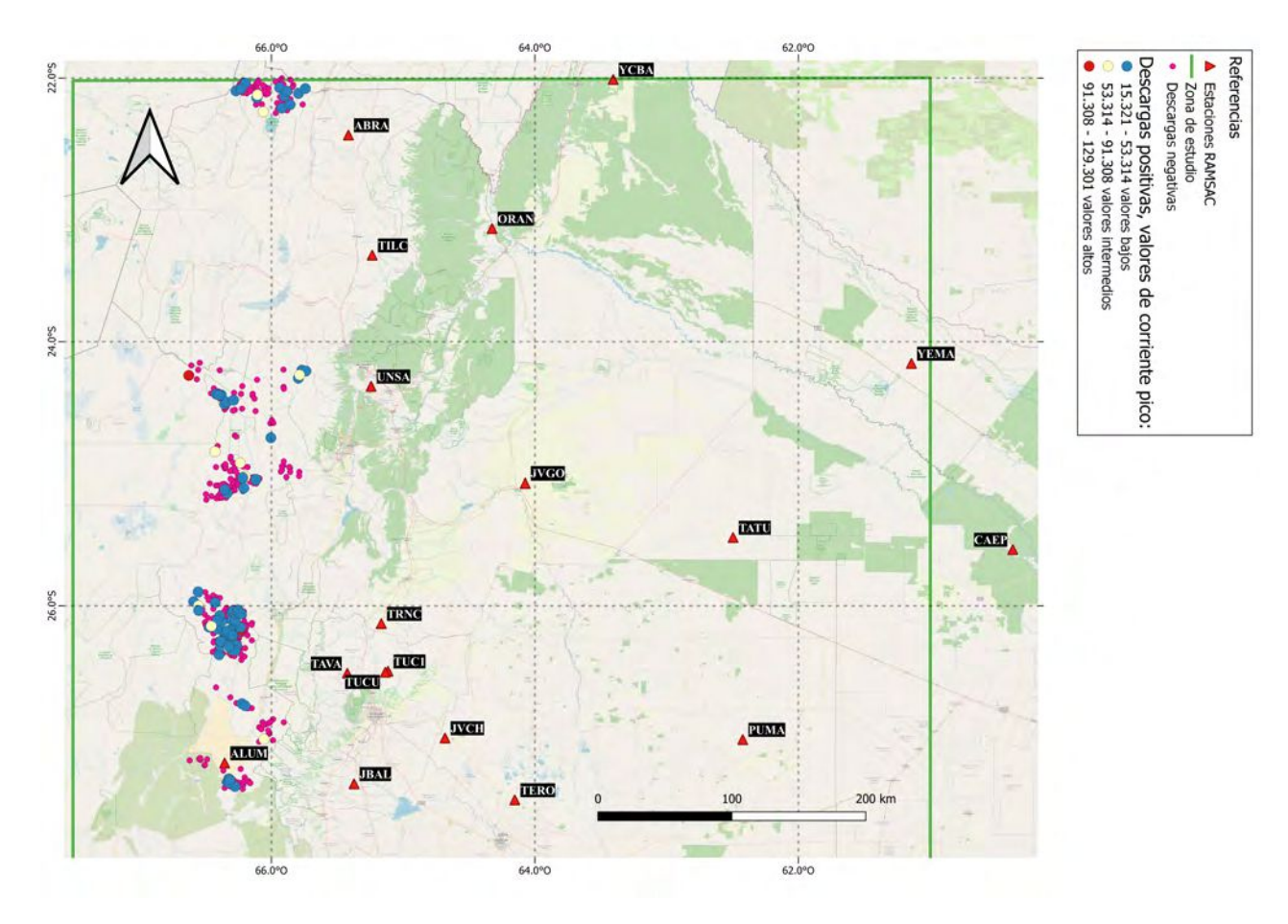

Figura 5.38: Distribución espacial de las descargas CG tanto positivas como negativas.

Según los datos analizados de las descargas que llegan a tierra, del total de 666 CG, tenemos 104 descargas +. Es decir, que el  $15\%$  de las descargas a tierra para esta tormenta son positivas. Resultado que es interesante debido a que la mayoría de las descargas CG, alrededor del 90 %, tienen polaridad negativa y sólo un 10 % carga positiva [\(Rakov y Uman, 2003\)](#page-119-2).

c) Distribución en el tiempo e histograma

87

<span id="page-107-0"></span>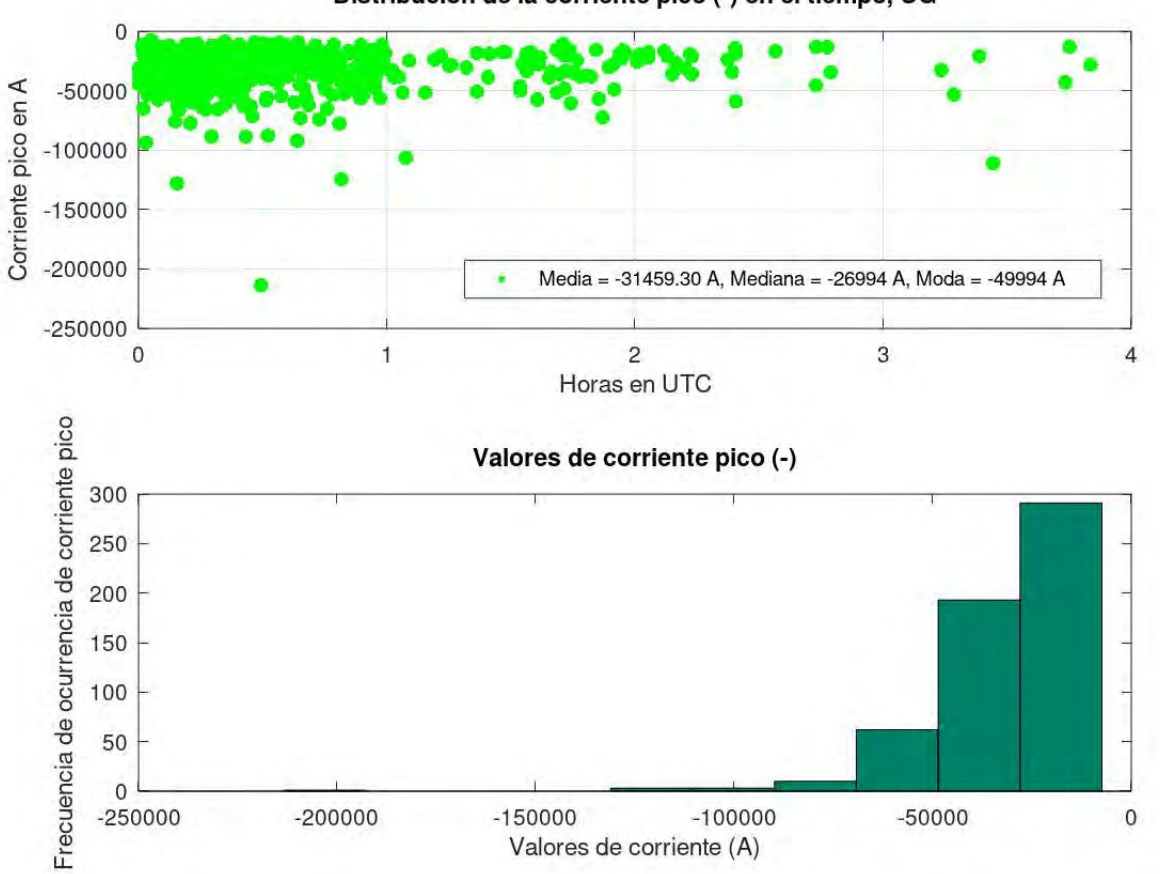

Distribución de la corriente pico (-) en el tiempo, CG

Figura 5.39: Información asociada a corrientes negativas. Primer panel: distribución en el tiempo y valores estadísticos básicos. Segundo panel: frecuencia de ocurrencia de corriente pico negativa.

En esta figura [\(5.39\)](#page-107-0) podemos observar que hay mayor cantidad de descargas, principalmente entre las 0 y 1 UTC. Es importante destacar que existen grandes valores de corrientes negativas, con un valor máximo de más de -200.000 A.
<span id="page-108-0"></span>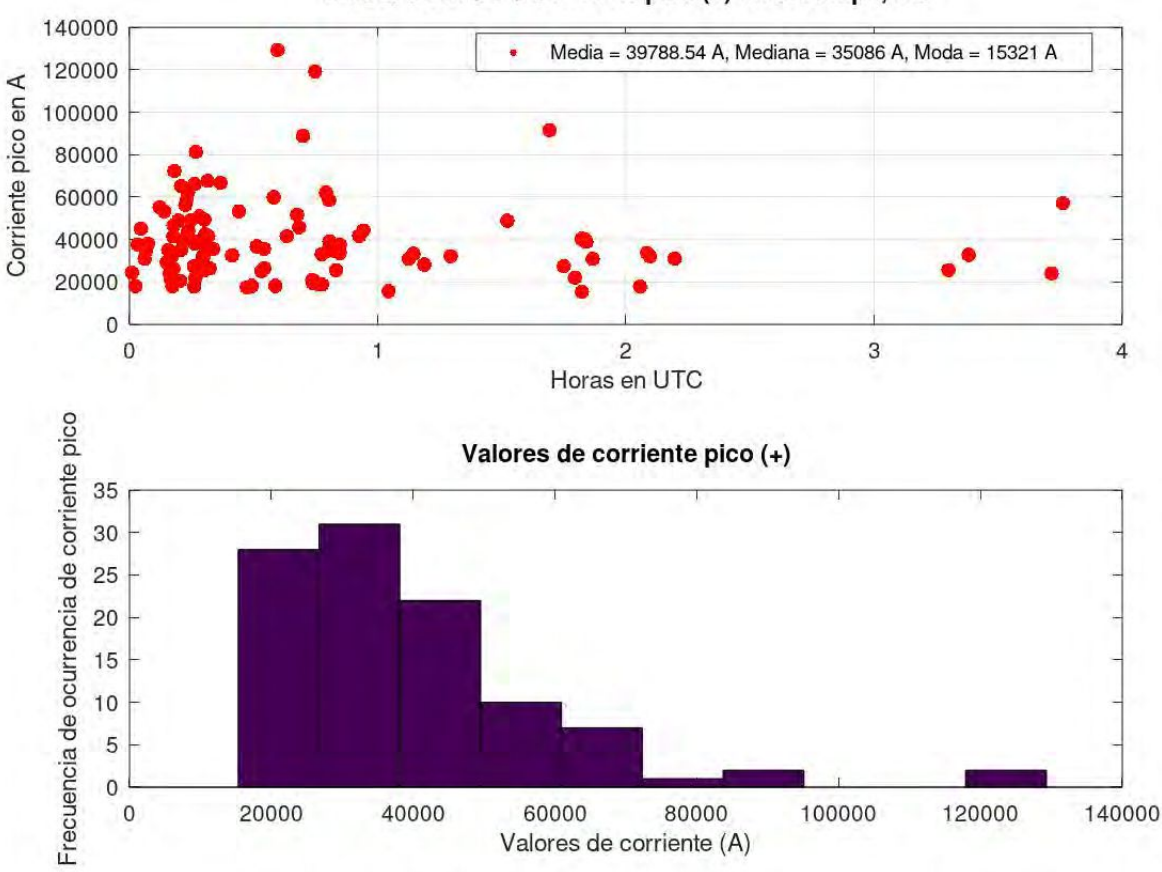

Distribución de la corriente pico (+) en el tiempo, CG

Figura 5.40: Información asociada a corrientes positivas. Primer panel: distribución en el tiempo y valores estadísticos. Segundo panel: frecuencia de ocurrencia de corriente pico positiva.

Teniendo en cuenta que el 68 % de las descargas son de tipo CG, que del total de esas descargas el 15 % son de polaridad positiva y que además de acuerdo a la figura [5.40](#page-108-0) encontramos rayos con valores altos de corriente pico (por ejemplo un máximo que ronda los 140.000 A y varias descargas con valores altos también), es que podemos decir que esta tormenta posee los elementos necesarios para la producción de TLEs.

8. Topes nubosos para el horario nocturno

La situación convectiva para el presente día se puede apreciar en la imagen satelital [5.41](#page-109-0)

<span id="page-109-0"></span>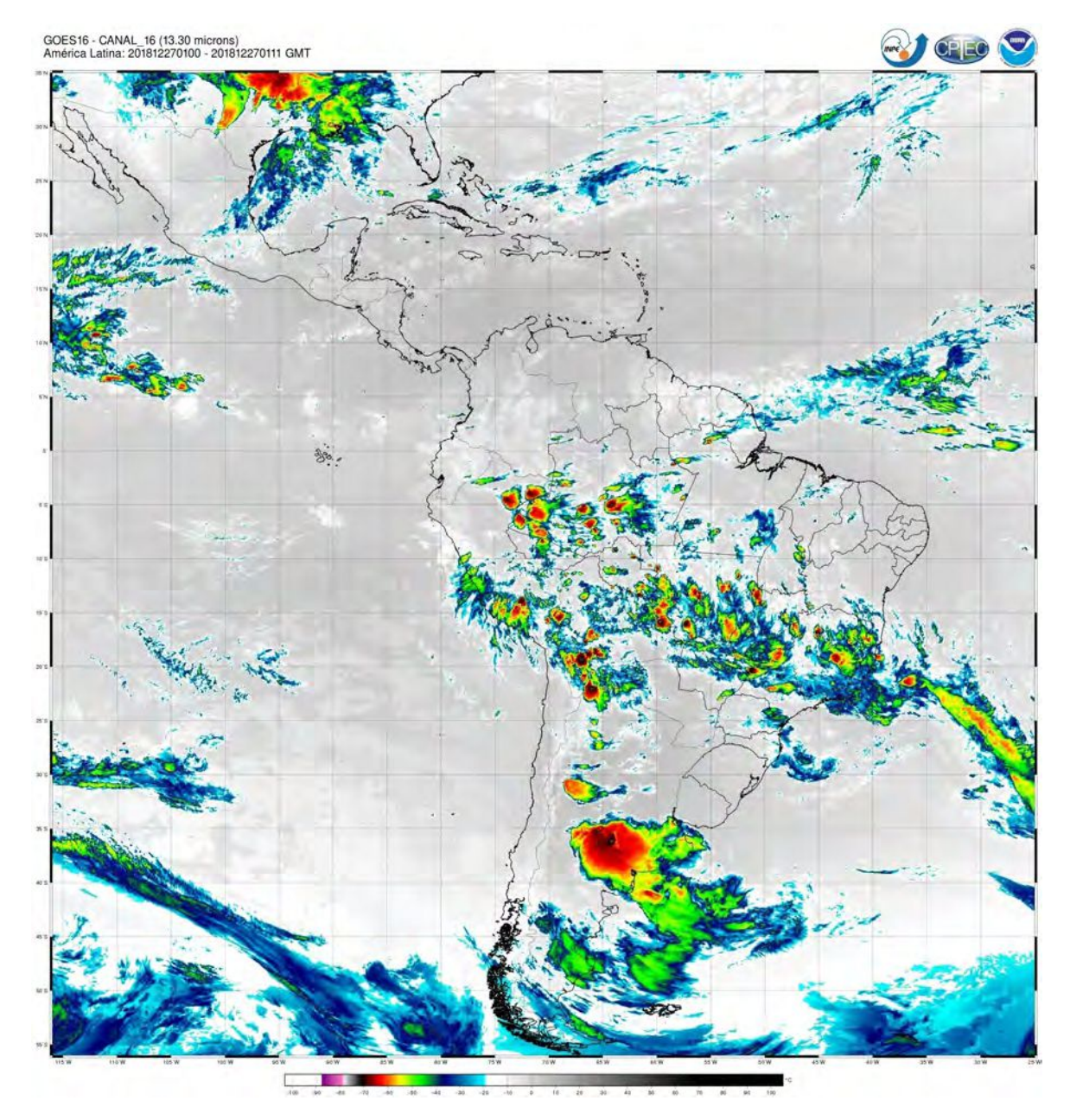

Figura 5.41: Imagen satelital obtenida a través del satélite Geoestacionario GOES-16 para la 1 UTC.

Aquí (Figura [5.41\)](#page-109-0) podemos observar temperaturas mínimas de aproximadamente -75°C en la región NO de nuestra zona de estudio y otros núcleos de convección alineados en dirección N-S a lo largo del meridiano 67° O. Esto muestra una buena vinculación geográfica con las descargas detectadas por ambas redes (Figuras [5.37](#page-105-0) y [5.36\)](#page-103-0).

#### 5.4. Discusión de los resultados

Las madrugadas de los días 16, 17 y 27 de diciembre de 2018 tienen relativamente poca actividad eléctrica, aún así se observan perturbaciones en el VTEC. A diferencia de lo concluido por [Lay et al.](#page-119-0) [\(2013\)](#page-119-0), en nuestra región encontramos amplitudes diferentes, por lo general grandes (0,5 - 0,6 TECUs) y ajustes polinomiales de mayor grado. Además, estas jornadas cuentan con

los tipos de descargas necesarias para producir TLEs.

Para el día 16 de diciembre de 2018 tenemos: pocas descargas (53 detectadas la red WWLLN y 354 por la ENTLN) de baja energía pero con algunos valores de corriente pico elevados (tanto para descargas positivas como negativas). Por otro lado, contamos con la presencia de la AB y una BS.

Según la Figura [5.13](#page-79-0) y como se puede observar en el siguiente mapa [\(5.42\)](#page-110-0), observamos ondas de gravedad en todas las estaciones de la región de estudio, y además en algunos casos, contamos con presencia de altas frecuencias, como se puede observar en las estaciones ABRA, CAEP, TATU Y TERO, lo que indicaría la posible existencia de ondas acústicas. Sin embargo, teniendo en cuenta la caracterización eléctrica ya detallada, no podemos asegurar que estas descargas sean las causantes de dichos efectos ondulatorios en la ionósfera. Para determinar si la AB, BS o algún otro fenómeno es/son el/los causantes, se necesitan más estudios.

En cuanto al potencial de producción -o no- de TLEs para esta tormenta, podemos decir que algunas descargas (típicamente las de mayor corriente pico vistas en [5.17](#page-84-0) y [5.18\)](#page-85-0) podrían haberlos generado.

<span id="page-110-0"></span>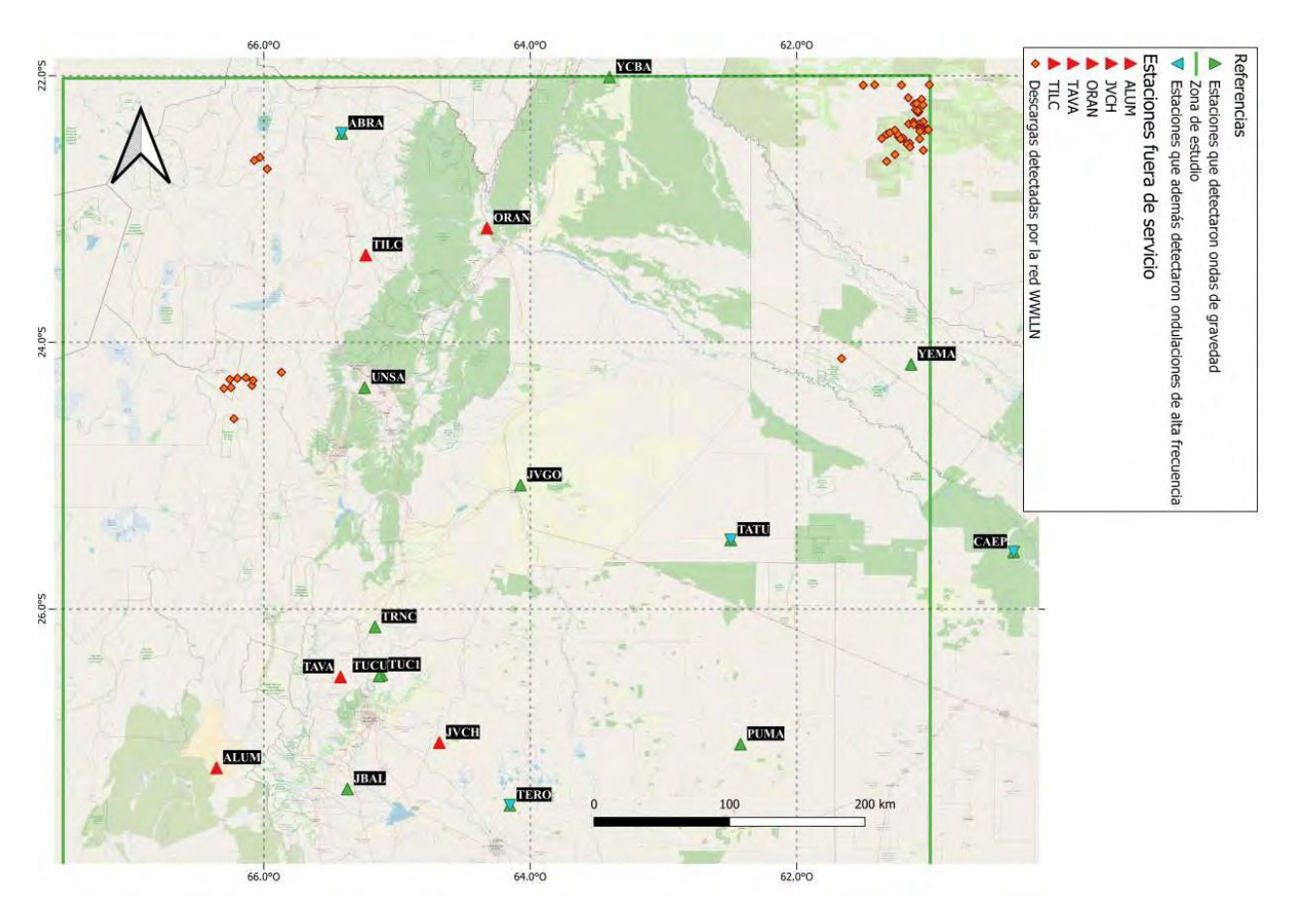

Figura 5.42: Estaciones RAMSAC que no funcionaban (triángulos rojos), que detectaron posibles ondas de gravedad (triángulos verdes), que detectaron posibles ondas acústicas (triángulos turquesas superpuestos).

Para el día 17 de diciembre de 2018 tenemos bastante más actividad eléctrica (con respecto al día 16). Más específicamente, 733 descargas detectadas por la red WWLLN y 2.416 detectadas por la red ENTLN. En cuanto a valores de energía y corriente pico, los primeros resultan ser bajos y los segundos medios a elevados (como es el caso de las descargas CG+). Recordar además que, para este día también contamos con la presencia de la AB y una BS según lo visto en la Figura [5.20.](#page-87-0)

Según lo analizado en la Figura [5.24](#page-90-0) y como se puede observar en los siguientes mapas, observamos posibles ondas de gravedad en todas las estaciones activas (para el satélite PRN 3). Las estaciones YCBA, UNSA, TUCU Y TATU no muestran comportamiento de onda de gravedad para el satélite PRN 108. Por otro lado, también fue mencionada la presencia de altas frecuencias en algunas estaciones para ambos satélites.

Teniendo en cuenta toda esta información, las ondas de gravedad, y posibles ondas acústicas, podrían haber sido generadas por la tormenta y situación meteorológica analizada.

En relación a la posibilidad de que esta tormenta sea productora o no de TLEs, podemos decir que cuenta con la potencialidad para hacerlo, ya que contamos con una buena cantidad de descargas CG+ y de gran corriente pico.

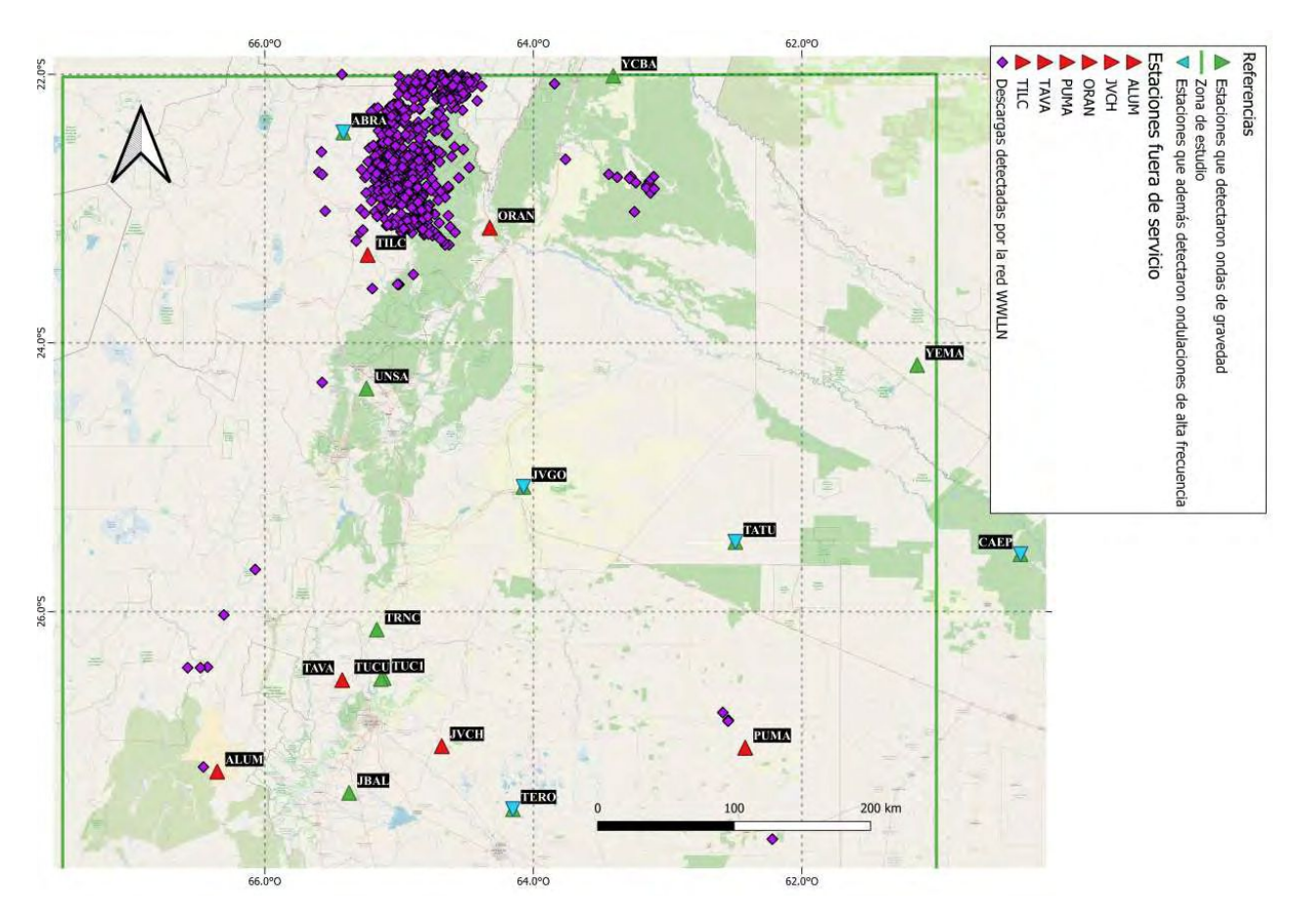

Figura 5.43: Mapa para el satélite PRN 3. Estaciones RAMSAC que no funcionaban (triángulos rojos), que detectaron posibles ondas de gravedad (triángulos verdes), que detectaron posibles ondas acústicas (triángulos turquesas superpuestos).

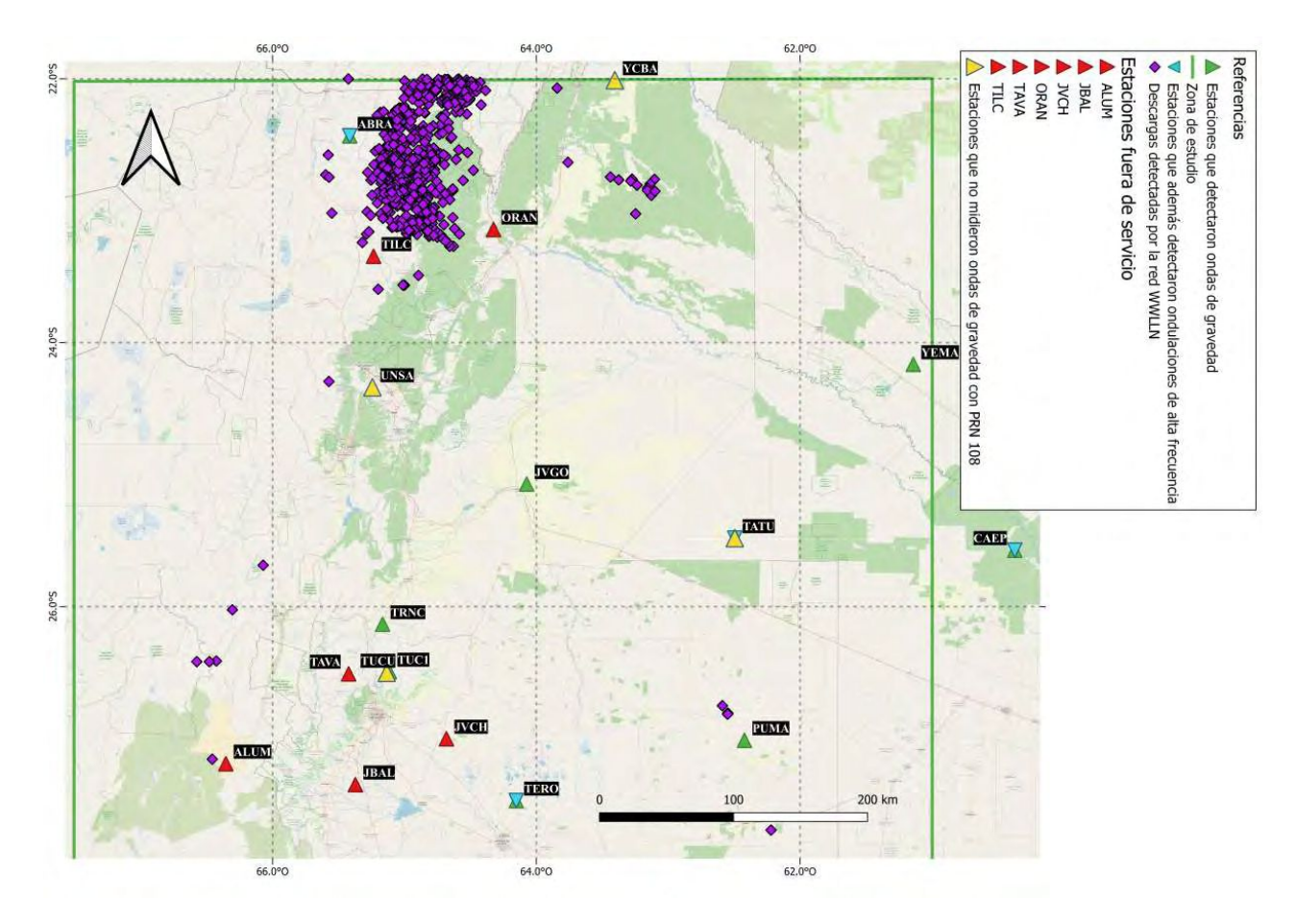

Figura 5.44: Mapa para el satélite PRN 108. Estaciones RAMSAC que no funcionaban (triángulos rojos), que detectaron posibles ondas de gravedad (triángulos verdes), que detectaron posibles ondas acústicas (triángulos turquesas superpuestos) y estaciones que no detectaron ondas de gravedad (triángulos amarillos).

Finalmente, para el día 27 de diciembre de 2018 tenemos 142 descargas detectadas con la WWLLN y 976 con la red ENTLN y no contamos con la presencia de la BS. En relación a la energía, este día cuenta con un valor medio de energía superior (Figura [5.33\)](#page-101-0) al propuesto por [Holzworth et al.](#page-118-0) [\(2019\)](#page-118-0). De las tres jornadas analizadas como casos de estudio, el presente día es el que posee la energía media más alta.

Con respecto a los valores de corriente pico, tanto para las descargas CG- como + tienen valores medios bajos. Sin embargo, se destacan algunos rayos con grandes valores de amperaje (Figuras [5.39](#page-107-0) y [5.40\)](#page-108-0).

De acuerdo con la figura [5.35](#page-102-0) y como se puede ver en los siguientes mapas [\(5.45](#page-113-0) y [5.46\)](#page-114-0), observamos posibles ondas de gravedad en todas las estaciones activas para el satélite PRN 3. No se observan altas frecuencias acopladas.

En cuanto al satélite PRN 28, ondas de gravedad son sólo apreciables para las estaciones CAEP, JVGO, ORAN, PUMA Y YEMA y no se observan ondulaciones de alta frecuencia. Es muy importante aclarar que este satélite recorre la zona en un horario donde no hay prácticamente descargas (Figura [5.32\)](#page-100-0), aunque se observa cierta convección en la zona (Figura [5.41\)](#page-109-0). Para saber qué fenómeno/s es/son la causa de este comportamiento ondulatorio percibido por las estaciones anteriormente mencionadas, se necesitan más estudios. Conforme al análisis de posibilidad de producción de TLEs, el hecho de tener una gran cantidad de descargas de tipo CG+ (68% son CG y el 15% son +) y con valores elevados de corriente en ciertos casos (Figuras [5.39](#page-107-0) y [5.40\)](#page-108-0), podemos decir que esta tormenta cuenta con una gran potencialidad de producir estos eventos atmosféricos.

<span id="page-113-0"></span>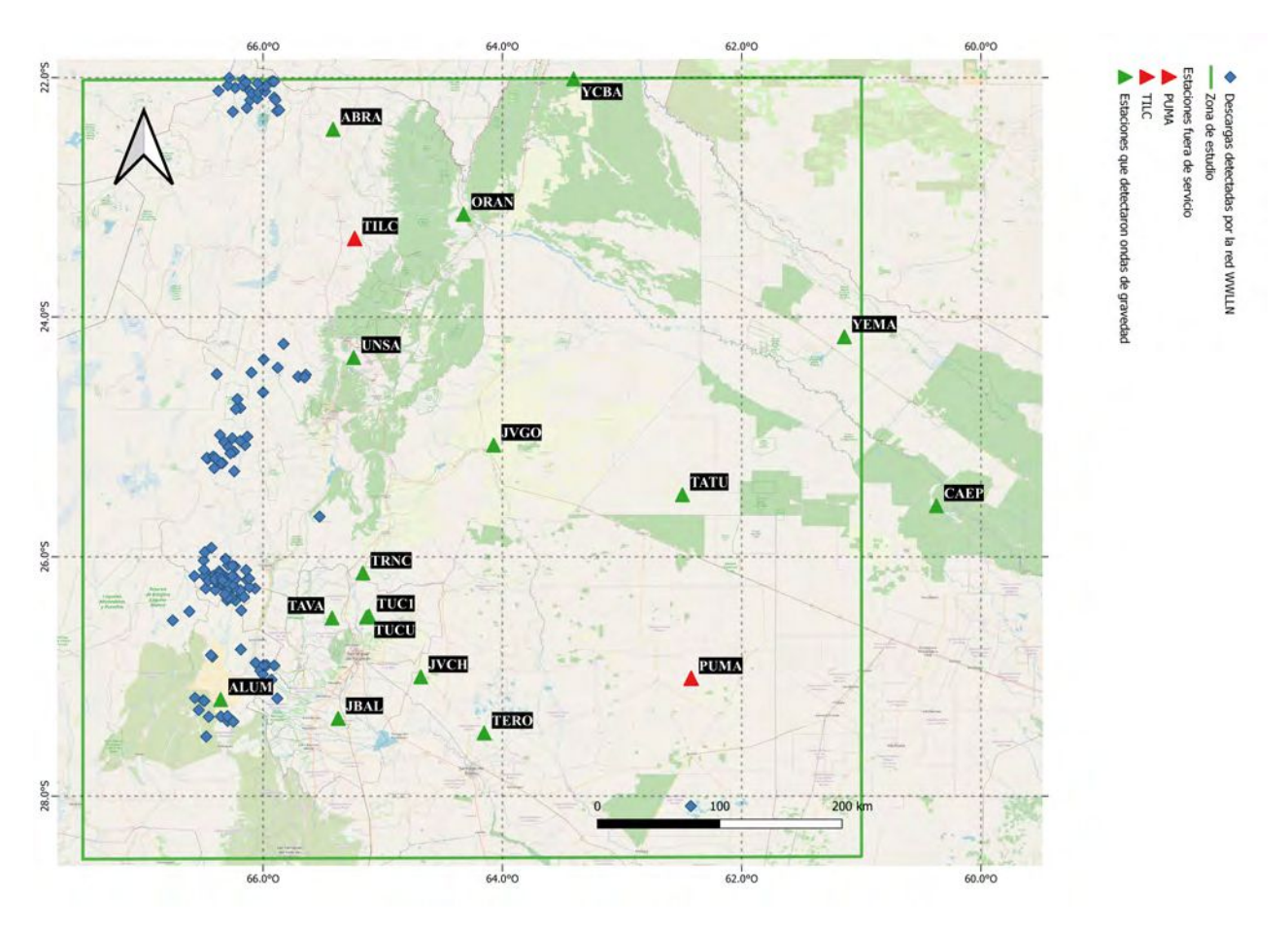

Figura 5.45: Mapa para el satélite PRN 3. Estaciones RAMSAC fuera de servicio (rojo), estaciones que detectaron ondas de gravedad (en verde).

<span id="page-114-0"></span>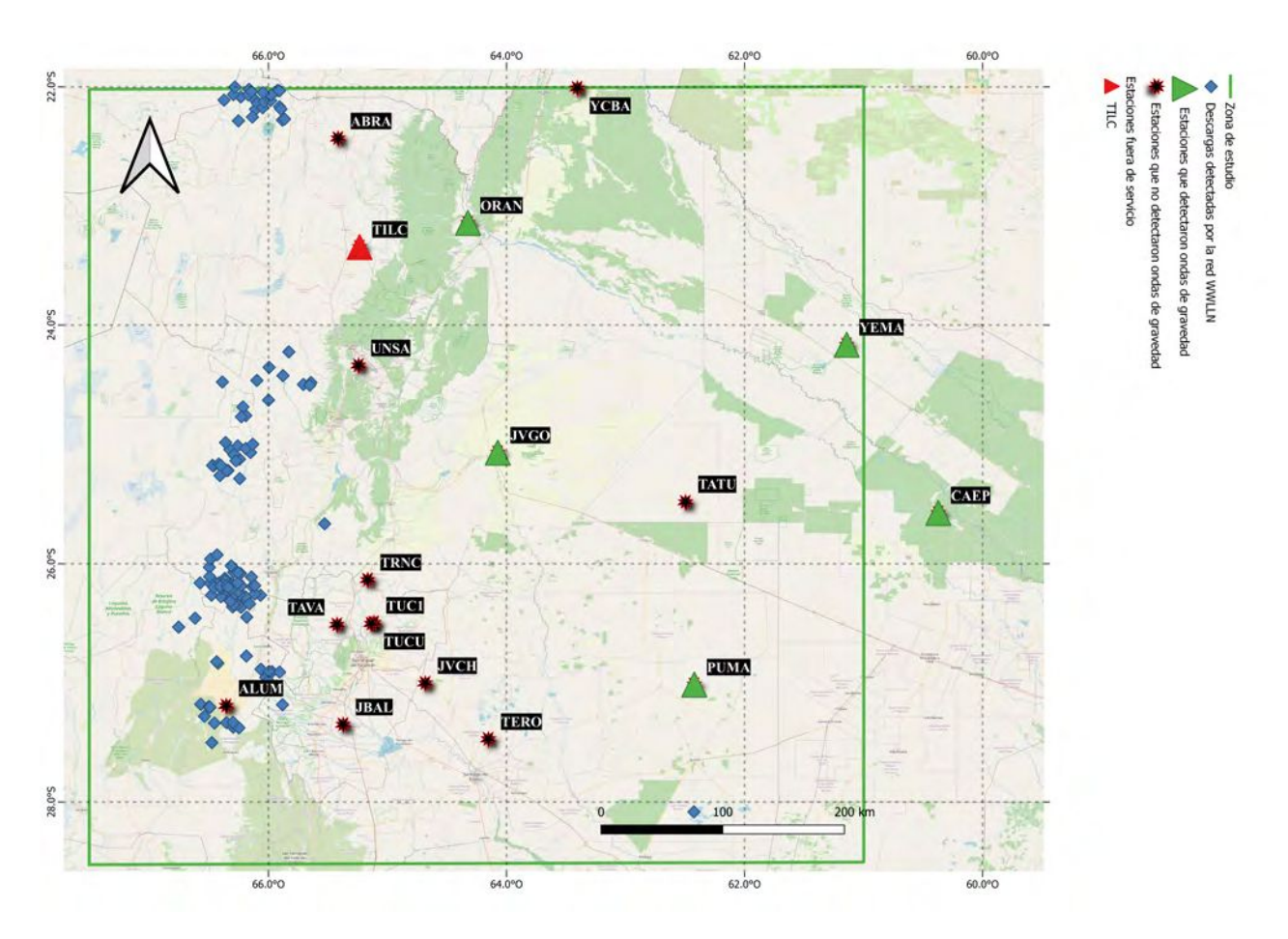

Figura 5.46: Mapa para el satélite PRN 28. Estaciones RAMSAC fuera de servicio (rojo), estaciones que detectaron ondas de gravedad (en verde), estaciones que no detectaron perturbaciones notorias (asteriscos negros).

Los mecanismos responsables de estas perturbaciones detectadas por la noche no son claros hasta el momento. Algunas posibles causas de las fluctuaciones pueden ser ondas de gravedad (GWs) producidas por overshootings, efectos eléctricos relacionados con la tormenta, o la presencia tanto de la Alta Boliviana como la Baja Segregada. Inclusive, la cordillera de Los Andes puede tener cierto rol.

Es así que no descartamos que múltiples mecanismos estén actuando simultáneamente (varios de ellos fueron mencionados en la sección [2.8\)](#page-45-0), afectando así a la ionósfera por encima (o en los alrededores) de las tormentas. Son necesarios más estudios para poder lograr entender de una forma más completa las fuentes generadoras de estas perturbaciones.

### Capítulo 6

## Conclusiones y trabajos a futuro

- 1. Para nuestra zona de estudio, mayoritariamente observamos la presencia de dos pulsos a lo largo del día: uno en horas de la madrugada local, y otro hacia el mediodía/tarde (cuadros [5.2](#page-70-0) y [5.3\)](#page-74-0). En el caso de tormentas de gran magnitud, como lo son las pertenecientes a 3er y 4to cuartiles, a veces no llegan a poder distinguirse pulsos, sino que hay un continuo, a lo largo de las horas, de actividad eléctrica.
- 2. Para los cuartiles inferiores tenemos celdas con menor convección, menor extensión geográfica y valores de energía más bajos. Destacable presencia de la Alta Boliviana (AB) para estos sistemas.
- 3. Que una tormenta tenga "pocas" descargas no significa que no alcance valores altos de energía.
- 4. No es necesario tener un SCM o un CCM para observar ondas de gravedad en la ionósfera (como sugieren los trabajos de [Lay et al.](#page-119-0) [\(2013\)](#page-119-0), [Lay et al.](#page-119-1) [\(2015\)](#page-119-1) y [Villagrán et al.](#page-119-2) [\(2021\)](#page-119-2)). Celdas más pequeñas y con topes nubosos no tan fríos, además de contar con la presencia de una Baja Segregada y la Alta Boliviana, podrían tener un rol fundamental en la generación de dichas ondas.
- 5. No siempre se observan perturbaciones en la ionósfera justo por encima de la tormenta.
- 6. Para nuestra región de interés, observamos ondas de gravedad con grandes amplitudes y períodos variables.
- 7. Las tormentas correspondientes a los días 17 y 27 de diciembre de 2018 podrían generar ondas de gravedad.
- 8. En el día 16 se observan efectos ondulatorios en todas las estaciones, pero no podemos asegurar que se deba a la escasa actividad eléctrica presente.
- 9. Las tormentas correspondientes a los días 16, 17 y 27 de diciembre de 2018 podrían generar efectos atmosféricos de tipo TLE.

#### Trabajos a futuro

- Más estudios son necesarios para los días 16 y 27 de diciembre de 2018 (durante todo el horario seleccionado para el primero, y sobre las horas más cercanas a las 8 UTC para el segundo día) para así poder entender qué procesos son los responsables de las ondas de gravedad observadas.
- Creemos relevante recopilar datos de distintas redes relacionadas a la detección de TLEs para poder analizar con mayor profundidad si estos fenómenos fueron finalmente producidos o no por los sistemas antes mencionados y estudiados en Casos de estudio. Para llevar a cabo esto, se podría trabajar con las bases de datos de LEONA (http://www.dae.inpe.br/acatmos/) y Pierre Auger (https://auger.org.ar/), siendo que la Dra. M. Gabriela Nicora forma parte de la cooperación del Observatorio Pierre Auger.
- En la región estudiada en esta tesis, se asienta una de las mayores reservas de litíferas del planeta, la cual, junto con Chile y Bolivia forman el denominado Triángulo del Litio. Si bien hay datos y observaciones de actividad eléctrica en la zona, no hay estudios sobre su impacto en esta región estratégica. Por lo tanto, creemos que sería relevante estudiar en mayor detalle esta zona de gran importancia.

# Bibliografía

- Ahrens, C. D., y Henson, R. (2014). Essentials of meteorology: An invitation to the atmosphere.
- Bailey, M. (2010). Investigating Characteristics of Lightning-Induced Transient Luminous Events Over South America. All Graduate Theses and Dissertations.
- Bertone, F. (2020). Estudio estadístico de series temporales de días de tormenta en argentina y preparación de mapas isoceráunicos dentro de un contexto de cambio climático. Facultad de Ciencias Exactas y Naturales, (UBA). (Tesis de grado)
- Bishop, R. L., Aponte, N., Earle, G. D., Sulzer, M., Larsen, M. F., y Peng, G. S. (2006). Arecibo observations of ionospheric perturbations associated with the passage of tropical storm odette. J. Geophys. Res., 111, A11320, doi:10.1029/2006JA011668..
- Ciraolo, L., Azpilicueta, F., Brunini, C., Meza, A., y Radicella, S. (2007). Calibration errors on experimental slant total electron content (tec) determined with gps. Journal of Geodesy 81, 111–120.
- Duch, R., Lutz, S., Walser, P., y Fridez, P. (2015). Bernese gnss software version 5.2. University of Bern, Bern Open Publishing.
- <span id="page-118-0"></span>Holzworth, R. H., McCarthy, M. P., Brundell, J. B., Jacbson, A. R., y Rodger, C. J. (2019). Global distribution of superbolts. JGR Atmospheres.
- Immel, T. J., Mende, S. B., Hagan, M. E., Kintner, P. M., y England, S. L. (2009). Evidence of tropospheric effects on the ionosphere. EOS, 90(9), 69-80.
- Kaplan, J. O., y Lau, K. H.-k. (2019). The wglc global gridded lightning climatology and timeseries. Earth System Science Data.
- Kelley, M. C. (1997). In situ ionospheric observations of severe weather-related gravity waves and associated small-scale plasma structure. J. Geophys. Res.,102(A1), 329–335.
- Lay, E. H., y Shao, X. M. (2011a). Multi-station probing of thunderstorm-generated d-layer fluctuations by using time-domain lightning waveforms. Geophys. Res. Lett..
- Lay, E. H., y Shao, X. M. (2011b). High temporal and spatial-resolution detection of d-layer fluctuations by using time-domain lightning waveforms. J. Geophys. Res.,116.
- <span id="page-119-0"></span>Lay, E. H., Shao, X. M., y Carrano, C. S. (2013). Variation in total electron content above large thunderstorms. GEOPHYSICAL RESEARCH LETTERS, 1945–1949.
- <span id="page-119-1"></span>Lay, E. H., Shao, X. M., Kendrick, A. K., y Carrano, C. S. (2015). Ionospheric acoustic and gravity waves associated with midlatitude thunderstorms. J. Geophys. Res. Space Physics, 6010–6020.
- Meza, A., van Zele, M., y Rovira, M. (2009). Solar flare effect on the geomagneticfield and ionosphere. Journal of Atmospheric and Solar-Terrestrial Physics 71 , 1322–1332.
- Mussa, R., y Ciaccio, G. (2012). Observation of ELVES at the Pierre Auger Observatory. THE EUROPEAN PHYSICAL JOURNAL PLUS.
- Nicora, M. G. (2014). Actividad eléctrica atmosférica en sudamérica. Facultad de Ciencias Astronómicas y Geofísicas, (UNLP). (Tesis Doctoral)
- Rakov, V. A., y Uman, M. A. (2003). Lightning: physics and effects. Cambridge University Press.
- Sato, M., y Fukunishi, H. (2003). Global sprite occurrence locations and rates derived from triangulation of transient schumann resonance events. Geophys. Res. Lett.
- Thomas, J., Taylor, M., y Pautet, M. (2007). A Very Active Sprite-Producing Storm Observed Over Argentina. EOS, TRANSACTIONS, AMERICAN GEOPHYSICAL UNION , 88 , 117- 128.
- Vadas, S. L., y Fritts, D. C. (2004). Thermospheric responses to gravity waves arising from mesoscale convective complexes. J. Atmos. Sol. Terr. Phys., 66 , 781–804.
- Vadas, S. L., y Liu, H. L. (2013a). The large-scale neutral and plasma responses to the body forces created by the dissipation of gravity waves from 6 hours of deep convection in brazil. J. Geophys. Res., 2593–2617.
- Vadas, S. L., y Liu, H. L. (2013b). Numerical modeling of the large-scale neutral and plasma responses to the body forces created by the dissipation of gravity waves from 6 h of deep convection in brazil. J. Geophys. Res. Space Physics, 118 .
- Viale, M., Cara, L. J., Biachi, E., y Ruiz, L. (2019). Contrasting climates at both sides of the andes in argentina and chile. Front. Environ. Sci. 7:69 , 6010–6020.
- <span id="page-119-2"></span>Villagrán, C. I. A., Nicora, M. G., Meza, A., Natali, M. P., y Avila, E. (2021). Relationship between the activity of thunderstorms and ionospheric oscillation during the relampago project. 2021 35th International Conference on Lightning Protection (ICLP) and XVI International Symposium on Lightning Protection (SIPDA).
- Yu, H., y Williams, E. R. (2015). The influence of the asymmetric ionosphere on the schumann resonances. In AGU Fall Meeting Abstracts., 17.
- Yue, J., Hoffmann, L., y Joan Alexander, M. (2013). Simultaneous observations of convective gravity waves from a ground-based airglow imager and the airs satellite experiment. J. Geophys. Res. Atmos., 118 , 3178–3191.
- Yue, X., Schreiner, W. S., Lei, J., Rocken, C., Hunt, D. C., Kuo, Y. H., y Wan, W. (2010). Global ionospheric response observed by cosmic satellites during the january 2009 stratospheric sudden warming event. J. Geophys. Res..